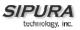

# Sipura Technology, Inc.

## SPA Administration Guide

July 2005 Version 2.0.10.1

Please Note: Sipura Technology, Inc. was acquired by Cisco Systems in May 2005. Going forward, Linksys, a division of Cisco Systems will incorporate Sipura's products into Linksys' VoIP service provider product line. If you have any questions, please send e-mail to <u>sipura-sales@cisco.com</u> - Thank you.

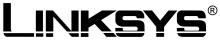

A Division of Cisco Systems, Inc.

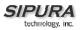

### Disclaimer – Please Read:

This document contains implementation examples and techniques using Sipura Technology, Inc. and, in some instances, other company's technology and products and is a recommendation only and does not constitute any legal arrangement between Sipura Technology, Inc. and the reader, either written or implied. The conclusions reached and recommendations and statements made are based on generic network, service and application requirements and should be regarded as a guide to assist you in forming your own opinions and decision regarding your particular situation. As well, Sipura Technology reserves the right to change the features and functionalities for products described in this document at any time. These changes may involve changes to the described solutions over time.

### Use of Proprietary Information and Copyright Notice:

This document contains proprietary information that is to be used only by Sipura Technology customers. Any unauthorized disclosure, copying, distribution, or use of this information is prohibited.

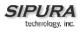

# Sipura Technology, Inc. SPA-2000 Administration Guide

### Table of Contents

| 1. | Product Description                                          | 7  |
|----|--------------------------------------------------------------|----|
|    | 1.1. Introduction                                            |    |
|    | 1.2. Large-Scale Deployment of VoIP Endpoints                | 7  |
|    | 1.2.1. Voice Quality Overview                                |    |
|    | 1.3. The Session Initiation Protocol                         | à  |
|    | 1.3.1. Why SIP?                                              |    |
|    | 1.3.1. Why SIP?                                              |    |
|    |                                                              |    |
|    |                                                              |    |
|    | 1.3.4. Security Overview<br>1.3.4.1. Proxy Servers           |    |
|    |                                                              |    |
|    | 1.3.5. SIP Services                                          |    |
|    | 1.3.5.1. Basic Services                                      |    |
|    | 1.3.5.2. Enhanced Services                                   |    |
|    | 1.3.5.3. PSTN Interworking                                   | 16 |
|    | 1.4. Network Address Translation (NAT) Traversal             |    |
|    | 1.4.1. Why NAT?                                              |    |
|    | 1.4.2. VoIP-NAT Interworking                                 |    |
|    | 1.5. SPA Hardware Overview                                   | 18 |
| 2. | Installation Overview                                        | 20 |
| 3. | Software Configuration                                       | 20 |
| -  | 3.1. Provisioning                                            |    |
|    | 3.1.1. Provisioning Capabilities                             |    |
|    | 3.1.2. Configuration Profile                                 |    |
|    | 3.1.3. Provisioning Parameters                               |    |
|    | 3.1.3.1. Firmware Upgrade                                    |    |
|    |                                                              |    |
|    |                                                              |    |
|    | 3.2. Configuration Update                                    |    |
|    | 3.2.1. Provisioning Server Redundancy                        |    |
|    | 3.2.2. SPA Provisioning Flow                                 |    |
|    | 3.3. IVR Interface                                           |    |
|    | 3.4. Web Interface                                           |    |
|    | 3.4.1. Web Interface Conventions                             |    |
|    | 3.4.2. Administration Privileges                             | 40 |
|    | 3.4.3. Basic and Advanced Views                              | 41 |
|    | 3.4.4. Functional URLs                                       | 41 |
|    | 3.4.4.1. Upgrade URL                                         | 41 |
|    | 3.4.4.2. Resync URL                                          | 41 |
|    | 3.4.4.3. Reboot URL                                          | 42 |
|    | Through the Reboot URL, you can reboot the SPA               | 42 |
|    | Note: Upon request, the SPA will reboot only when it is idle | 42 |
|    | 3.5. Configuration Parameters                                | 43 |
|    | 3.5.1. Configuration Profile Compiler                        |    |
|    | 3.5.2. Dial Plan                                             |    |
|    | 3.5.3. System Parameters                                     |    |
|    | System Configuration                                         |    |
|    | Network Configuration                                        |    |
|    | 3.5.4. Provisioning Parameters                               |    |
|    | 3.5.5. Upgrade Parameters                                    |    |
|    | 3.5.6. Protocol Parameters                                   |    |
|    | 3.5.6.1. Dynamic Payload Types                               |    |
|    | 3.5.6.2. SDP Audio Codec Names                               |    |
|    | 3.5.6.3. NAT Support                                         |    |
|    |                                                              |    |

| 3.5.7. Line        | 1 and Line 2 Parameters                                          |     |
|--------------------|------------------------------------------------------------------|-----|
| 3.5.7.1.           | User Account Information                                         |     |
| 3. Restrict Source | PIP Notes:                                                       | 72  |
| 3.5.7.2.           | Supplementary Services Enable                                    | 72  |
| 3.5.7.3.           | Audio Settings                                                   |     |
| 3.5.7.4.           | Dial Plan                                                        |     |
| 3.5.7.5.           | Polarity Settings                                                |     |
|                    | r 1 and User 2 Parameters                                        |     |
| 3.5.8.1.           | Call Forward And Selective Call Forward/Blocking Settings        |     |
| 3.5.8.2.           | Speed Dial Settings                                              |     |
| 3.5.8.3.           | Supplementary Service Settings                                   |     |
| 3.5.8.4.           | Distinctive Ring and Ring Settings                               |     |
|                    | ional Parameters                                                 | 78  |
| 3.5.9.1.           | Call Progress Tones                                              |     |
| 3.5.9.2.           | Ring and CWT Cadence                                             |     |
| 3.5.9.3.           | Control Timer Values (sec)                                       |     |
| 3.5.9.4.           | Vertical Service Code Assignment                                 |     |
| 3.5.9.5.           | Outbound Call Codec Selection Codes:                             |     |
| 3.5.9.6.           | Secure Call Implementation:                                      |     |
| 3.5.9.7.           | Miscellaneous Parameters.                                        |     |
|                    |                                                                  |     |
|                    | atistics Reporting                                               |     |
|                    | Configuration                                                    |     |
|                    | ew                                                               |     |
| 4.2. Gatew         | ay Call Restriction by Dial Plan                                 | 92  |
| 4.3. Auther        | ntication Methods                                                | 92  |
|                    | Fo-PSTN Calls                                                    |     |
|                    | -Stage Dialing                                                   |     |
|                    |                                                                  |     |
| 4.4.2. Two         | -Stage Dialing                                                   | 94  |
|                    |                                                                  |     |
|                    | To-VoIP Calls                                                    |     |
|                    | ninating Gateway Calls                                           |     |
|                    |                                                                  |     |
|                    | POutbound Call Routing                                           |     |
|                    | er to PSTN Support                                               |     |
| 4.7. Line 1        | and FXO Sharing One VoIP Account                                 | 97  |
| 4.8. PSTN          | Call to Ring Line 1                                              | 97  |
| 4.9. Symm          | etric RTP                                                        | 98  |
| 4.10. Call Pr      | ogress Tones                                                     | 98  |
|                    | olP PIN Tone                                                     |     |
|                    | STN PIN Tone                                                     |     |
|                    | Dutside Dial Tone                                                |     |
|                    | cenarios                                                         |     |
|                    | STN to VoIP Call w/o Ring-Thru                                   |     |
|                    | STN to VolP Call w/CRing-Thru                                    |     |
|                    | oIP to PSTN Call by Calling the FXO Number w/ PIN Authentication |     |
|                    | ine 1 Forward-On-No-Answer to PSTN Gateway                       |     |
|                    | ine 1 Forward-Oli-No-Aliswer to F31N Gateway                     |     |
|                    | ine 1 Forward to a Particular PSTN Number                        |     |
|                    | ine 1 Forward to a Particular PSTN Number                        |     |
|                    | ine 1 Forward-On-Busy to PSTN Gateway or Number                  |     |
|                    |                                                                  |     |
|                    | ine 1 User Dial 9 to Access PSTN-Gateway for Local Calls         |     |
|                    | ine 1 Uses PSTN-Gateway for 311 and 911 Calls                    |     |
|                    | ine 1 Auto-Fallback to PSTN-Gateway                              |     |
|                    | Line Status                                                      |     |
|                    | ary of SPA-3000 Configuration Parameters                         |     |
|                    | STN Line – Dial Plans                                            |     |
|                    | STN Line – VoIP-To-PSTN Gateway Setup                            |     |
|                    | STN Line – VoIP Users and Passwords (HTTP Authentication)        |     |
| 4.13.4. P          | STN Line – PSTN-To-VoIP Gateway Setup                            | 104 |

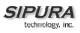

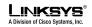

| 4.13.5.          | PSTN Line – FXO Timer Values – In seconds                                 |         |    |
|------------------|---------------------------------------------------------------------------|---------|----|
| 4.13.6.          | PSTN Line – PSTN Disconnect Detection                                     |         |    |
| 4.13.7.          | PSTN Line – International Control                                         |         |    |
| 4.13.8.          | Line 1 and PSTN Line – Audio Configuration                                |         |    |
| 4.13.9.          | Line 1 – Gateway Accounts                                                 | 1       | 80 |
| 4.13.10          |                                                                           |         |    |
| 4.13.11          |                                                                           |         |    |
| 4.13.12          |                                                                           |         |    |
| 4.13.13          |                                                                           | 1       | 10 |
| 4.13.14          | 5 5                                                                       |         |    |
| 4.13.15          |                                                                           | 1       | 10 |
| 4.13.16          |                                                                           |         |    |
| 4.13.17          |                                                                           | 1       | 12 |
| 4.13.18          | . PSTN User – PSTN Ring Thru Line 1 Distinctive Ring Settings             | 1       | 12 |
| 4.13.19          | . PSTN User – PSTN Ring Thru Line 1 Ring Settings                         | 1       | 12 |
| 4.13.20          |                                                                           | 1       | 12 |
| 5. User G        | uidelines                                                                 | 1       | 12 |
|                  | asic Services                                                             |         |    |
| 5.1.1.           | Originating a Phone Call                                                  |         |    |
| 5.1.2.           | Receiving a Phone Call                                                    |         |    |
| -                | nhanced Services                                                          |         |    |
| 5.2.1            | Caller ID                                                                 |         |    |
| 5.2.1.           | Calling Line Identification Presentation (CLIP)                           |         |    |
| 5.2.2.<br>5.2.3. | Calling Line Identification Restriction (CLIR) – Caller ID Blocking       |         |    |
|                  | •                                                                         |         |    |
| 5.2.4.           | Call Waiting                                                              |         |    |
| 5.2.5.           | Disable or Cancel Call Waiting                                            |         |    |
| 5.2.6.           | Call-Waiting with Caller ID                                               |         |    |
| 5.2.7.           | Voice Mail                                                                |         |    |
| 5.2.8.           | Attendant Call Transfer                                                   |         |    |
| 5.2.9.           | Unattended or "Blind" Call Transfer                                       |         |    |
| 5.2.10.          | Call Hold                                                                 |         |    |
| 5.2.11.          | Three-Way Calling                                                         |         |    |
| 5.2.12.          | Three-Way Ad-Hoc Conference Calling                                       |         |    |
| 5.2.13.          | Call Return                                                               |         |    |
| 5.2.14.          | Automatic Call Back                                                       | 1       | 21 |
| 5.2.15.          | Call FWD – Unconditional                                                  | 1       | 21 |
| 5.2.16.          | Call FWD – Busy                                                           | 1       | 22 |
| 5.2.17.          | Call FWD - No Answer                                                      | 1       | 23 |
| 5.2.18.          | Anonymous Call Blocking                                                   | 1       | 24 |
| 5.2.19.          | Distinctive / Priority Ringing and Call Waiting Tone                      | 1       | 24 |
| 5.2.20.          | Speed Calling – Up to Eight (8) Numbers or IP Addresses                   | 1       | 25 |
| 6. Trouble       | eshooting                                                                 |         | 25 |
|                  | ymptoms and Corrections                                                   |         |    |
|                  | rror and Log Reporting                                                    |         |    |
| 6.2.1            | LED Blink Rate Definitions                                                | 1.<br>1 | 20 |
| -                |                                                                           |         |    |
|                  | e Descriptions                                                            |         |    |
|                  | ata Networking Features                                                   |         |    |
| 7.1.1.           | MAC Address (IEEE 802.3)                                                  |         |    |
| 7.1.2.           | IPv4 – Internet Protocol Version 4 (RFC 791) upgradeable to v6 (RFC 1883) |         |    |
| 7.1.3.           | ARP – Address Resolution Protocol                                         |         |    |
| 7.1.4.           | DNS – A Record (RFC 1706), SRV Record (RFC 2782)                          |         |    |
| 7.1.5.           | DiffServ (RFC 2475) and ToS – Type of Service (RFC 791/1349)              |         |    |
| 7.1.6.           | DHCP Client – Dynamic Host Configuration Protocol (RFC 2131)              |         |    |
| 7.1.7.           | ICMP – Internet Control Message Protocol (RFC792)                         |         |    |
| 7.1.8.           | TCP – Transmission Control Protocol (RFC793)                              |         |    |
| 7.1.9.           | UDP – User Datagram Protocol (RFC768)                                     |         |    |
| 7.1.10.          | RTP – Real Time Protocol (RFC 1889) (RFC 1890)                            |         |    |
| 7.1.11.          | RTCP – Real Time Control Protocol (RFC 1889)                              | 1       | 27 |
| 7.2. V           | oice Features                                                             |         | 27 |

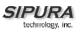

|     | 7.2.1.  | SIPv2 – Session Initiation Protocol Version 2 (RFC 3261-3265)                |     |
|-----|---------|------------------------------------------------------------------------------|-----|
|     | 7.2.1   |                                                                              |     |
|     | 7.2.1   |                                                                              | 127 |
|     | 7.2.1   |                                                                              |     |
|     | 7.2.2.  | Codec Name Assignment                                                        |     |
|     | 7.2.3.  | Secure Calls                                                                 |     |
|     | 7.2.4.  | Voice Algorithms:                                                            | 127 |
|     | 7.2.4   | .1. G.711 (A-law and mµ-law)                                                 | 128 |
|     | 7.2.4   | 2. G.726                                                                     | 128 |
|     | 7.2.4   |                                                                              |     |
|     | 7.2.4   | .4. G.723.1                                                                  | 128 |
|     | 7.2.5.  | Codec Selection                                                              | 128 |
|     | 7.2.6.  | Dynamic Payload                                                              | 128 |
|     | 7.2.7.  | Adjustable Audio Frames Per Packet                                           | 128 |
|     | 7.2.8.  | Modem and Fax Pass-Through                                                   | 128 |
|     | 7.2.9.  | DTMF: In-band & Out-of-Band (RFC 2833) (SIP INFO *)                          | 128 |
|     | 7.2.10. | Call Progress Tone Generation                                                | 128 |
|     | 7.2.11. | Call Progress Tone Pass Through                                              | 128 |
|     | 7.2.12. | Jitter Buffer – Dynamic (Adaptive)                                           |     |
|     | 7.2.13. | Full Duplex Audio                                                            | 129 |
|     | 7.2.14. | Echo Cancellation – Up to 8 ms Echo Tail                                     |     |
|     | 7.2.15. | Voice Activity Detection with Silence Suppression & Comfort Noise Generation | 129 |
|     | 7.2.16. | Attenuation / Gain Adjustment                                                | 129 |
|     | 7.2.17. | Signaling Hook Flash Event                                                   |     |
|     | 7.2.18. | Configurable Flash / Switch Hook Timer                                       |     |
|     | 7.2.19. | Configurable Dial Plan with Interdigit Timers                                |     |
|     | 7.2.20. | Message Waiting Indicator Tones – MWI                                        | 130 |
|     | 7.2.21. | Polarity Control                                                             |     |
|     | 7.2.22. | Calling Party Control – CPC                                                  | 130 |
|     | 7.2.23. | International Caller ID Delivery                                             | 130 |
|     | 7.2.24. | Streaming Audio Server – SAS                                                 | 131 |
|     | 7.2.25. | Music On Hold – MOH                                                          | 131 |
| 7   | .3. S   | ecurity Features                                                             | 132 |
|     | 7.3.1.  | Multiple Administration Layers (Levels and Permissions)                      | 132 |
|     | 7.3.2.  | HTTP Digest - Encrypted Authentication via MD5 (RFC 1321)                    | 132 |
|     | 7.3.3.  | HTTPS with Client Certificate                                                |     |
| 7   | .4. A   | dministration and Maintenance Features                                       |     |
|     | 7.4.1.  | Web Browser Administration and Configuration via Integral Web Server         |     |
|     | 7.4.2.  | Telephone Key Pad Configuration with Interactive Voice Prompts               |     |
|     | 7.4.3.  | Automated Provisioning & Upgrade via TFTP, HTTP and HTTPS                    |     |
|     | 7.4.4.  | Periodic Notification of Upgrade Availability via NOTIFY or HTTP             |     |
|     | 7.4.5.  | Non-Intrusive, In-Service Upgrades                                           |     |
|     | 7.4.6.  | Report Generation and Event Logging                                          |     |
|     | 7.4.7.  | Syslog and Debug Server Records                                              |     |
| 8.  |         | ms                                                                           |     |
| 9.  |         | rv                                                                           |     |
| 10. |         | X                                                                            |     |
|     |         | А                                                                            |     |

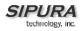

### 1. Product Description

This guide describes basic administration and use of the Sipura Technology SPA-2000 phone adapter – an intelligent low-density Voice over IP (VoIP) gateway. The SPA-2000 enables carrier class residential and business IP Telephony services delivered over broadband or high-speed Internet connections. By intelligent, we mean the SPA-2000 maintains the states of all the calls it terminates. It is capable of making proper decisions in reaction to user input events (such as on/off hook or hook flash) with little or no involvement by a 'middle-man' server or media gateway controller.

Examples of proper reactions are: playing dial tone, collecting DTMF digits, comparing them against a dial plan and terminating a call. With intelligent endpoints at the edges of a network, performing the bulk of the call processing duties, the deployment of a large network with thousands of subscribers can scale quickly without the introduction of complicated, expensive servers. As described later in this section, the Session Initiation Protocol (SIP) is a good choice of call signaling protocol for the implementation of such a device in this type of network.

### 1.1. Introduction

The phenomenal growth of broadband Internet access (DSL, Cable, FTTH, etc.), has brought the realization of reliable packet switched IP Telephony Services with circuit switched toll-quality and subscriber feature transparency with that of the PSTN's CLASS feature-set. In addition to basic offerings comparable to traditional PSTN services, many service providers have integrated their IP Telephony offering with a large number of web-based productivity applications like unified messaging and call management features such as, remote call forward configuration via the web. Such advances over traditional phone services, with equal or better voice quality and lower per-minute prices, have made IP Telephony service a viable business. In fact, IP Telephony service providers in the US and abroad have seen their subscriber base growing at a rapid pace.

**Important!!** Please note: The information contained herein is not a warranty from Sipura Technology, Inc. Customers planning to use the SPA-2000 in a VoIP service deployment are warned to test all functionality they plan to support in conjunction with the SPA-2000 before putting the SPA-2000 in service. Some information in Section 1 of this guide is written for educational purposes and describes functionality not yet implemented in the SPA-2000.

### 1.2. Large-Scale Deployment of VoIP Endpoints

The technical challenges in deploying and operating a residential IP Telephony service, however, are not small. One of the main challenges is to make the service transparent to subscribers: The subscribers shall expect to use their existing phones to make or receive calls in the same way as with the existing PSTN service. To enable this level of transparency, the IP Telephony solution has to be tightly integrated. A key element in this end-to-end IP Telephony solution is the provision of an endpoint device that sits at a subscriber's premises that serves as an IP Telephony gateway or telephone adapter. This phone adapter offers one or more standard telephone RJ-11 phone ports – identical to the phone wall jacks at home – where the subscriber can plug in their existing telephone equipment to access phone services. The IP Telephony gateway may connect to the IP network, like the Internet, through an uplink Ethernet connection.

### 1.2.1. Voice Quality Overview

Voice Quality perceived by the subscribers of the IP Telephony service should be indistinguishable from that of the PSTN. Voice Quality can be measured with such methods as Perceptual Speech Quality Measurement (PSQM) (1-5 – lower is better) and Mean Opinion Score (MOS) (1-5 – higher is better).

<sup>© 2003 - 2005</sup> Sipura Technology, Inc

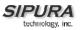

| Algorithm | Bandwidth           | Complexity   | MOS Score     |
|-----------|---------------------|--------------|---------------|
| G.711     | 64 kbps             | Very Low     | 4.5           |
| G.726     | 16, 24, 32, 40 kbps | Low          | 4.1 (32 kbps) |
| G.729a    | 8 kbps              | Low - Medium | 4             |
| G.729     | 8 kbps              | Medium       | 4             |
| G.723.1   | 6.3, 5.3 kbps       | High         | 3.8           |

The table below displays speech quality metrics associated with various audio compression algorithms:

Please note: The SPA supports all the above voice coding algorithms.

Several factors that contribute to Voice Quality are described below.

Audio compression algorithm – Speech signals are sampled, quantized and compressed before they are packetized and transmitted to the other end. For IP Telephony, speech signals are usually sampled at 8000 samples per second with 12-16 bits per sample. The compression algorithm plays a large role in determining the Voice Quality of the reconstructed speech signal at the other end. The SPA supports the most popular audio compression algorithms for IP Telephony: G.711 a-law and  $\mu$ -law, G.726, G.729a and G.723.1.

The encoder and decoder pair in a compression algorithm is known as a codec. The compression ratio of a codec is expressed in terms of the bit rate of the compressed speech. The lower the bit rate, the smaller the bandwidth required to transmit the audio packets. Voice Quality is usually lower with lower bit rate, however. But Voice Quality is usually higher as the complexity of the codec gets higher at the same bit rate.

Silence Suppression – The SPA applies silence suppression so that silence packets are not sent to the other end in order to conserve more transmission bandwidth; instead a noise level measurement can be sent periodically during silence suppressed intervals so that the other end can generate artificial comfort noise that mimics the noise at the other end (using a CNG or comfort noise generator).

Packet Loss – Audio packets are transported by UDP which does not guarantee the delivery of the packets. Packets may be lost or contain errors which can lead to audio sample drop-outs and distortions and lowers the perceived Voice Quality. The SPA applies an error concealment algorithm to alleviate the effect of packet loss.

Network Jitter – The IP network can induce varying delay of the received packets. The RTP receiver in the SPA keeps a reserve of samples in order to absorb the network jitter, instead of playing out all the samples as soon as they arrive. This reserve is known as a jitter buffer. The bigger the jitter buffer, the more jitter it can absorb, but this also introduces bigger delay. Therefore the jitter buffer size should be kept to a relatively small size whenever possible. If jitter buffer size is too small, then many late packets may be considered as lost and thus lowers the Voice Quality. The SPA can dynamically adjust the size of the jitter buffer according to the network conditions that exist during a call.

Echo – Impedance mismatch between the telephone and the IP Telephony gateway phone port can lead to near-end echo. The SPA has a near end echo canceller with at least 8 ms tail length to compensate for impedance match. The SPA also implements an echo suppressor with comfort noise generator (CNG) so that any residual echo will not be noticeable.

Hardware Noise – Certain levels of noise can be coupled into the conversational audio signals due to the hardware design. The source can be ambient noise or 60Hz noise from the power adaptor. The SPA hardware design minimizes noise coupling.

End-to-End Delay – End-to-end delay does not affect Voice Quality directly but is an important factor in determining whether subscribers can interact normally in a conversation taking place over an IP network. Reasonable delay figure should be about 50-100ms. End-to-end delay larger than 300ms is unacceptable to most callers. The SPA supports end-to-end delays well within acceptable thresholds.

1.3. The Session Initiation Protocol

### 1.3.1. Why SIP?

There are many excellent articles and books that discuss the advantages of SIP.<sup>1</sup> Here are some of the more popular details:

- SIP message constructs are very similar to those of HTTP which is well-known to be IP Network (Internet) friendly.
- SIP is transport agnostic meaning it can be used over TCP/IP or UDP/IP, with or without security.
- SIP has a better chance of punching through NAT than other control protocols.
- SIP enables the implementation of intelligent endpoints to support scalable advanced services.

In a nutshell, SIP is a distributed signaling protocol (as opposed to a centralized protocol such as SS7, MGCP or MEGACO/H.248). With a distributive protocol, the intelligence does not necessarily reside on a central server, but can be built into the individual endpoints. By moving the intelligence to reside within the endpoints at the edge of the network, the processing load of the network application and associated call servers are significantly reduced, thus making the network a very scalable solution.

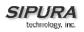

### 1.3.2. Components of a SIP Network

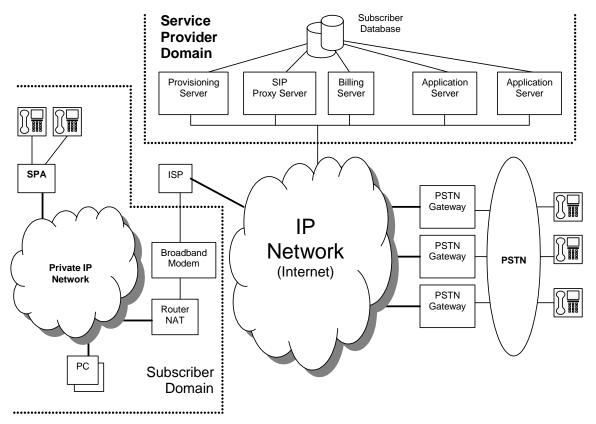

Figure 1 -- Components of a SIP IP Telephony Network

IP Telephony Gateway (SPA): The SPA is a small device that sits at the subscriber's premises. It converts between analog telephone signals and IP Telephony signals. It has up to two RJ-11 ports where standard analog telephones can be directly attached, and an RJ-45 interface for the Ethernet connection to the home or business LAN. Intelligence can be built into this device to provide a wide range of features to the subscribers in association with the other elements in the service. The SPA functions as a SIP User Agent (UA).

Home/SOHO Routers with NAT Functionality: A home/SOHO router is used for routing IP packets between the subscriber's private network and the ISP's public network. If the ISP provides only one public IP address to the subscriber, the devices attached to the private network will be assigned private IP addresses and the router will perform network address translation (NAT) on packets sent from the private network to the public network via the router. Home routers offer the following features:

- An R-J45 WAN interface for connection to the ISP's public network and one or more RJ-45 LAN interfaces for connection to the subscriber's private network. The router directs packets between the private network and the public network.
- A PPPoE client to connect with the ISP through a DSL modem.
- A DHCP client where the router will obtain an IP address, subnet mask, default router assignment, etc., for its WAN interface from a DHCP server on the public network.
- A DHCP server for auto-assignment of private IP addresses, subnet mask, and default router assignment to devices attached to the private network, i.e. computers, IP Telephony

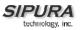

gateways, etc. The default router in this case is the IP address of the LAN interface of the router itself.

• Performs NAT on packets sent from the private network to the public network. This is an important feature such that recipients of the private packets will perceive them as originated from a public IP address (the router's WAN interface) and will therefore return messages to the proper public IP address and port. Different routers may use different rules for allocating port numbers at the WAN interface to forward packets from a private IP address/port to a public IP addresss/port. The allocated port number is also used for routing packets from external IP addresses to a private address. Most routers will accept a number of static port mapping rules for forwarding packets received on a specific port at the WAN interface to a specific IP address/port in the private network.

PSTN - VoIP Gateways: These devices are required if user agents are expected to make calls to or receive calls from the PSTN. Many gateways may be deployed in order to service a wide area. Gateways also behave like SIP user agents. The proxy server can be configured with cost-saving rules based call routing information so that it may decide which gateway to use depending on the destination and the time of the call. The IP Telephony service provider will assign each subscriber an E164 telephone number so that it may be reached from the PSTN just like any other telephone.

Billing Servers: Billing servers are used to generate billing data per usage of the IP Telephony service. Typically, the service provider will charge a flat fee for unlimited calls between IP Telephony subscribers (on-net-to-on-net calls). Per use or minute chargers will be incurred only when the subscriber makes calls to PSTN numbers (on-net-to-off-net calls) through one of the PSTN gateways. CDR (call detail record) data are generated by the PSTN gateway and sent to the billing servers.

Provisioning Servers: Provisioning servers are used to provision the subscriber user agent devices, e.g. the SPA. When a subscriber signs up for IP Telephony service, he selects an appropriate service level and enters his personal information including billing information. This information is processed by the provisioning server and stored into the service provider's customer database. The provisioning server generates a device profile based on the subscriber's choice of options. The device profile, which is list of configuration parameters, is downloaded into the SPA from the provisioning server. The SPA can be configured to contact the provisioning server periodically to check for any update of the device profile, which may include a firmware upgrade or configuration modification to the SPA.

Application Servers: Application servers are used to provide value added services, such as call forwarding, outgoing or incoming call blocking

Voice Mail Servers: Specialized servers provide voice mail services to the IP Telephony service subscribers. When the subscriber is busy or the SPA is out of service for maintenance or other reason, incoming calls to the subscriber may be redirected to the voice mail servers where the caller can leave a voice mail. The voice mail server will then notify the subscriber's SPA of the availability of voice mail(s) in his mailbox. The subscriber can then contact the voice mail server to retrieve his voice mail(s). The SPA can indicate the message-waiting status to the subscriber through a number of methods such as stuttered dial tone heard through the telephone every time the subscriber lifts up the handset until the voice mail is retrieved.

### 1.3.3. Provisioning Overview

The SPA is configurable in many ways such that it can provide a wide range of customizable services and operate in many diverse environments with a variety different vendors' SIP Proxy Servers, VoIP Gateways, Voice Mail Servers, NAT applications, etc. Provisioning is the process by which the SPA obtains a set of configuration parameters in order for it to operate in the Service Provider's network.

The complete set of configuration parameters for an SPA corresponding to an individual subscriber is referred to as a configuration profile or simply a Profile. The Profile can be encoded as an XML file or a simple plain text file with a list of tag/value pairs. When the SPA unit is shipped from the factory, it contains a default common Profile and is considered Unprovisioned. To save costs and expedite

delivery, however, it is very desirable that an Unprovisioned unit can be shipped directly from the factory to the subscriber's location without any preprocessing by the Service Provider.

The SPA contacts the Service Provider's provisioning server via the IP network or Internet when it is plugged into the subscriber's home or business Local Area Network (LAN) – assuming the provisioning server is reachable from the subscriber's home network – to pull the designated profile to be installed in that particular SPA unit. Furthermore, the SPA unit will periodically contact the provisioning server to download an updated profile. The protocol for downloading the configuration profile can be "clear text" TFTP or HTTP data or it can be encrypted TFTP, HTTP or HTTPS data if security is required. Security will be discussed in more details in a later section.

This type of autonomous remote provisioning, where the individual SPA unit pulls the profile from the provisioning server is very scalable and flexible. Using this provisioning method, a large number of SPA units can be provisioned simultaneously and updated periodically.

However, some basic information must be provided to the SPA before it can be provisioned in this fashion: a) the IP address or domain name of the provisioning server to contact, and b) an ID and/or a password to send to the provisioning server such that it can associate it with a specific subscriber and obtain the corresponding profile. This information can be sent out-of-band to the subscriber via secured email or in a letter inside a welcome kit, for example. The subscriber might need to punch in some numbers using a telephone connected to the SPA in order to enter this information into the unit. The SPA provides an easy-to-use interface with audio instructions to make this initial configuration process as painless as possible. An alternative is for the unit to be provisioned with this basic information by the Service Provider before the unit is shipped to the subscriber.

In addition to the batch mode of remote provisioning, the SPA allows an interactive mode of local provisioning. One way to offer this feature is through the use of an IVR system (accessed through an attached telephone set). The user can access a diagnostic or configuration menu to check the status of the device or to change some of the settings. This method of provisioning may be applied by an administrator when the device is at the Service Provider's office, or by the subscriber under the guidance of trained personnel during over-the-phone troubleshooting.

A third method of entering provisioning information into the SPA is by way of its integral web server via a browser on a PC. The subscriber has the option to set and adjust configuration parameters via an easy-to-use, password protected graphical user interface. This method of provisioning might be preferred by administrators who wish to access the SPA over a secure corporate/institutional LAN or by the residential subscriber who is a "power user."

### 1.3.4. Security Overview

Security may be applied at many levels in the context of the SPA. The following are examples of information that should be secured:

- The configuration profile pulled from the provisioning server The downloading of the profile should be secured since it contains authentication (password/user name ID / number) information for accessing subscriber telephony services. It may also contain other passwords and/or encryption keys used for a variety of management and service operations.
- The administration password to the SPA unit The unit must disallow access to administrative functions to unauthorized users. This access can be controlled with an administrator password. The administrator password can be one of the parameters in the SPA configuration profile.
- The SIP signaling messages The SIP messages exchanged between the SIP proxy server and the SPA should be encrypted with a secret key. This can be achieved, for instance, by transporting SIP over TLS.

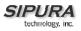

• RTP packets – The RTP payload exchanged between SIP user agents can be encrypted with a secret key to protect against eavesdropper. The secret key can be negotiated with proper SIP signaling messages. Hence the signaling path must be secured also.

### 1.3.4.1. Proxy Servers

Proxy servers handle two functions:

- 1. Accept registrations from the SIP user agents,
- 2. Proxy requests and responses between user agents.

Registration is the process by which a user agent tells the proxy who it is and at what IP address and port that it can be reached via SIP. Registration usually expires within a finite period (e.g., 60s or 3600s) and the UA shall renew their registration periodically before the last registration expires. When a user agent initiates a call, it sends a SIP INVITE request to the proxy server and indicates the target recipient of the call. The proxy server then consults a database to determine where to forward the request to the destination user agent. The proxy server can request authentication credentials from the user agent before granting the service. The credentials are computed by the user agent based on a pre-provisioned password and a challenge "nonce" dynamically generated by the proxy server per request. This mechanism prevents unauthorized user agents from getting IP Telephony services through the proxy server. SIP proxy servers are operated by the IP Telephony service provider and resides at the service provider's domain. They may be implemented in many different ways. They can be stateless, stateful, or B2BUA. Stateless proxies do not maintain states of each call; they simply proxy the requests and responses between the user agents. Hence they are the simplest, most scalable, but provide the least types of services. Advanced IP Telephony services are possible with these proxies only with intelligent user agent devices that are capable of delivering these services without proxy intervention. Stateful proxies maintain the call state of each call and can provide more intelligent services at the expense of more processing load per call. B2BUA proxies process every request and response from the user agents and are capable of providing very advance services even with relatively simple user agent devices. Obviously B2BUA proxies have the highest processing load per call.

### 1.3.5. SIP Services

Today's PSTN offers a large number of enhanced services in addition to basic phone services. Most of the services offered by the PSTN are accessed by the subscribers through their telephone sets. The subscribers provide their input by talking into the handset, pressing the keypad, the switch hook or flash button, while the PSTN presents instructions/information/confirmation to the subscribers through a variety of audio tones, beeps and/or announcements. The SPA supports a comparable range of services via a similar user interface in order to make the IP Telephony service transparent to subscribers.

The SPA is fully programmable and can be custom provisioned to emulate just about any traditional telephony service available today. This ability to transparently deliver legacy services over an IP network coupled with the availability of Internet connected devices (PCs. PDA, etc.) and browsers opens up a new world of potential offerings that a provider can use to differentiate their service and grow their business.

The following is a list of commonly supported phone services:

### 1.3.5.1. Basic Services

### 1.3.5.1.1. Making Calls to PSTN and IP Endpoints

This is the most basic service. When the user picks up the handset, the SPA provides dial tone and is ready to collect dialing information via DTMF digits from a touch tone telephone. While it is possible to support overlapped dialing within the context of SIP, the SPA collects a complete phone number and

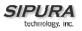

sends the full number in a SIP INVITE message to the proxy server for further call processing. In order to minimize dialing delay, the SPA maintains a dial plan and matches it against the cumulative number entered by the user. The SPA also detects invalid phone numbers not compatible with the dial plan and alerts the user via a configurable tone (reorder) or announcement.

### 1.3.5.1.2. Receiving Calls from PSTN and IP Endpoints

The SPA can receive calls from the PSTN or other IP Telephony subscribers. Each subscriber is assigned an E.164 phone number so that they may be reached from wired or wireless callers on the PSTN. The SPA supplies ring voltage to the attached telephone set to alert the user of incoming calls.

### 1.3.5.2. Enhanced Services

Enhanced Services are provided in addition to Basic calling services and accessed by way of a touchtone phone through a series of menus. Since the service enabled by the SPA are Internet in nature, these enhanced services can be made better by offering users a web browser based interface to control certain aspects of some or all services.

### 1.3.5.2.1. Caller ID

In between ringing bursts, the SPA can generate a Caller ID signal to the attached phone when the phone is on-hook.

1.3.5.2.1.1. Calling Line Identification Presentation (CLIP)

Some subscribers will elect to always block their Caller ID information, yet there may be a circumstance where sending Caller ID information for a particular call is desired, i.e. trying to reach a party that does not accept Caller ID blocked calls.

The subscriber activates this service to send his Caller ID when making an outgoing call. To activate the service, the subscriber enters the corresponding \* or # code prior to making the call. This service is in effect only for the duration of the current call.

1.3.5.2.1.2. Calling Line Identification Restriction (CLIR) – Caller ID Blocking

The subscriber activates this service to hide his Caller ID when making an outgoing call. To activate the service, the subscriber enters the corresponding \* or # code prior to making the call. This service is in effect only for the duration of the current call.

### 1.3.5.2.2. Call Waiting

The subscriber can accept a call from a 3rd party while engaging in an active call. The SPA shall alert the subscriber for the 2nd incoming call by playing a call waiting tone.

1.3.5.2.2.1. Disable or Cancel Call Waiting

By setting the corresponding configuration parameter on the SPA, the SPA supports disabling of call waiting permanently or on a per call basis.

1.3.5.2.2.2. Call-Waiting with Caller ID

In between call waiting tone bursts, the SPA can generate a Caller-ID signal to the attached phone when it is off hook.

### 1.3.5.2.3. Voice Mail

1.3.5.2.3.1. Message Waiting Indication

Service Providers may provide voice mail service to their subscribers. When voice mail is available for a subscriber, a notification message will be sent from the Voice Mail server to the SPA. The SPA indicates that a message is waiting by, playing stuttered dial tone (or other configurable tone) when the user picks up the handset.

1.3.5.2.3.2. Checking Voice Mail

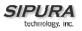

The SPA allows the subscriber to connect to their voice mail box by dialing their personal phone number.

### 1.3.5.2.4. Call Transfer

Three parties are involved in Call Transfer: The transferor, transferee, and transfer target. There are 2 flavors of call transfer: Attended Transfer (Transfer with consultation) and Unattended Transfer ("Blind" Transfer).

### 1.3.5.2.4.1. Attendant Transfer

The transferor dials the number of the transfer target, then he hangs up (or enters some \* or # code) when the transfer target answers or rings to complete the transfer.

#### 1.3.5.2.4.2. Unattended or "Blind" Transfer

The transferor enters some \* or # code and then dials the number of the transfer target to complete the transfer (without waiting for the target to ring or answer).

### 1.3.5.2.5. Call Hold

Call Hold lets you put a caller on hold for an unlimited period of time. It is especially useful on phones without the hold button. Unlike a hold button, this feature provides access to a dial tone while the call is being held.

### 1.3.5.2.6. Three-Way Calling

The subscriber can originate a call to a 3rd party while engaging in an active call.

### 1.3.5.2.7. Three-Way Ad-Hoc Conference Calling

The SPA can host a 3-way conference and perform 3-way audio mixing (without the need of an external conference bridge device or service).

### 1.3.5.2.8. Call Return

The SPA supports a service that allows the SPA to automatically dials the last caller's number.

### 1.3.5.2.9. Call Return on Busy

If the last called number is busy, the subscriber can order this service to monitor the called party and to receive a notification from the SPA (such as special phone ring) when that party becomes available.

### 1.3.5.2.10. Automatic Call Back

This feature allows the user to place a call to the last number they tried to reach whether the call was answered, unanswered or busy by dialing an activation code.

### 1.3.5.2.11. Call Forwarding

These services forward all the incoming calls to a static or dynamically configured destination number based on three different settings. These services may be offered by the SPA or by the SIP proxy server. They can be activated by entering certain \* or # code, followed by entering a telephone number to forward calls to. The SPA provides audio instructions to prompt the user for a forwarding number and confirms that the requested service has been activated.

### 1.3.5.2.11.1. Call FWD – Unconditional

All calls are immediately forwarded to the designated forwarding number. The SPA will not ring or provide call waiting when Call FWD – Unconditional is activated.

### 1.3.5.2.11.2. Call FWD – Busy

Calls are forwarded to the designated forwarding number if the subscriber's line is busy because of the following; Primary line already in a call, primary and secondary line in a call or conference.

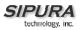

### 1.3.5.2.11.3. Call FWD - No Answer

Calls are forwarded to the designated forwarding number after a configurable time period elapses while the SPA is ringing and does not answer.

### 1.3.5.2.12. Anonymous Call Blocking

By setting the corresponding configuration parameter on the SPA, the subscriber has the option to block incoming calls that do not reveal the caller's Caller ID.

#### 1.3.5.2.13. Distinctive / Priority Ringing

The SPA supports a number of ringing and call waiting tone patterns to be played when incoming calls arrive. The choice of alerting pattern to use is carried in the incoming SIP INVITE message inserted by the SIP Proxy Server (or other intermediate application server in the Service Provider's domain).

#### 1.3.5.2.14. Speed Dialing

The SPA supports speed dialing of up to eight (8) phone numbers or IP addresses. To enter a telephone number speed dial using a touch tone telephone, the user dials a feature code (\*74), followed by a number (2-9), then the destination speed dialed target number. When the user wishes to speed dial a target number, they press the corresponding speed dial assigned number followed by the "#" (pound) key.

Users may also enter/review speed dials from User1/User2 web-pages. This interface or similar is required to enter IP address targets.

### 1.3.5.3. PSTN Interworking

The SPA is designed to provide a transparent interworking relationship with the PSTN. Service providers can deploy the SPA in such a way that PSTN endpoints – wired or wireless – communicating with SPA endpoints do so without modification to their configuration or network settings.

The service provider may choose to deploy a multi-protocol VoIP network, much the same way the PSTN supports multiple signaling schemes today. Most telecommunication providers operate equipment that supports CAS or channel associated signaling, ISDN signaling and SS7 signaling. When VoIP is introduced or used in the telecommunications landscape, it is likely that the service provider will implement a signaling gateway that supports multiple IP Telephony protocols along with legacy PSTN protocols. The signaling gateway is commonly referred to as a Softswitch.

Architecture and functionality can vary greatly amongst the different softswitch vendors. The protocols used will depend on the types of connections that will be set-up across the service provider's network. If the provider is simply providing transport of calls to/from their network to another provider's network, but not originating or terminating calls with the endpoints, SIP will likely be used for softswitch to softswitch communication.

If the service provider is offering origination and/or termination on endpoint equipment then it is very likely that the softswitch chosen for network operations will support multiple PSTN and VoIP signaling protocols.

The table below lists the most commonly accepted, de-facto standards used when implementing a VoIP signaling scheme based on the type of gateway or endpoint equipment being deployed:

| VoIP Equipment Type | Typical Port Density       | De-Facto Signaling Standards |
|---------------------|----------------------------|------------------------------|
| Trunking Gateways   | Greater Than 500 Ports     | H.248-Megaco / MGCP / IPDC   |
| Access Gateways     | Between five and 500 Ports | SIP / H.323                  |

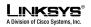

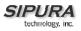

| PBX/KTS Platforms                       | Between ten and 500 Ports | SIP / H.323 / SCCP |
|-----------------------------------------|---------------------------|--------------------|
| PBX/KTS Telephone Sets                  | One Port                  | SIP / MGCP / SCCP  |
| Phone Adapters and IP Centrex<br>Phones | Up to four Ports          | SIP / MGCP         |

The SPA supports SIP today. It has the capability to communicate with a variety of endpoints and signaling entities via SIP messages.

### 1.4. Network Address Translation (NAT) Traversal

1.4.1. Why NAT?

A NAT allows multiple devices to share the same external IP address to access the resources on the external network. The NAT device is usually available as one of the functions performed by a router that routes packets between an external network and an internal (or private) one. A typical application of a NAT is to allow all the devices in a subscriber's home network to access the Internet through a router with a single public IP address assigned by the ISP. The IP header of the packets sent from the private network to the public network can be substituted by the NAT with the public IP address and a port selected by the router according to some algorithm. In other words, recipient of the packets on the public network will perceive the packets as coming from the external address instead of the private address of the device where the packets are originated.

In most Internet protocols, the source address of a packet is also used by the recipient as the destination to send back a response. If the source address of the packets sent from the private network to the public network is not modified by the router, the recipient may not be able to send back a response to the originator of the message since its private source IP address/port is not usable. When a packet is sent from a device on the private network to some address on the external network, the NAT selects a port at the external interface from which to send the packet to the destination address/port. The private address/port of the device, the external address/port selected by the NAT to send the packet, and the external destination address/port of the packet form a NAT *Mapping*.

The mapping is created when the device first sends a packet from the particular source address/port to the particular destination address/port and is remembered by the NAT for a short period of time. This period varies widely from vendor to vendor; it could be a few seconds, or a few minutes, or more, or less. While the mapping is in effect, packets sent from the same private source address/port to the same public destination address/port is reused by the NAT. The expiration time of a mapping is extended whenever a packet is sent from the corresponding source to the corresponding destination.

More importantly, packets sent from that public address/port to the external address/port of the NAT will be routed back to the private address/port of the mapping session that is in effect. Some NAT devices actually reuse the same mapping for the same private source address/port to any external IP address/port and/or will route packets sent to its external address/port of a mapping from any external address/port to the corresponding private source address/port. These characteristics of a NAT can be exploited by an SPA to let external entities send SIP messages and RTP packets to it when it is installed on a private network.

### 1.4.2. VoIP-NAT Interworking

In the case of SIP, the addresses where messages/data should be sent to an SPA are embedded in the SIP messages sent by the device. If the SPA is sitting behind a NAT, the private IP address assigned to it is not usable for communications with the SIP entities outside the private network. The SPA must substitute the private IP address information with the proper external IP address/port in the mapping chosen by the underlying NAT to communicate with a particular public peer address/port. For this the SPA needs to perform the following tasks:

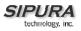

- Discover the NAT mappings used to communicate with the peer. This could be done with the help of some external device. For example a server could be deployed on the external network such that the server will respond to a special NAT-Mapping-Discovery request by sending back a message to the source IP address/port of the request, where the message will contain the source IP address/port of the original request. The SPA can send such a request when it first attempts to communicate with a SIP entity in the public network and stores the mapping discovery results returned by the server.
- Communicate the NAT mapping information to the external SIP entities. If the entity is a SIP Registrar, the information should be carried in the Contact header that overwrites the private address/port information. If the entity is another SIP UA when establishing a call, the information should be carried in the Contact header as well as in the SDP embedded in SIP message bodies. The VIA header in outbound SIP requests might also need to be substituted with the public address if the UAS relies on it to route back responses.
- Extend the discovered NAT mappings by sending keep-alive packets. Since the mapping is only alive for short period, the SPA continues to send periodic keep-alive packets through the mapping to extend its validity as necessary.

### 1.5. SPA Hardware Overview

The SPA has one of the smallest form factors on the market. It can be installed in minutes as a tabletop or wall mount CPE device. The images below show the SPA-2000. The SPA-1000 and SPA-3000 are similar to size and shape – the only difference being the color of the adapter.

Figures Figure 2, Figure 3, Figure 4 and Figure 5 show the front, rear, left side and right side of the SPA-2000, respectively.

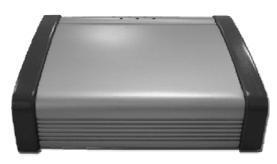

Figure 2 – SPA-2000 Front

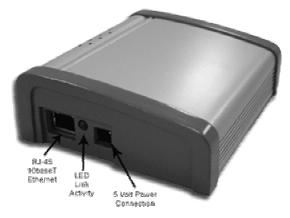

Figure 3 – SPA-2000 Left Side

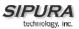

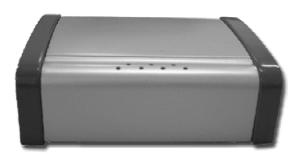

Figure 4 – SPA-2000 Rear

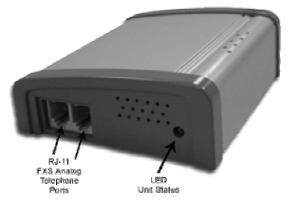

Figure 5 – SPA-2000 Right Side

The SPA has the following interfaces for networking, power and visual status indication:

1. Two (2) RJ-11 Type Analog Telephone Jack Interfaces (Figure 5, above):

These interfaces accept standard RJ-11 telephone connectors. An Analog touchtone telephone or fax machine may be connected to either interface. If the service supports only one incoming line, the analog telephone or fax machine should be connected to port one (1) of the SPA. Port one (1) is the outermost telephone port on the SPA and is labeled "Phone 1."

The SPA-3000 has an RJ-11 interface labeled "Line" which can be used to connect the adapter to a PSTN analog telephone circuit.

2. One LED for Unit Status (Figure 5, above):

This LED indicates status via the following behaviors:

ON - LED remains solid on

OFF - LED remains solid off

LONG (Long On) – 3.0s on, 1s off continuously

FAST – 0.1s on, 0.1s off continuously

SLOW – 0.5s on, 0.5s off continuously

VSLO (Very Slow) - 1.0s on, 1.0s off continuously

HB (Heart Beat) – 0.1s on, 0.1s off, 0.1s on, 1s off continuously

HB2 (Heart Beat 2) - 0.1s on, 0.1s off, 0.1s on, 0.1s off, 0.1s on, 1.2s off continuously

ERR0(Error 0) - 0.5s on, 0.3s off, 0.1s on, 0.1s off, 0.1s on, 2s off continuously

ERR1(Error 1) - 0.1s on, 0.1s off, 0.1s on, 0.1s off, 0.5s on, 2s off continuously

ERR2(Error 2) - 0.1s on, 0.1s off, 0.1s on, 0.1s off, 0.5s on, 0.2s off, 0.5s on, 2s off continuously

3. One Ethernet 10baseT RJ-45 Jack Interface (

Figure 3, above):

This interface accepts a standard or crossover Ethernet cable with standard RJ-45 connector. For optimum performance, Sipura Technology recommends that a Category 5 cable or greater be used in conjunction with the SPA.

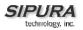

4. One LED for Data Link and Activity (

Figure 3, above):

This LED indicates status via the following behaviors:

ON – LED remains solid on

OFF – LED remains solid off

FAST – 0.125s on, 0.125s off continuously

SLOW - 0.5s on, 0.5s off continuously

Variable Blink – LED blinks according to packet traffic activity

5. One 5 Volt Power Adapter Interface (

Figure 3, above)

This interface accepts the SPA power adapter that came with the unit. Sipura Technology does not support the use of any other power adapters other then the power adapter that was shipped with the SPA unit.

### 2. Installation Overview

Please check to make sure that you have the following package contents:

- 1. Sipura Phone Adapter Unit
- 2. Ethernet Cable
- 3. RJ-11 Phone Cable (SPA-3000 Only)
- 4. SPA Quickstart Guide
- 5. 5 Volt Power Adapter

You will also need:

- 1. One or Two Analog Touch Tone Telephones (or Fax Machine)
- 2. Access to an IP Network via an Ethernet Connection
- 3. Access to a PSTN network connection SPA-3000 only.

Please observe the following steps to install the SPA.

From the Left Side of the SPA:

- 1. Insert a standard RJ-45 Ethernet cable (included) into the LAN port.
- 2. Insert the power adapter cable into the 5V power adapter cable receptacle. Ensure that the power adapter jack is snugly attached to the SPA.

From the Right Side of the SPA:

- 1. Insert a standard RJ-11 telephone cable into the Phone 1 port.
- 2. Connect the other end of the cable to an analog telephone or fax machine.
- 3. Insert a standard RJ-11 telephone cable into the Phone 2 port (Optional).
- 4. Connect the other end of the cable to an analog telephone or fax machine.

Note: Do not connect RJ-11 telephone cable from the SPA-1000 or SPA-2000 to the wall jack to prevent any chance of connection to the circuit switched telco network.

You may now insert the plug end of the power adapter into a live power outlet which will power up the SPA.

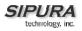

### 3. Software Configuration

### 3.1. Provisioning

Please refer to the Sipura SPA Provisioning Guide document for information pertaining to

- HTTPS provisioning features available (starting with Sipura release 2.0).
- Setting up a provisioning system for a large number of Sipura analog telephone adapters.
- Complete list of provisioning parameters.

### 3.1.1. Provisioning Capabilities

The SPA provides for secure provisioning and remote upgrade. Provisioning is achieved through configuration profiles transferred to the device via TFTP, HTTP or HTTPS. The SPA can be configured to resync its internal configuration state to a remote profile periodically and on power up.

Starting with firmware release 2.0 256-bit symmetric key encryption of profiles is supported. In addition, an unprovisioned SPA can receive an encrypted profile specifically targeted for that device without requiring an explicit key. Version 2.0 supports a secure first-time provisioning mechanism using SSL functionality. This functionality is explained later in this section.

Remote firmware upgrade is achieved via TFTP or HTTP. Firmware upgrades using HTTPS are not supported. The SPA upgrade logic is capable of automating multi-stage upgrades, in case intermediate upgrades are ever required to reach a future upgrade state from an older release.

General purpose parameters are provided as an additional aid to service providers in managing the provisioning process.

All profile resyncs are attempted only when the SPA is idle, since they may trigger a software reboot.

User intervention is not required to initiate or complete a profile update or firmware upgrade.

### 3.1.2. Configuration Profile

The SPA configuration profile is a binary file with encoded SPA parameter values and user access permissions for those parameters. By convention, the profile is named with the extension ".cfg" (e.g. spa2000.cfg). The Sipura Profile Compiler tool (SPC) is provided for compiling a plain-text file containing parameter-value pairs into a properly formatted and encrypted CFG file. The spc tool is available from Sipura for the Win32 environment (spc.exe), Linux-i386-elf environment (spc-linux-i386-static). Availability of the SPC tool for the OpenBSD environment is available on a case-by-case basis.

The syntax of the plain-text file accepted by the release 2.0 profile compiler is a series of parametervalue pairs, with the value in double quotes. Each parameter-value pair is followed by a semicolon, e.g. parameter\_name "parameter\_value";. If no quoted value is specified for a parameter (or if a parameter specification is missing entirely from the plain-text file) the value of the parameter will remain unchanged in the SPA.

The syntax also controls the parameter's user-level access when using the built-in web interface to the SPA. An optional exclamation point or question mark, immediately following the parameter name, indicates the parameter should be user read-write or read-only, respectively. If neither mark is present, the parameter is made inaccessible to the user from the web interface. Note that this syntax has no effect on the admin-level access to the parameters.

In this way, a service provider is given full control over which parameters become inaccessible, readonly, or read-write following provisioning of the SPA.

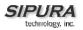

If the parameter specification is missing entirely from the plain-text file, the user-level access to the parameter will remain unchanged in the SPA.

If the plain-text file contains multiple occurrences of the same parameter-value specification, the last such occurrence overrides any earlier ones.

Parameter names in the plain-text file must match the corresponding names appearing in the SPA web interface, with the following modifications:

- Inter-word spaces are replaced by underscores '\_' (e.g. Multi\_Word\_Parameter).
- For the SPA, line and user specific parameters use bracketed index syntax to identify which line or user they refer to (e.g. Line\_Enable[1] and Line\_Enable[2]).

Comments are delimited by a '#' character up to the end-of-line. Blank lines can be used for readability.

Parameter\_name [ `?' | `!' ] ["quoted\_parameter\_value\_string"] `;'

Boolean parameter values are asserted by any one of the values {Yes | yes | Enable | enable | 1}. They are deasserted by any one of the values {No | no | Disable | disable | 0}.

Example of plain-text file entries:

```
# These parameters are for illustration only
Feature_Enable
Another_Parameter
Hidden_Parameter
Some_Entry
! ; # user read-write, leave value unchanged
```

Multiple plain text files can be spliced together to generate the source for each CFG file. This is accomplished by the "import" directive: the literal string "import" (placed at the start of a new line) followed by one or more spaces and the file name to splice into the stream of parameter-value pairs. The following example illustrates. File splicing can be nested several files deep.

```
# base.txt contains . . .
Param1 "base value 1" ;
Param2 "base value 2" ;
. . .
# spa1234.txt contains . . .
import base.txt
Param1 "new value overrides base" ;
Param7 "particular value 7" ;
. . .
# The spa1234.txt file above is equivalent to . . .
```

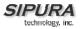

```
Param1 "base value 1" ;
Param2 "base value 2" ;
. . .
Param1 "new value overrides base" ;
Param7 "particular value 7" ;
. . .
```

A sample plain-text file, containing default parameter-value and access settings for the SPA can be obtained from the profile compiler tool, using the following command-line arguments.

spc --sample-profile defaults.txt

Once a plain-text file has been generated with the desired parameter settings, it needs to be compiled into a binary CFG file. The profile compiler can generate a generic unencrypted CFG file, a targeted CFG file (encrypted for a unique SPA), a generic key encrypted CFG file, or a targeted and key encrypted CFG file.

A generic CFG file (non-targeted) is accepted as valid by any SPA device. A targeted CFG file is only accepted as valid by the SPA device bearing the target MAC address. Targeted CFG files are encrypted with a 128-bit algorithmically generated key, and therefore do not require a key to be issued explicitly. Targeted CFG files provide a basic level of security for remotely locking an otherwise unprovisioned SPA.

Firmware version 2.0 uses symmetric key encryption. Using HTTPS, an SSL channel can be used for initial secure remote provisioning using asymmetric key encryption.

Firmware 2.0 supports RC4 and AES symmetric key algorithms, with keys of up to 256 bits. The key can be specified explicitly as a hex-string, or it can be generated from a password or a quoted pass-phrase. In the case of passwords and pass-phrases, the internally generated key is 128 bits in length.

The following command-line syntax generates a generic and unencrypted CFG file:

spc spa2000.txt spa2000.cfg

A targeted CFG file (with basic encryption) is specified by supplying the MAC address of the target device:

spc --target 000e08aaa010 spa2000.txt spa2000.cfg

An encrypted CFG file requires either a password (or quoted pass-phrase) or a hex-string. The following lines illustrate command-line invocations for various combinations of keys and algorithms.

```
spc --rc4 --ascii-key apple4sale spa2000.txt spa2000.cfg
spc --aes --ascii-key lucky777 spa2000.txt spa2000.cfg
spc --aes --ascii-key "my secret phrase" spa2000.txt spa2000.cfg
```

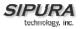

spc --aes --hex-key 8d23fe7...a5c29 spa2000.txt spa2000.cfg

A CFG file can be both targeted and key encrypted, as suggested by the following example:

spc --target 000e08aaa010 --aes --hex-key 9a20...eb47 a.txt a.cfg

The status messages printed by spc can be suppressed with the "--quiet" command line option. Or they can be redirected to a file, with the "--log file\_name" command line option. In the latter case, the spc command line invocation itself is also printed in the log file, preceded by a timestamp.

```
spc --quiet . . .
spc --log prov.log . . .
```

An alternative profile syntax using XML is described in the Sipura SPA Provisioning Guide. XML profiles can be fed to the SPA in a resync operation without the need to compile them first into a binary object.

### 3.1.3. Provisioning Parameters

The parameters described in this section represent a basic subset of all parameters available to control provisioning and remote upgrades. Please refer to the Sipura SPA Provisioning Guide for a comprehensive description of all available parameters.

Provisioning is controlled by the following parameters (firmware upgrades are discussed in a later section).

- Provision\_Enable
- Resync\_On\_Reset
- Resync Random Delay
- Resync Periodic
- Resync\_Error\_Retry\_Delay
- Resync\_From\_SIP
- Profile Rule
- Log Resync Request Msg
- Log Resync Success Msg
- Log Resync Failure Msg
- GPP A
- GPP B
- GPP C
- GPP D
- GPP\_SA
- GPP\_SB
- GPP SC
- GPP SD

#### **Provision Enable:**

ParName: Provision\_Enable

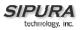

Default: Yes

The CFG profile must be requested by the SPA, and cannot be pushed from a provisioning server (although a service provider can effectively push a profile by triggering the request operation remotely via SIP NOTIFY). The functionality is controlled by the Provision\_Enable parameter. The parameter enables the functionality encompassed by the remaining provisioning parameters.

In addition, Provision\_Enable also gates the ability to issue an explicit resync command from the web interface (discussed in a later section of this document).

#### **Resync on Reset:**

| ParName: | Resync_On_Reset |
|----------|-----------------|
| Default: | Yes             |

Resync\_On\_Reset determines whether the SPA will attempt to resync with the provisioning server on power-up and following explicit reboot requests.

#### **Resync Random Delay:**

| ParName: | Resync_Random_Delay |
|----------|---------------------|
| Default: | 2                   |

Resync\_Random\_Delay helps to scatter resync requests from multiple devices uniformly over a period of time, whose duration (in seconds) is indicated by this parameter. Hence, if a number of SPA devices were to power-up at the same time, their resync requests would be distributed over time, lessening the impact on the provisioning servers.

#### **Resync Periodic:**

| ParName: | Resync_Periodic |
|----------|-----------------|
| Default: | 3600            |

If set to 0, the SPA will not attempt to resync on a periodic basis (also see Resync\_Error\_Retry\_Delay).

#### **Resync Error Retry Delay:**

ParName: Resync\_Error\_Retry\_Delay 3600 Default:

If a resync attempt fails, the SPA will retry with a delay indicated by the Resync\_Error\_Retry\_Delay parameter, specified in seconds. If the value is zero the SPA will not try to resync again following a failed resync attempt.

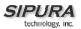

### **Resync From SIP:**

| ParName: | Resync_From_SIP |
|----------|-----------------|
| Default: | Yes             |

Resync\_From\_SIP gates the ability of a service provider to trigger a profile resync via a SIP NOTIFY message to the SPA.

#### **Profile Rule:**

| ParName: Profile_Rule |
|-----------------------|
| fault: /spa\$PSN.cfg  |

The Profile\_Rule parameter is a script that identifies the provisioning server to contact when performing a profile resync. The string supports one level of macro expansion, using a small set of variables. Following macro substitution, the rule is evaluated to obtain the URL of the CFG file to be requested from the provisioning server.

The URL can be partially specified, in which case default values are assumed for the unspecified terms. The filepath portion of the URL must always be specified.

The Profile\_Rule supports additional syntax that allows the URL to be a function of the firmware release currently running in the SPA. This mechanism can aid the service provider's firmware upgrade sequence, by allowing them to define different configuration profiles for different stages of an upgrade sequence.

The conditional syntax consists of a sequence of condition-url pairs, separated by the '|' character. The condition component tests the current firmware version number against a specified value. If the last url in the sequence does not have an associated condition, it will be attempted unconditionally.

The sequence of conditions is evaluated until one is satisfied. The URL associated with that condition is then used to resync the SPA. No additional URLs in the rule are considered.

Optional qualifiers can be specified in brackets, preceding each URL. One such qualifier is the key used to encrypt the CFG file, if key-based encryption is used.

To ease testing and development, the script syntax also supports using '#' as a comment delimiter (until end-of-parameter). This allows a potentially long script to be temporarily "commented out".

The syntax for the rule is as follows (with standard conventions for URLs):

```
rule = term [ `|' term [ `|' term . . . ] ]
term = `(` relop version `)' `?' [options] url
relop = `<' | `>' | `==' | `!=' | `!'
version = major [`.' minor [`.' build [`(` features `)'] ] ]
options = `[` --key key-string `]'
key-string = password | quoted-pass-phrase | hex-string
```

```
url = [method://][server[:port]]/filepath
method(*) = tftp | http | https
server(**) = empty | ipquad | FQDN
```

### (\*) Version 2.0 supports TFTP, HTTP and HTTPS.

SIPURA

(\*\*) If unspecified, the TFTP server name provided by the LAN's DHCP server is used instead. Also, an FQDN with multiple DNS entries is multiply resolved by the SPA.

The principal variables available for macro substitution (with example values) are as follows

| PN       | SPA-2000           | Product Name                   |
|----------|--------------------|--------------------------------|
| PSN      | 2000               | Product Series Number          |
| MA       | 000e08aaa010       | MAC Address                    |
| MAU      | 000E08AAA010       | MAC Address (upper case)       |
| MAC      | 00:0e:08:aa:a0:10  | MAC Addr with Colon separators |
| SN       | 88012BAAA10102     | Serial Number                  |
| SWVER    | 1.0.2              | Firmware Version Number        |
| HWVER    | 1.0.1              | Hardware Version Number        |
| UPGCOND  | 1.0.2<1.1          | Upgrade(*) Condition           |
| SCHEME   | tftp               | Access Scheme                  |
| SERV     | http.phoneme.com   | Server Name                    |
| SERVIP   | 10.2.3.200         | Server IP Address              |
| PORT     | 69                 | TCP/IP Request Port            |
| PATH     | /guest/spa2000.cfg | File path                      |
| ERR      | corrupt file       | Error/Info(**) message         |
| A to D   | some-value         | Contents of GPP_A to GPP_D     |
| SA to SD | some-value         | Contents of GPP_SA to GPP_SD   |
|          |                    |                                |

(\*) Note that the UPGCOND term is particularly useful in the Upgrade\_Rule (discussed later in this document), but applies equally as a resync condition. It shows which term of the rule triggered the operation.

(\*\*) Upon successful firmware upgrade, the ERR variable carries the version of the newly installed load.

In addition, the contents of the general purpose parameters, GPP\_A, GPP\_B, GPP\_C, and GPP\_D, are available as macro variables A, B, C, and D, respectively.

A secondary set of general purpose parameters is also available for macro substitution, GPP\_SA, GPP\_SB, GPP\_SC, GPP\_SD, using the respective expressions SA, SB, SC, and SD. These parameters are not accessible through the web interface, and can only be set via a configuration profile. The GPP\_SA to GPP\_SD parameters can only be macro expanded (using \$SA to \$SD) as arguments to the --key optional URL qualifier, to specify a profile decryption key.

The macro variables are invoked by preceding the name with a '\$' character (e.g. \$MAC). The substitution works even within a quoted string, without requiring additional escapes. If the name is immediately followed by an alphanumeric character, enclose the name in parentheses (e.g. \$(MAC)).

To include a dollar sign in the rule, escape it with another dollar sign. That is \$\$ maps to \$.

### Profile\_Rule syntax examples (each line is a separate example):

/spa2000.cfg
pserv.myvoice.com:42000/sip/\$MA/spa2000.cfg
[--key 6e4f2a8733ba7c90aa13250bde4f6927]ur.well.com/Gj2fLx3Nqbg/a.cfg
(<1.0)?/pre-rel.cfg | /curr.cfg</pre>

Profile Example Scenarios:

### Enterprise LAN with DHCP Supplied TFTP Server Name:

The DHCP server automatically advertises a TFTP server name to service the local network. Each SPA in the network is supplied a unique CFG file based on its MAC address. The TFTP server would also contain a generic spa2000.cfg in its tftp-root directory that contains the Profile\_Rule indicated below. It would additionally carry individualized CFG files, one per device, within a tree below the tftp-root node. Each of these files would then individualize the devices.

/profiles/\$MA/spa2000.cfg

When first powered-on, unprovisioned devices would download the /spa2000.cfg file from the TFTP server indicated by DHCP, (following their manufacturing default setting for the Profile\_Rule parameter). The downloaded file would then direct the SPA to resync to the server and fetch the individualized CFG file, as per the rule above, which completes the provisioning sequence.

### **VoIP Service Provider:**

Conceptually, a service provider solution would follow the steps as in the above example. In addition, it would then proceed to enable stronger encryption by implementing one more provisioning step, with one more level of redirection, involving a random CFG file path and encryption key. Hence, each of the "first-stage" CFG files above would point to a "second-stage" CFG file, with entries such as the following:

```
Profile_Rule "[--key $B] ps.global.com/profiles/active/$A/spa2000.cfg";
GPP_A "Dz3P2q9sVgx7LmWbvu";
GPP_B
"83cle792bc6a824c0d18f429bea52d8483f2a24b32d75bc965d05e38c163d5ef";
```

In practice, the first provisioning stage (which individualizes each SPA into fetching a unique CFG file) could be preconfigured during manufacturing.

For added security, the second stage, which introduces strong encryption, may be performed inhouse, prior to shipping an SPA to each end-user.

Release 2.0 supports SSL-based key exchanges, alleviating the need for this in-house step, while preserving strong security for the provisioning process.

A provisioning flow chart, from the point of view of the SPA endpoint is presented in a later section.

### Log Resync Request Message:

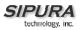

| ParName: | Log_Resync_Request_Msg                                                   |
|----------|--------------------------------------------------------------------------|
| Default: | <pre>\$PN \$MAC Requesting resync \$SCHEME://\$SERVIP:\$PORT\$PATH</pre> |

The Log\_Resync\_Request\_Msg is a script that defines the message sent to the configured Syslog server whenever the SPA attempts to resync with the provisioning server. The string supports one level of macro substitution, with the same variables as for the Profile\_Rule above. An empty string does not generate a syslog message.

### Log Resync Success Message:

| ParName: | Log_Resync_Success_Msg                                                   |
|----------|--------------------------------------------------------------------------|
| Default: | <pre>\$PN \$MAC Successful resync \$SCHEME://\$SERVIP:\$PORT\$PATH</pre> |

The Log\_Resync\_Success\_Msg is a script that defines the message sent to the configured Syslog server whenever the SPA successfully completes a resync with the provisioning server. The string supports one level of macro substitution, with the same variables as for the Profile\_Rule above. An empty string does not generate a syslog message.

### Log Resync Failure Message:

| ParName: | Log_Resync_Failure_Msg          |
|----------|---------------------------------|
| Default: | \$PN \$MAC Resync failed: \$ERR |

The Log\_Resync\_Failure\_Msg is a script that defines the message sent to the configured Syslog server whenever the SPA fails to complete a resync with the provisioning server. The string supports one level of macro substitution, with the same variables as for the Profile\_Rule above. An empty string does not generate a syslog message.

### **General Purpose Parameters:**

| ParName: | GPP_A - GPP-P |
|----------|---------------|
| Default: | empty         |

GPP\_A thru GPP\_P are General Purpose Parameters, usable by both the provisioning and the upgrade logic. The parameter can be configured to hold any string value. Such a value can then be incorporated in other scripted parameters.

### **General Purpose Secure Parameters:**

| ne: GPP_SA |  |
|------------|--|
|------------|--|

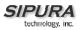

Default: empty

GPP\_SA is one of 4 General Purpose Parameters, usable by both the provisioning and the upgrade logic. The parameter can be configured to hold any string value. Such a value can then be incorporated in other scripted parameters. This parameter is not accessible through the SPA web interface, and can only be set via a configuration profile. Also, the parameter cannot be incorporated as part of a syslog message, and can only be macro expanded (using \$SA to \$SD) as arguments to the --key optional URL qualifier, to specify a profile decryption key.

| ParName: | GPP_SB |
|----------|--------|
| Default: | Empty  |

GPP\_SB is one of 4 General Purpose Parameters, usable by both the provisioning and the upgrade logic. The parameter can be configured to hold any string value. Such a value can then be incorporated in other scripted parameters. This parameter is not accessible through the SPA web interface, and can only be set via a configuration profile. Also, the parameter cannot be incorporated as part of a syslog message, and can only be macro expanded (using \$SA to \$SD) as arguments to the --key optional URL qualifier, to specify a profile decryption key.

| ParName: | GPP_SC |
|----------|--------|
| Default: | Empty  |

GPP\_SC is one of 4 General Purpose Parameters, usable by both the provisioning and the upgrade logic. The parameter can be configured to hold any string value. Such a value can then be incorporated in other scripted parameters. This parameter is not accessible through the SPA web interface, and can only be set via a configuration profile. Also, the parameter cannot be incorporated as part of a syslog message, and can only be macro expanded (using \$SA to \$SD) as arguments to the --key optional URL qualifier, to specify a profile decryption key.

| ParName: | GPP_SD | Ĩ |
|----------|--------|---|
| Default: | Empty  |   |

GPP\_SD is one of 4 General Purpose Parameters, usable by both the provisioning and the upgrade logic. The parameter can be configured to hold any string value. Such a value can then be incorporated in other scripted parameters. This parameter is not accessible through the SPA web interface, and can only be set via a configuration profile. Also, the parameter cannot be incorporated as part of a syslog message, and can only be macro expanded (using \$SA to \$SD) as arguments to the --key optional URL qualifier, to specify a profile decryption key.

### 3.1.3.1. Firmware Upgrade

The SPA is firmware upgradeable via TFTP and HTTP. Firmware loads are released as single binary files, which contain all the modules pertaining to any one release version. By convention, the firmware loads are named with the extension ".bin" (e.g. spa.bin)

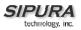

The SPA can be configured to upgrade to a specific version, possibly staging through intermediate releases, if necessary. This process can be automated for a pool of devices through configuration profile parameters.

Alternatively, an individual SPA can be directed to perform an upgrade to a specific firmware load via its built-in web server interface (this mechanism is discussed in section 3.4.4.1 of this document).

Firmware upgrades are attempted only when the SPA is idle, since they trigger a software reboot.

### 3.1.4. Upgrade Parameters

Firmware upgrades are controlled by the following parameters (which operate in a manner similar to but independent of the provisioning parameters).

- Upgrade\_Enable
- Upgrade\_Error\_Retry\_Delay
- Upgrade\_Rule
- Log\_Upgrade\_Request\_Msg
- Log\_Upgrade\_Success\_Msg
- Log\_Upgrade\_Failure\_Msg

### Upgrade Enable:

| ParName: | Upgrade_Enable |
|----------|----------------|
| Default: | Enable         |

The firmware file must be requested by the SPA and cannot be pushed from an upgrade server (although a service provider can effectively push a new firmware load by triggering the request operation remotely via the CFG file). The functionality is controlled by the Upgrade\_Enable parameter. The parameter enables the functionality encompassed by the remaining upgrade parameters.

In addition, Upgrade\_Enable also gates the ability to issue an explicit upgrade command from the web interface (discussed in section 3.4.4.1 of this document).

### Upgrade Error Retry Delay:

| ParName: | Upgrade_Error_Retry_Delay |
|----------|---------------------------|
| Default: | 3600                      |

If an upgrade attempt fails, the SPA will retry with a delay indicated by the

Upgrade\_Error\_Retry\_Delay parameter, specified in seconds. If the value is zero, the SPA treats upgrade failures as though they were successful, and will not retry to upgrade unless some event triggers a reboot.

### Upgrade Rule:

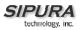

| ParName: | Upgrade_Rule |
|----------|--------------|
| Default: | Empty        |

The Upgrade\_Rule parameter is a script that identifies the upgrade server to contact during a firmware upgrade. The string supports one level of macro expansion, using a small set of variables. Following macro substitution, the rule is evaluated to obtain a URL of the firmware file to request from an upgrade server.

The URL can be partially specified, in which case default values are assumed for the unspecified terms. The filepath portion of the URL must be specified.

The Upgrade\_Rule supports additional syntax that allows the URL to be a function of the firmware release currently running in the SPA. This mechanism can aid service providers sequence through a firmware upgrade, by allowing them to automatically stage the upgrade sequence, if so required by the firmware.

The conditional syntax consists of a sequence of condition-url pairs, separated by the '|' character. The condition component tests the current firmware version number against a specified value.

The sequence of conditions is evaluated until one is satisfied. The URL associated with that condition is then used to upgrade the SPA. No additional URLs in the rule are considered.

The upgrade will fail if the new firmware load does not satisfy the upgrade rule condition that suggested the URL. This alleviates the possibility of infinite upgrade loops, in case the device has been misconfigured.

The rule syntax is the same as for the Profile\_Rule described in a previous section, except that there are no supported optional qualifiers for upgrades at this time. (That is, the bracketed options preceding the URL are not supported in the Upgrade\_Rule). Also, all upgrade entries require a condition term to be specified.

### Upgrade Rule Syntax Examples (each line is a separate example):

```
(! 1.0.2)? /spa2000/1-00-02/spa.bin
(<1.0)? tftp://pserv.myvoice.com:42001/upg/spa2000/1.0.2/spa.bin
(<0.99.52)?/spa09952.bin | (<1.0.2)?/spa10002.bin
```

### Log Upgrade Request Message:

| ParName: | Log_Upgrade_Request_Msg                                           |
|----------|-------------------------------------------------------------------|
| Default: | \$PN \$MAC Requesting upgrade<br>\$SCHEME://\$SERVIP:\$PORT\$PATH |

The Log\_Upgrade\_Request\_Msg is a script that defines the message sent to the configured Syslog server whenever the SPA attempts an upgrade from the upgrade server. The string supports one level of macro substitution, with the same variables as for the Upgrade\_Rule above. An empty string does not generate a syslog message.

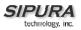

### Log Upgrade Success Message:

ParName: Log\_Upgrade\_Success\_Msg
Default: \$PN \$MAC -- Successful upgrade
\$SCHEME://\$SERVIP:\$PORT\$PATH -- \$ERR

The Log\_Upgrade\_Success\_Msg is a script that defines the message sent to the configured Syslog server whenever the SPA successfully completes an upgrade from the upgrade server. The string supports one level of macro substitution, with the same variables as for the Upgrade\_Rule above. An empty string does not generate a syslog message.

### Log Upgrade Failure Message:

ParName:Log\_Upgrade\_Failure\_MsgDefault:\$PN \$MAC -- Upgrade failed: \$ERR

The Log\_Upgrade\_Failure\_Msg is a script that defines the message sent to the configured Syslog server whenever the SPA fails to complete an upgrade from the upgrade server. The string supports one level of macro substitution, with the same variables as for the Upgrade\_Rule above. An empty string does not generate a syslog message.

### 3.2. Configuration Update

Each SPA can be configured to periodically contact a Normal Provisioning Server (NPS). The NPS can be accessed with a less secure protocol since the updated profile is encrypted by a shared secret key. The NPS can be a standard TFTP, HTTP or HTTPS server.

### 3.2.1. Provisioning Server Redundancy

The Provisioning Server (PS) may be specified as an IP address or a FQDN. PS redundancy is not available in the former case. For the latter, SPA shall attempt to resolve the IP address of the PS via DNS .DNS SRV address resolution is not available for provisioning. Only DNS A Records are supported for provisioning. The SPA shall continue to process A records associated with that host until one responds. If all the A-records associated with that PS fail to respond, the SPA shall log an error to the Syslog server.

### 3.2.2. SPA Provisioning Flow

Firmware release 1.0 provides basic features in support of secure provisioning. This section describes the high-level provisioning flow supported by release 1.0 in the context of a service provider application.

At a high level, the provisioning process involves four (4) provisioning states described in the below table.

| Flow Step |  |
|-----------|--|
|-----------|--|

**Step Description** 

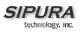

| Flow Step | Step Description                                                                                                    |
|-----------|----------------------------------------------------------------------------------------------------|
| MFG-RESET | Manufacturing Reset                                                                                                    |
|           | Performing manufacturing reset on the SPA returns the device to a fully unprovisioned state. All configurable parameters regain their manufacturing default values.                                                                                                    |
|           | Manufacturing reset can be performed from any state through the IVR sequence ****RESET#1#                                                                                                    |
|           | Allowing the end user to perform manufacturing reset guarantees that the device can always be returned to an accessible state.                                                                                                    |
| SP-CUST   | Service Provider Customization                                                                                                    |
|           | The provisioning parameters are customized for a particular service provider network. The Profile_Rule parameter must be configured in this step to point to a device specific configuration profile, using a service provider specific provisioning server.                                                                                                    |
|           | The step can be accomplished in one of 3 ways:                                                                                                    |
|           | <ol> <li>Auto-configuration via local DHCP server. A TFTP server name or<br/>IPv4 address is specified by DHCP on he local network. The indicated<br/>TFTP server carries the desired Profile_Rule entry in the CFG file<br/>/spa2000.cfg</li> <li>Enter a resync URL. An end-user opens a browser onto the SPA's<br/>web server, explicitly requesting a resync to a specific TFTP server,<br/>using this URL syntax:<br/>http://x.x.x.v/admin/resync?prvserv/spa2000.cfg<br/>where x.x.x.x is the IP address of the specific SPA and prvserv is the<br/>target TFTP server, followed by a profile path.</li> <li>Edit Profile_Rule parameter. Open the provisioning pane on the SPA<br/>web interface, and enter the TFTP URL in the Profile_Rule parameter:<br/>e.g. prserv/spa2000.cfg</li> </ol> |
|           | The spa2000.cfg file modifies the Profile_Rule to contact a specific TFTP server, and request a MAC-address specific CFG file. For example, the following entry will contact a specific provisioning server, requesting a new profile unique to this unit:                                                                                                    |
|           | Profile_Rule "tftp.callme.com/profile/\$MA/spa2000.cfg";                                                                                                    |

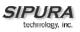

| Flow Step | Step Description                                                                                                    |
|-----------|----------------------------------------------------------------------------------------------------|
| SEC-PRV-1 | Secure Provisioning – Initial Configuration                                                                                                    |
|           | The initial device-unique CFG file should be targeted to each SPA by compiling the CFG file with the spc "target" option. This provides an initial level of encryption which does not require the exchange of keys.                                |
|           | The initial device-unique CFG file should reconfigure the profile parameters to enable stronger encryption, by programming a 256-bit encryption key, and pointing to a randomly generated TFTP directory. For example, the CFG file might contain: |
|           | Profile_Rule "[key \$A] tftp.callme.com/profile/\$B/spa2000.cfg";<br>GPP_A "8e4ca259"; # 256 bit key<br>GPP_B "Gp3sqLn"; # random CFG file path directory                                                                                          |
| SEC-PRV-2 | Secure Provisioning – Full Configuration                                                                                                    |
|           | The subsequent profile resync operations retrieve 256-bit encrypted CFG files, which maintain the SPA in a state synchronized to the provisioning server.                                                                                          |
|           | All remaining SPA parameters are configured and maintained through this strongly encrypted profile. The encryption key and random directory location can be changed periodically for extra security.                                               |

The SPA provisioning flow is diagramed in the following figure:

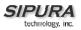

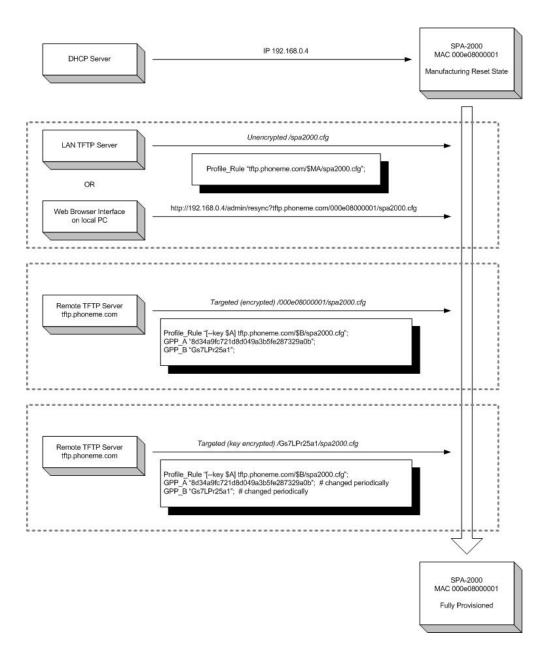

### 3.3. IVR Interface

Administrators and/or users can check (read) and set (write) basic network configuration settings via a touchtone telephone connected to one of the RJ-11 phone ports of the SPA.

### Please Note:

Service Providers offering service using the SPA may restrict, protect or turn off certain aspects of the unit's IVR and web configuration capabilities.

The Interactive Voice Response (IVR) capabilities of the SPA are designed to give the administrator and/or user basic read/write capabilities such that the unit can attain basic IP network connectivity and the more advanced browser-based configuration menu may be accessed.

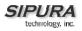

1. The SPA IVR uses the following conventions: By factory default there is no password and no password authentication is prompted for all the IVR settings. If administrator password is set, password authentication will be prompted for certain IVR settings. See 3.4.2 for detailed information about administrator password.

To input the password using the phone keypad, the following translation convention applies:

- o To input: A, B, C, a, b, c -- press '2'
- To input: D, E, F, d, e, f -- press '3'
- o To input: G, H, I, g, h, i -- press '4'
- To input: J, K, L, j, k, I -- press '5'
- To input: M, N, O, m, n, o -- press '6'
- To input: P, Q, R, S, p, q, r, s -- press '7'
- To input: T, U, V, t, u, v -- press '8'
- o To input: W, X, Y, Z, w, x, y, z -- press '9'
- o To input all other characters in the administrator password, press '0'

Note: This translation convention only applies to the password input.

For example: to input password "test#@1234" by phone keypad, you need to press the following sequence of digits: 8378001234.

2. After entering a value, press the **#** (pound) key to indicate end of input.

- To Save value, press '1'
- To Review the value, press '2'
- To Re-enter the value, press '3'
- To Cancel the value entry and return to the main configuration menu, press <sup>(\*)</sup> (star)

Notes:

- The final '#' key won't be counted into value.
- Saved settings will take effect when the telephone is hung-up and if necessary, the SPA will automatically reboot.

3. After one minute of inactivity, the unit times out. The user will need to re-enter the configuration menu from the beginning by pressing \* \* \* \*.

4. If, while entering a value (like an IP address) and you decide to exit without entering any changes, you may do so by pressing the \* (star) key **twice within a half second** window of time. Otherwise, the entry of the \* (star) key will be treated as a dot (decimal point).

Example: To enter IP address, use numbers 0 - 9 on the telephone key pad and use the \* (star) key to enter a decimal point.

To enter the following IP address value: 192.168.2.215

- A. Use the touchtone key pad to enter: 192\*168\*2\*215#
- B. When prompted, enter **1** to save setting to configuration.
- C. Hang-up the phone to cause setting to take effect.

- or -

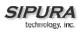

D. Enter the value of the next setting category to modify . . .

5. Hang-up the phone to cause all settings to take effect.

SPA Interactive Voice Response (IVR) Menu:

| IVR Action                         | IVR Menu Choice | Parameter(s)                                                                                                    | Notes:                                                                                                    |
|------------------------------------|-----------------|----------------------------------------------------------------------------------------------------|----------------------------------------------------------------------------------------------------|
| Enter IVR Menu                     | * * * *         | None                                                                                                    | Ignore SIT or other tones<br>until you hear, "Sipura<br>configuration menu.<br>Please enter option<br>followed by the pound key<br>or hang-up to exit." |
| Exit IVR Menu                      | 3948            | None                                                                                                    |                                                                                                    |
| Check DHCP                         | 100             | None                                                                                                    | IVR will announce if DHCP in enabled or disabled.                                                                                                    |
| Enable/Disable DHCP                | 101             | Enter 1 to enable                                                                                                    | Requires Password                                                                                                    |
|                                    |                 | Enter 0 to disable                                                                                                    |                                                                                                    |
| Check WAN IP Address               | 110             | None                                                                                                    | IVR will announce the<br>current IP address of the<br>WAN port.                                                                                         |
| Set Static IP Address              | 111             | Enter IP address<br>using numbers on<br>the telephone key<br>pad. Use the *<br>(star) key when<br>entering a decimal<br>point. | DHCP must be "Disabled"<br>otherwise you will hear,<br>"Invalid Option," if you try<br>to set this value.<br><b>Requires Password</b>                   |
| Check Network Mask                 | 120             | None                                                                                                    | IVR will announce the<br>current network mask of<br>SPA.                                                                                                |
| Set Network Mask                   | 121             | Enter value using<br>numbers on the<br>telephone key pad.<br>Use the * (star) key<br>when entering a<br>decimal point.         | DHCP must be "Disabled"<br>otherwise you will hear,<br>"Invalid Option," if you try<br>to set this value.<br><b>Requires Password</b>                   |
| Check Static Gateway IP<br>Address | 130             | None                                                                                                    | IVR will announce the<br>current gateway IP<br>address of SPA.                                                                                          |
| Set Static Gateway IP<br>Address   | 131             | Enter IP address<br>using numbers on<br>the telephone key<br>pad. Use the *<br>(star) key when<br>entering a decimal           | DHCP must be "Disabled"<br>otherwise you will hear,<br>"Invalid Option," if you try<br>to set this value.<br><b>Requires Password</b>                   |

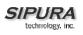

|                                                                                                    |        | point.                                                                                                    |                                                                                                    |
|----------------------------------------------------------------------------------------------------|--------|----------------------------------------------------------------------------------------------------|----------------------------------------------------------------------------------------------------|
| Check MAC Address                                                                                                    | 140    | None                                                                                                    | IVR will announce the MAC address of SPA in hex string format.                                                                                                    |
| Check Firmware Version                                                                                                    | 150    | None                                                                                                    | IVR will announce the version of the firmware running on the SPA.                                                                                                    |
| Check Primary DNS<br>Server Setting                                                                                                    | 160    | None                                                                                                    | IVR will announce the<br>current setting in the<br>Primary DNS field.                                                                                                    |
| Set Primary DNS Server                                                                                                    | 161    | Enter IP address<br>using numbers on<br>the telephone key<br>pad. Use the *<br>(star) key when<br>entering a decimal<br>point. | Requires Password                                                                                                    |
| Check SPA's Web Server<br>Port                                                                                                    | 170    | None                                                                                                    | IVR will announce the<br>port that the web server<br>is listening on. (Default is<br>80)                                                                                                    |
| Check LAN IP Address                                                                                                    | 210    | None                                                                                                    | IVR will announce the<br>current IP address of the<br>LAN port.                                                                                                    |
| Enable/Disable Web<br>Server of SPA                                                                                                    | 7932   | Enter 1 to enable<br>Enter 0 to disable                                                                                        | Requires Password                                                                                                    |
| Manual Reboot of Unit                                                                                                    | 732668 | None                                                                                                    | After you hear "Option<br>Successful," hang-up. Unit<br>will reboot automatically.                                                                                                    |
| User Factory Reset of Unit<br>WARNING:<br>ALL "User-Changeable" NON-<br>DEFAULT SETTINGS WILL BE<br>LOST!<br>This might include network and<br>service provider data. | 877778 | Enter 1 to confirm<br>Enter *(star) to<br>cancel operation                                                                     | SPA will prompt for<br>confirmation. After<br>confirming, you will hear<br>"Option Successful." Hang-<br>up. Unit will reboot and all<br>"User Changeable"<br>configuration parameters<br>will be reset to factory<br>default values. |
| Factory Reset of Unit<br>WARNING:<br>ALL NON-DEFAULT SETTINGS<br>WILL BE LOST!<br>This includes network and<br>service provider data.                                 | 73738  | Enter 1 to confirm<br>Enter * (star) to<br>cancel operation                                                                    | SPA will prompt for<br>confirmation. After<br>confirming, you will hear<br>"Option Successful." Hang-<br>up. Unit will reboot and all<br>configuration parameters<br>will be reset to factory<br>default values.                      |

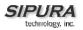

Note: If the Administrator password is not set or the user is allowed to change it, the items marked with "Requires Password" will not require a password.

## 3.4. Web Interface

The SPA provides a built-in web server. Configuration and administration can be performed through this convenient web interface.

### 3.4.1. Web Interface Conventions

The SPA uses the following conventions with the web administration capabilities:

- The SPA web administration supports two privilege levels: Administrator and User. To use the User privilege, simply point a web browser at the IP address of the SPA; to use the administrator privilege, use URL <u>http://IP\_Address\_Of\_SPA/admin</u>/. See 3.4.2 for more information about administration privileges.
- Version 1.0 of the SPA supports Internet Explorer 5.5 and above and Netscape 7.0 and above.
- The web configuration pages can be password protected. See 3.4.2 for more information about password protect.
  - The user name of web Administrator is : admin
  - $\circ$  The user name of web User is : user
  - $\circ$  Note: The user names for both administrator and User are fixed and cannot be changed.
- After making changes to SPA configuration parameters, pressing "Submit All Changes" button will apply all the changes and if necessary, automatically reboot the device. Multiple changes may be made on multiple page tabs of the web interface at the same time. Pressing "Submit All Changes" will apply all the modifications.

**Important Note**: switching between page tabs won't apply the changes to SPA, The only way to apply the changes is to press the "**Submit All Changes**" button.

• If the "**Undo All Changes**" button is clicked, any modifications to profile parameters *on any and all pages* will be reset back to their original values before modification.

**NOTE**: Pressing the "**Undo All Changes**" has no effect on the SPA; it will only reset the values on the web page.

### 3.4.2. Administration Privileges

The SPA supports two levels of administration privileges: Administrator and User, both privileges can be password protected. **Important note**: by factory default, there are no passwords assigned for both Administrator and User.

The Administrator has the privilege to modify all the web profile parameters and can also modify the passwords of both Administrator and User. A User only has the privilege to access part of the web profile parameters; the parameter group that User can access is specified by the Administrator, which can only be done through provisioning.

To access the Administrator level privilege, use URL: <u>http://IP\_Address\_Of\_SPA/admin</u>/. If the password has been set for Administrator, the browser will prompt for authentication. The username for Administrator is "admin" and cannot be changed.

© 2003 - 2005 Sipura Technology, Inc

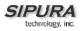

To access the User level privilege, use URL: <u>http://IP\_Address\_Of\_SPA/</u>. If the password has been set for User, the browser will prompt for User authentication. The username for User is "user" and cannot be changed.

When browsing Administrator pages, one can switch to User privileges by click the link "User Login". (**Note**: if User password was set, the browser will prompt for User authentication when you click "User Login" link). On the other side, from the User pages you can switch to Administrator privilege by clicking the link "Admin Login." Authentication is needed if Administrator password has been set.

**Warning:** Switching between the User and Administrator will discard the uncommitted changes that have already been made on the web pages.

### 3.4.3. Basic and Advanced Views

The web configuration interface provides a Basic and an Advanced view from which the various configuration parameters can be accessed. The SPA Provisioning tab is only visible from the Advanced Administrator view of the web interface.

**Warning:** Switching between the basic and advanced view will discard the uncommitted changes that have already been made on the web pages.

#### 3.4.4. Functional URLs

The web interface of the SPA supports several functions through special URLs: Upgrade, Reboot and Resync. Administrator privilege is needed for these functions.

#### 3.4.4.1. Upgrade URL

Through upgrade URL you can upgrade the SPA to a firmware specified by the URL. Note: If the value of "upgrade enable" parameter in Provisioning tab is no, you cannot upgrade the SPA even if the web page tells you that the upgrade will be done when it is not in use. See 3.1.3.1 to get more information on firmware upgrade.

The syntax of Upgrade URL is:

http://<spa-ip-addr>/upgrade?[protocol://][server-name[:port]]]/firmware-pathname] or

http://<spa-ip-addr>/admin/upgrade?[protocol://][server-name[:port]][/firmware-pathname]

If no protocol is specified, TFTP is assumed. Note: Only TFTP is supported in the current release.

If no server-name is specified, the host that requests the URL is used as server-name.

If no port specified, default port of the protocol is used. (69 for TFTP)

The "firmware-pathname" is typically the file name of the SPA binary located in the root directory of the TFTP server. If no firmware-pathname is specified, "/spa.bin" is assumed.

For example: http://192.168.2.217/upgrade?tftp://192.168.2.251/spa.bin

### 3.4.4.2. Resync URL

Through Resync URL you can force the SPA to do a resync to a profile specified in the URL.

Note: The SPA will resync only when it is idle.

The syntax of Resync URL is:

http://<spa-ip-addr>/resync?[[protocol://][server-name[:port]]/profile-pathname]

If no parameter follows "/resync?", the profile rule setting in provisioning is used. See 3.1.3 for detailed information about profile rule in provisioning

© 2003 - 2005 Sipura Technology, Inc

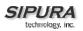

If no protocol is specified, TFTP protocol is assumed. Note: Only TFTP is supported in the current release.

If no server-name is specified, the host that requests the URL is used as server-name.

If no port specified, default port of the protocol is used – 69 for TFTP.

The profile-path is the path to the new profile to resync with.

For example: http://192.168.2.217/upgrade?tftp://192.168.2.251/spaconf.scf

## 3.4.4.3. Reboot URL

Through the Reboot URL, you can reboot the SPA.

Note: Upon request, the SPA will reboot only when it is idle.

The Reboot URL is: http://<spa-ip-addr>/admin/reboot

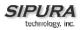

## 3.5. Configuration Parameters

### 3.5.1. Configuration Profile Compiler

The SPA accepts configuration profiles in binary format. A translation tool (spc.exe) translates a human editable format into the binary format understood by the SPA.

The current spc.exe tool expects a semicolon, ";", to separate each parameter definition. If a parameter is not defined in the configuration profile, the current value for that parameter is retained by the SPA.

Below, is an example of a typical SPA-2000 configuration text file. The SPA-1000 is similar. Please note that the SPA-3000 has a number of parameters unique to its platform.

What follows is a *sample* profile. An up-to-date profile template can be obtained from the SPC tool, with the command line invocation "spc --sample-profile sample.txt".

```
# ***
# *** Sipura SPA Series Configuration Parameters
# ***
# *** System Configuration
                                 "";
Restricted_Access_Domains
Enable_Web_Server
                                "Yes" ;
                                "80";
Web_Server_Port
                                "Yes" ;
Enable_Web_Admin_Access
                                 "";
Admin Passwd
User_Password
                               ! "" ;
# *** Internet Connection Type
                               ! "Yes" ;
DHCP
                               ! "" ;
Static IP
                               ·
! "" ;
NetMask
Gateway
                               ! "" ;
# *** Optional Network Configuration
                               ! "" ;
HostName
                               ! "" ;
Domain
                               1 "" ;
Primary_DNS
                               ! "" ;
Secondary_DNS
                                "Manual" ; # options: Manual/Manual,DHCP/DHCP,Manual
DNS_Server_Order
                                 "Parallel" ; # options: Parallel/Sequential
DNS_Query_Mode
                                 "";
Syslog_Server
                                "";
Debug_Server
                                "0"; # options: 0/1/2/3
Debug Level
                                 "";
Primary_NTP_Server
Secondary_NTP_Server
                                 "";
# *** Configuration Profile
Provision_Enable
                                 "Yes" ;
                                 "Yes" ;
Resync_On_Reset
                                 "2" ;
Resync_Random_Delay
Resync_Periodic
                                 "3600" ;
                                 "3600" ;
Resync_Error_Retry_Delay
Forced_Resync_Delay
                                 "14400" ;
                                 "Yes" ;
Resync_From_SIP
Resync_After_Upgrade_Attempt
                                "Yes" ;
Resync_Trigger_1
                                 "";
                                 "";
Resync_Trigger_2
Profile_Rule
                                 "/spa$PSN.cfg" ;
                                 "";
Profile_Rule_B
```

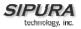

""; Profile\_Rule\_C ""; Profile\_Rule\_D "\$PN \$MAC -- Requesting resync Log\_Resync\_Request\_Msg \$SCHEME://\$SERVIP:\$PORT\$PATH" ; Log\_Resync\_Success\_Msg "\$PN \$MAC -- Successful resync \$SCHEME://\$SERVIP:\$PORT\$PATH" ; Log\_Resync\_Failure\_Msg "\$PN \$MAC -- Resync failed: \$ERR" ; # \*\*\* Firmware Upgrade "Yes" ; Upgrade\_Enable "3600" ; Upgrade\_Error\_Retry\_Delay ""; Downgrade\_Rev\_Limit ""; Upgrade\_Rule Log\_Upgrade\_Request\_Msg "\$PN \$MAC -- Requesting upgrade \$SCHEME://\$SERVIP:\$PORT\$PATH" ; "\$PN \$MAC -- Successful upgrade Log\_Upgrade\_Success\_Msg \$SCHEME://\$SERVIP:\$PORT\$PATH -- \$ERR" ; Log\_Upgrade\_Failure\_Msg "\$PN \$MAC -- Upgrade failed: \$ERR" ; # \*\*\* General Purpose Parameters ""; GPP\_A ""; GPP\_B ""; GPP\_C ""; GPP\_D ""; GPP\_E ""; GPP\_F ""; GPP\_G ""; GPP\_H ""; GPP\_I ""; GPP\_J ""; GPP\_K ""; GPP\_L ""; GPP\_M . . GPP\_N ; ""; GPP\_O ""; GPP\_P ""; GPP\_SA ""; GPP\_SB ""; GPP\_SC ""; GPP\_SD # \*\*\* SIP Parameters "70"; Max\_Forward "5"; Max\_Redirection Max\_Auth "2"; "\$VERSION" ; SIP\_User\_Agent\_Name "\$VERSION" ; SIP\_Server\_Name ""; SIP\_Accept\_Language DTMF\_Relay\_MIME\_Type "application/dtmf-relay" ; Hook\_Flash\_MIME\_Type "application/hook-flash" ; "No" ; Remove\_Last\_Reg "No" ; Use\_Compact\_Header # \*\*\* SIP Timer Values (sec) SIP\_T1 ".5"; SIP\_T2 "4"; "5"; SIP\_T4 "32" ; SIP Timer B "32" ; SIP\_Timer\_F "32" ; SIP\_Timer\_H SIP\_Timer\_D "32" ; SIP\_Timer\_J "32" ; "240" ; INVITE\_Expires ReINVITE\_Expires "30" ; "1" ; Reg\_Min\_Expires

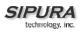

| Reg_Max_Expires                                    | "7200" ;                   |
|----------------------------------------------------|----------------------------|
| Reg_Retry_Intvl                                    | "30" ;                     |
| Reg_Retry_Long_Intvl                               | "1200" ;                   |
| # *** Response Status Code Handli                  | ng                         |
| SIT1_RSC                                           | "";                        |
| SIT2_RSC                                           | "";                        |
| SIT3_RSC                                           | "";                        |
| SIT4_RSC                                           | "";                        |
| Try_Backup_RSC<br>Retry_Reg_RSC                    | "";<br>"";                 |
| heer _heg_hee                                      | ,                          |
| # *** RTP Parameters                               |                            |
| RTP_Port_Min                                       | "16384" ;                  |
| RTP_Port_Max                                       | "16482" ;                  |
| RTP_Packet_Size<br>Max_RTP_ICMP_Err                | "0.030" ;<br>"0" ;         |
| RTCP_Tx_Interval                                   | "0";                       |
| # *** SDP Payload Types                            |                            |
|                                                    |                            |
| NSE_Dynamic_Payload                                | "100" ;                    |
| AVT_Dynamic_Payload                                | "101" ;                    |
| G726r16_Dynamic_Payload                            | "98" ;<br>"97" ;           |
| G726r24_Dynamic_Payload<br>G726r40_Dynamic_Payload | "9/";<br>"96";             |
| G729b_Dynamic_Payload                              | "99";                      |
| NSE_Codec_Name                                     | "NSE" ;                    |
| AVT_Codec_Name                                     | "telephone-event" ;        |
| G711u_Codec_Name                                   | "PCMU" ;                   |
| G711a_Codec_Name                                   | "PCMA" ;                   |
| G726r16_Codec_Name                                 | "G726-16" ;                |
| G726r24_Codec_Name                                 | "G726-24" ;                |
| G726r32_Codec_Name<br>G726r40_Codec_Name           | "G726-32" ;<br>"G726-40" ; |
| G729a_Codec_Name                                   | "G729a" ;                  |
| G729b_Codec_Name                                   | "G729ab" ;                 |
| G723_Codec_Name                                    | "G723" ;                   |
| # *** NAT Support Parameters                       |                            |
| Handle_VIA_received                                | "No" <i>i</i>              |
| Handle_VIA_rport                                   | "No" ;                     |
| Insert_VIA_received                                | "No" ;                     |
| Insert_VIA_rport                                   | "No" <i>i</i>              |
| Substitute_VIA_Addr<br>Send_Resp_To_Src_Port       | "No" ;<br>"No" ;           |
| STUN_Enable                                        | "No" ;                     |
| STUN_Test_Enable                                   | "No" <i>i</i>              |
| STUN_Server                                        | "";                        |
| EXT_IP                                             | "";                        |
| EXT_RTP_Port_Min<br>NAT_Keep_Alive_Intvl           | "";<br>"15";               |
| # ***                                              |                            |
| Line Enable[1]                                     | "Yes" ;                    |
| SAS_Enable[1]                                      | "No" ;                     |
| MOH_Server[1]                                      | "";                        |
| SAS_DLG_Refresh_Intvl[1]                           | "30" ;                     |
| NAT_Mapping_Enable[1]                              | "No" ;                     |
| SAS_Inbound_RTP_Sink[1]                            | "";                        |
| SIP_Port[1]                                        | "5060" ;                   |
| NAT_Keep_Alive_Enable[1]                           | "No" ;<br>"" ;             |
| EXT_SIP_Port[1]<br>NAT_Keep_Alive_Msg[1]           | "\$NOTIFY" ;               |
| SIP_TOS/DiffServ_Value[1]                          | "0x68" ;                   |
|                                                    |                            |

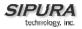

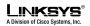

NAT\_Keep\_Alive\_Dest[1] "\$PROXY" ; RTP\_TOS/DiffServ\_Value[1] SIP\_Debug\_Option[1] "0xb8" ; "none" ; # options: none/1-line/1-line excl. OPT/1-line SIP\_Debug\_Option[1] excl. NTFY/1-line excl. REG/1-line excl. OPT NTFY REG/full/full excl. OPT/full excl. NTFY/full excl. REG/full excl. OPT | NTFY | REG Network\_Jitter\_Level[1] "high" ; # options: low/medium/high/very high SIP\_100REL\_Enable[1] "No" ; Blind\_Attn-Xfer\_Enable[1] "No" ; SIP\_Proxy-Require[1] ""; "Yes" ; Auth\_Resync-Reboot[1] "No" ; SIP\_Remote-Party-ID[1] # \*\*\* Proxy and Registration ""; Proxy[1] Use\_Outbound\_Proxy[1] "No" ; ""; Outbound\_Proxy[1] "Yes" ; Use\_OB\_Proxy\_In\_Dialog[1] "Yes" ; Register[1] Make\_Call\_Without\_Reg[1] "No" ; "3600" ; Register\_Expires[1] Ans\_Call\_Without\_Reg[1] "No" ; Use\_DNS\_SRV[1] "No" ; DNS\_SRV\_Auto\_Prefix[1] "No" ; Proxy\_Fallback\_Intvl[1] "3600" ; # \*\*\* Subscriber Information ""; Display\_Name[1] ""; User\_ID[1] ""; Password[1] "No" ; Use\_Auth\_ID[1] ""; Auth\_ID[1] Mini\_Certificate[1] ""; ""; SRTP\_Private\_Key[1] # \*\*\* Supplementary Service Subscription Call\_Waiting\_Serv[1] "Yes" ; "Yes" ; Block\_CID\_Serv[1] Block\_ANC\_Serv[1] "Yes" ; "Yes" ; Dist\_Ring\_Serv[1] Cfwd\_All\_Serv[1] "Yes" ; "Yes" ; Cfwd\_Busy\_Serv[1] "Yes" ; Cfwd\_No\_Ans\_Serv[1] Cfwd\_Sel\_Serv[1] "Yes" ; "Yes" ; Cfwd\_Last\_Serv[1] Block\_Last\_Serv[1] "Yes" ; Accept\_Last\_Serv[1] "Yes" ; DND\_Serv[1] "Yes" ; "Yes" ; CID Serv[1] "Yes" ; CWCID\_Serv[1] Call\_Return\_Serv[1] "Yes" ; "Yes" ; Call\_Back\_Serv[1] "Yes" ; Three\_Way\_Call\_Serv[1] Three\_Way\_Conf\_Serv[1] "Yes" ; Attn\_Transfer\_Serv[1] "Yes" ; "Yes" ; Unattn\_Transfer\_Serv[1] MWI\_Serv[1] "Yes" ; VMWI\_Serv[1] "Yes" ; "Yes" ; Speed\_Dial\_Serv[1] "Yes" ; Secure\_Call\_Serv[1] "Yes" ; Referral\_Serv[1] "Yes" ; Feature\_Dial\_Serv[1] # \*\*\* Audio Configuration Preferred\_Codec[1] "G711u" ; # options: G711u/G711a/G726-16/G726-24/G726-32/G726-40/G729a/G723

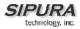

"No" ; Silence\_Supp\_Enable[1] "No" ; Use\_Pref\_Codec\_Only[1] "Yes" ; Echo\_Canc\_Enable[1] "Yes" ; G729a\_Enable[1] "Yes" ; Echo\_Canc\_Adapt\_Enable[1] G723\_Enable[1] "Yes" ; Echo\_Supp\_Enable[1] "Yes" ; G726-16\_Enable[1] "Yes" ; FAX\_CED\_Detect\_Enable[1] "Yes" ; G726-24\_Enable[1] "Yes" ; FAX\_CNG\_Detect\_Enable[1] "Yes" ; "Yes" ; G726-32\_Enable[1] FAX\_Passthru\_Codec[1] "G711u" ; # options: G711u/G711a "Yes" ; G726-40 Enable[1] FAX\_Codec\_Symmetric[1] "Yes" ; "Auto" ; # options: InBand/AVT/INFO/Auto DTMF\_Tx\_Method[1] "NSE" ; # options: None/NSE/ReINVITE "None" ; # options: None/AVT/INFO FAX\_Passthru\_Method[1] Hook\_Flash\_Tx\_Method[1] "Yes" ; FAX\_Process\_NSE[1] "Yes" ; Release\_Unused\_Codec[1] # \*\*\* Dial Plan Dial\_Plan[1] "(\*xx|[3469]11|0|00|[2-9]xxxxxx|1xxx[2-9]xxxxxxS0|xxxxxxxxxxx.)"; Enable\_IP\_Dialing[1] "No" ; # \*\*\* FXS Port Polarity Configuration "Forward" ; # options: Forward/Reverse Idle Polarity[1] Caller\_Conn\_Polarity[1] "Forward" ; # options: Forward/Reverse Callee\_Conn\_Polarity[1] "Forward" ; # options: Forward/Reverse # \*\*\* Call Forward Settings Cfwd\_All\_Dest[1] ! "" ; ! "" ; Cfwd\_Busy\_Dest[1] ! "" ; Cfwd\_No\_Ans\_Dest[1] Cfwd\_No\_Ans\_Delay[1] ! "20" ; # \*\*\* Selective Call Forward Settings ! "" ; Cfwd\_Sel1\_Caller[1] ! "" ; Cfwd\_Sel1\_Dest[1] ! "" ; Cfwd\_Sel2\_Caller[1] Cfwd\_Sel2\_Dest[1] ! "" ; ! "" ; Cfwd\_Sel3\_Caller[1] ! "" ; Cfwd\_Sel3\_Dest[1] Cfwd\_Sel4\_Caller[1] ! "" ; ! "" ; Cfwd\_Sel4\_Dest[1] ! "" ; Cfwd\_Sel5\_Caller[1] ! "" ; Cfwd\_Sel5\_Dest[1] Cfwd\_Sel6\_Caller[1] ! "" ; ! "" ; Cfwd\_Sel6\_Dest[1] ! "" ; Cfwd\_Sel7\_Caller[1] ! "" ; Cfwd\_Sel7\_Dest[1] Cfwd\_Sel8\_Caller[1] ! "" ; ! "" ; Cfwd\_Sel8\_Dest[1] ! "" ; Cfwd\_Last\_Caller[1] ! "" ; Cfwd\_Last\_Dest[1] ! "" ; Block\_Last\_Caller[1] ! "" ; Accept\_Last\_Caller[1] # \*\*\* Speed Dial Settings ! "" ; Speed\_Dial\_2[1] ! "" ; Speed\_Dial\_3[1] ! "" ; Speed\_Dial\_4[1] ! "" ; Speed\_Dial\_5[1]

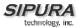

Speed\_Dial\_6[1]

```
! "" ;
Speed_Dial_7[1]
                               ! "" ;
Speed_Dial_8[1]
                                ! "" ;
Speed_Dial_9[1]
# *** Supplementary Service Settings
CW_Setting[1]
                               ! "Yes" ;
Block_CID_Setting[1]
                              ! "No" ;
Block_ANC_Setting[1]
                              ! "No" ;
DND_Setting[1]
                               ! "No" ;
                               ! "Yes" ;
CID_Setting[1]
CWCID_Setting[1]
                              ! "Yes" ;
                              ! "Yes" ;
Dist_Ring_Setting[1]
Secure_Call_Setting[1]
                                 "No" ;
# *** Distinctive Ring Settings
                               ! "" ;
Ring1_Caller[1]
                               ! "" ;
Ring2_Caller[1]
                               ! "" ;
Ring3_Caller[1]
Ring4_Caller[1]
                               ! "" ;
                               ! "" ;
Ring5_Caller[1]
                               ! "" ;
Ring6_Caller[1]
Ring7_Caller[1]
                               ! "" ;
                               ! "" ;
Ring8_Caller[1]
# *** Ring Settings
                               ! "1" ; # options: 1/2/3/4/5/6/7/8
Default_Ring[1]
                              ! "1" ; # options: 1/2/3/4/5/6/7/8
Default_CWT[1]
                               ! "8"; # options: 1/2/3/4/5/6/7/8/none
! "7"; # options: 1/2/3/4/5/6/7/8
Hold_Reminder_Ring[1]
Call_Back_Ring[1]
Cfwd_Ring_Splash_Len[1]
                              ! "O" ;
                              ! "O" ;
Cblk_Ring_Splash_Len[1]
VMWI_Ring_Splash_Len[1]
                              ! ".5" ;
                                 "New VM Available" ; # options: New VM Available/New VM
VMWI_Ring_Policy[1]
Becomes Available/New VM Arrives
Ring_On_No_New_VM[1]
                                 "No" ;
# ***
Line_Enable[2]
                                 "Yes" ;
                                 "No" ;
SAS_Enable[2]
MOH_Server[2]
                                 "";
SAS_DLG_Refresh_Intvl[2]
                                 "30";
                                 "No" ;
NAT_Mapping_Enable[2]
SAS_Inbound_RTP_Sink[2]
                                 "";
                                 "5061";
SIP_Port[2]
NAT_Keep_Alive_Enable[2]
                                 "No" ;
                                 "";
EXT_SIP_Port[2]
NAT_Keep_Alive_Msg[2]
                                 "$NOTIFY" ;
SIP_TOS/DiffServ_Value[2]
                                 "0x68" ;
                                 "$PROXY" ;
NAT_Keep_Alive_Dest[2]
RTP_TOS/DiffServ_Value[2]
                                 "0xb8" ;
                                 "none" ; # options: none/1-line/1-line excl. OPT/1-line
SIP_Debug_Option[2]
excl. NTFY/1-line excl. REG/1-line excl. OPT NTFY REG/full/full excl. OPT/full excl.
NTFY/full excl. REG/full excl. OPT | NTFY | REG
Network_Jitter_Level[2]
                                 "high" ; # options: low/medium/high/very high
SIP_100REL_Enable[2]
                                 "No" ;
                                "No" ;
Blind_Attn-Xfer_Enable[2]
                                 "";
SIP_Proxy-Require[2]
                                 "Yes" ;
Auth_Resync-Reboot[2]
                                 "No" ;
SIP_Remote-Party-ID[2]
# *** Proxy and Registration
                                 "";
Proxy[2]
                                  "No" ;
Use Outbound Proxv[2]
```

! "" ;

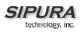

| Outbound_Proxy[2]                                               | "";                                                  |
|-----------------------------------------------------------------|------------------------------------------------------|
| Use_OB_Proxy_In_Dialog[2]                                       | "Yes" ;                                              |
| Register[2]                                                     | "Yes" ;                                              |
| Make_Call_Without_Reg[2]                                        | "No" ;                                               |
| Register_Expires[2]                                             |                                                      |
|                                                                 | "3600" ;                                             |
| Ans_Call_Without_Reg[2]                                         | "No" ;                                               |
| Use_DNS_SRV[2]                                                  | "No" ;                                               |
| DNS SRV Auto Prefix[2]                                          | "No" <i>i</i>                                        |
| Proxy_Fallback_Intvl[2]                                         | "3600" ;                                             |
| PIOXy_Fallback_Intvi[2]                                         | 5000 /                                               |
| # *** Subscriber Information                                    |                                                      |
| Display_Name[2]                                                 | "";                                                  |
| User_ID[2]                                                      | "";                                                  |
| —                                                               | ,<br>,,,,,,,,,,,,,,,,,,,,,,,,,,,,,,,,,,,,            |
| Password[2]                                                     |                                                      |
| Use_Auth_ID[2]                                                  | "No" ;                                               |
| Auth_ID[2]                                                      | "";                                                  |
| Mini_Certificate[2]                                             | "";                                                  |
| SRTP_Private_Key[2]                                             | "";                                                  |
| # *** Supplementary Service Sul                                 | bscription                                           |
|                                                                 |                                                      |
| Call_Waiting_Serv[2]                                            | "Yes" ;                                              |
| Block_CID_Serv[2]                                               | "Yes" ;                                              |
| Block_ANC_Serv[2]                                               | "Yes" ;                                              |
| Dist_Ring_Serv[2]                                               | "Yes" ;                                              |
| Cfwd_All_Serv[2]                                                | "Yes" ;                                              |
| Cfwd_Busy_Serv[2]                                               | "Yes" ;                                              |
|                                                                 |                                                      |
| Cfwd_No_Ans_Serv[2]                                             | "Yes" ;                                              |
| Cfwd_Sel_Serv[2]                                                | "Yes" ;                                              |
| Cfwd_Last_Serv[2]                                               | "Yes" ;                                              |
| Block_Last_Serv[2]                                              | "Yes" ;                                              |
|                                                                 |                                                      |
| Accept_Last_Serv[2]                                             | "Yes" ;                                              |
| DND_Serv[2]                                                     | "Yes" ;                                              |
| CID_Serv[2]                                                     | "Yes" ;                                              |
| CWCID_Serv[2]                                                   | "Yes" ;                                              |
| Call_Return_Serv[2]                                             | "Yes" ;                                              |
| Call_Back_Serv[2]                                               | "Yes" ;                                              |
|                                                                 |                                                      |
| Three_Way_Call_Serv[2]                                          | "Yes" ;                                              |
| Three_Way_Conf_Serv[2]                                          | "Yes" ;                                              |
| Attn_Transfer_Serv[2]                                           | "Yes" ;                                              |
| Unattn_Transfer_Serv[2]                                         | "Yes" ;                                              |
| MWI_Serv[2]                                                     | "Yes" ;                                              |
| —                                                               |                                                      |
| VMWI_Serv[2]                                                    | "Yes" ;                                              |
| Speed_Dial_Serv[2]                                              | "Yes" ;                                              |
| Secure_Call_Serv[2]                                             | "Yes" ;                                              |
| Referral_Serv[2]                                                | "Yes" <i>i</i>                                       |
| Feature_Dial_Serv[2]                                            | "Yes" i                                              |
|                                                                 |                                                      |
| # *** Audio Configuration                                       |                                                      |
| Preferred_Codec[2]                                              | "G711u" ; # options: G711u/G711a/G726-16/G726-24/G72 |
| 32/G726-40/G729a/G723                                           |                                                      |
| Silence_Supp_Enable[2]                                          | "No" <i>i</i>                                        |
| Use_Pref_Codec_Only[2]                                          | "No" ;                                               |
| _                                                               |                                                      |
| Echo_Canc_Enable[2]                                             | "Yes" ;                                              |
| G729a_Enable[2]                                                 | "Yes" ;                                              |
| Echo_Canc_Adapt_Enable[2]                                       | "Yes" ;                                              |
| G723_Enable[2]                                                  | "Yes" i                                              |
| Echo_Supp_Enable[2]                                             | "Yes" ;                                              |
|                                                                 |                                                      |
| G726-16_Enable[2]                                               | "Yes" ;                                              |
| FAX_CED_Detect_Enable[2]                                        | "Yes" ;                                              |
| G726-24_Enable[2]                                               | "Yes" ;                                              |
|                                                                 | "Yes" ;                                              |
| FAX CNG Detect Enable[2]                                        |                                                      |
| FAX_CNG_Detect_Enable[2]                                        |                                                      |
| G726-32_Enable[2]                                               | "Yes" ;                                              |
| G726-32_Enable[2]<br>FAX_Passthru_Codec[2]                      | "Yes" ;<br>"G711u" ; # options: G711u/G711a          |
| G726-32_Enable[2]<br>FAX_Passthru_Codec[2]<br>G726-40_Enable[2] | "Yes" ;                                              |
| G726-32_Enable[2]<br>FAX_Passthru_Codec[2]<br>G726-40_Enable[2] | "Yes" ;<br>"G711u" ;                                 |
| G726-32_Enable[2]<br>FAX_Passthru_Codec[2]                      | "Yes" ;<br>"G711u" ;                                 |

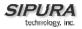

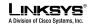

```
FAX_Passthru_Method[2]
                               "NSE" ; # options: None/NSE/ReINVITE
                             "NSE" ; # Options: None/AVT/INFO
Hook_Flash_Tx_Method[2]
                                "Yes" ;
FAX_Process_NSE[2]
                                "Yes" ;
Release_Unused_Codec[2]
# *** Dial Plan
Dial_Plan[2]
                                 "(*xx|[3469]11|0|00|[2-9]xxxxxx|1xxx[2-
9]xxxxxxS0|xxxxxxxxxxxx.)";
                                 "No" ;
Enable_IP_Dialing[2]
# *** FXS Port Polarity Configuration
                                 "Forward" ; # options: Forward/Reverse
Idle_Polarity[2]
Caller_Conn_Polarity[2]
Callee_Conn_Polarity[2]
                                 "Forward" ; # options: Forward/Reverse
                               "Forward" ; # options: Forward/Reverse
# *** Call Forward Settings
Cfwd_All_Dest[2]
                             ! "" ;
                             ! "" ;
Cfwd_Busy_Dest[2]
Cfwd_No_Ans_Dest[2]
                              ! "" ;
                              ! "20" ;
Cfwd_No_Ans_Delay[2]
# *** Selective Call Forward Settings
                             ! "" ;
Cfwd_Sel1_Caller[2]
                             ! "" ;
Cfwd_Sel1_Dest[2]
                              1 "" ;
Cfwd_Sel2_Caller[2]
                              ! "" ;
Cfwd_Sel2_Dest[2]
                              ! "" ;
Cfwd_Sel3_Caller[2]
                              ! "" ;
Cfwd_Sel3_Dest[2]
Cfwd_Sel4_Caller[2]
                              ! "" ;
                             ! "" ;
Cfwd_Sel4_Dest[2]
                             ; "";
Cfwd_Sel5_Caller[2]
                              ! "" ;
Cfwd_Sel5_Dest[2]
Cfwd_Sel6_Caller[2]
                              ! "" ;
                             ! "" ;
Cfwd_Sel6_Dest[2]
                              · · · · ;
· · · · ;
Cfwd_Sel7_Caller[2]
Cfwd_Sel7_Dest[2]
Cfwd_Sel8_Caller[2]
                             ! "" ;
                             ,
! "" ;
Cfwd_Sel8_Dest[2]
                              ! "" ;
Cfwd_Last_Caller[2]
                              ! "" ;
Cfwd_Last_Dest[2]
Block_Last_Caller[2]
                             ! "" ;
Accept_Last_Caller[2]
                               ! "" ;
# *** Speed Dial Settings
Speed_Dial_2[2]
                               ! "" ;
                              ! "" ;
Speed_Dial_3[2]
                              ! "" ;
Speed_Dial_4[2]
Speed_Dial_5[2]
                              ! "" ;
                              ! "" ;
Speed_Dial_6[2]
                             ! "" ;
Speed_Dial_7[2]
                              ! "" ;
Speed_Dial_8[2]
                               1 "" ;
Speed_Dial_9[2]
# *** Supplementary Service Settings
                              ! "Yes" ;
CW_Setting[2]
Block_CID_Setting[2] ! "No";
Block_ANC_Setting[2] ! "No";
DND_Setting[2]
                              ! "No" ;
! "Yes" ;
CID_Setting[2]
CWCID_Setting[2]
                              ! "Yes" ;
Dist_Ring_Setting[2]
                             ! "Yes" ;
Secure_Call_Setting[2]
                                "No" ;
```

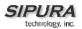

#### # \*\*\* Distinctive Ring Settings

! "" ; Ring1\_Caller[2] ! "" ; Ring2\_Caller[2] ! "" ; Ring3\_Caller[2] ! "" ; Ring4\_Caller[2] Ring5\_Caller[2] ! "" ; ! "" ; Ring6\_Caller[2] ! "" ; Ring7\_Caller[2] ! "" ; Ring8\_Caller[2] # \*\*\* Ring Settings ! "1" ; # options: 1/2/3/4/5/6/7/8 Default\_Ring[2] Default\_CWT[2] ! "1" ; # options: 1/2/3/4/5/6/7/8 ! "8" ; # options: 1/2/3/4/5/6/7/8/none Hold\_Reminder\_Ring[2] ! "7" ; # options: 1/2/3/4/5/6/7/8 Call\_Back\_Ring[2] ! "0" ; Cfwd\_Ring\_Splash\_Len[2] ! "0" ; Cblk\_Ring\_Splash\_Len[2] VMWI\_Ring\_Splash\_Len[2] ! ".5" ; "New VM Available" ; # options: New VM Available/New VM VMWI\_Ring\_Policy[2] Becomes Available/New VM Arrives "No" ; Ring\_On\_No\_New\_VM[2] # \*\*\* Call Progress Tones "350@-19,440@-19;10(\*/0/1+2)" ; Dial\_Tone Second\_Dial\_Tone "420@-19,520@-19;10(\*/0/1+2)" ; Outside\_Dial\_Tone "420@-16;10(\*/0/1)"; "520@-19,620@-19;10(\*/0/1+2)" ; Prompt\_Tone Busy\_Tone "480@-19,620@-19;10(.5/.5/1+2)"; Reorder\_Tone "480@-19,620@-19;10(.25/.25/1+2)" ; "480@-10,620@0;10(.125/.125/1+2)" ; Off\_Hook\_Warning\_Tone "440@-19,480@-19;\*(2/4/1+2)" ; Ring\_Back\_Tone "600@-16;1(.25/.25/1)" ; Confirm\_Tone SIT1\_Tone "985@-16,1428@-16,1777@-16;20(.380/0/1,.380/0/2,.380/0/3,0/4/0)"; SIT2 Tone "914@-16,1371@-16,1777@-16;20(.274/0/1,.274/0/2,.380/0/3,0/4/0)"; SIT3\_Tone "914@-16,1371@-16,1777@-16;20(.380/0/1,.380/0/2,.380/0/3,0/4/0)";"985@-16,1371@-16,1777@-SIT4 Tone 16;20(.380/0/1,.274/0/2,.380/0/3,0/4/0)"; MWI\_Dial\_Tone "350@-19,440@-19;2(.1/.1/1+2);10(\*/0/1+2)" ; Cfwd\_Dial\_Tone "350@-19,440@-19;2(.2/.2/1+2);10(\*/0/1+2)" ; Holding\_Tone "600@-19;\*(.1/.1/1,.1/.1/1,.1/9.5/1)" ; "350@-19;20(.1/.1/1,.1/9.7/1)" ; Conference\_Tone Secure\_Call\_Indication\_Tone "397@-19,507@-19;15(0/2/0,.2/.1/1,.1/2.1/2)" ; # \*\*\* Distinctive Ring Patterns Ring1\_Cadence "60(2/4)" ; Ring2\_Cadence "60(.3/.2,1/.2,.3/4)" ; Ring3\_Cadence "60(.8/.4,.8/4)"; Ring4\_Cadence "60(.4/.2,.3/.2,.8/4)" ; Ring5\_Cadence "60(.2/.2,.2/.2,.2/.2,1/4)" ; Ring6\_Cadence "60(.2/.4,.2/.4,.2/4)"; Ring7\_Cadence "60(.4/.2,.4/.2,.4/4)" ; Ring8\_Cadence "60(0.25/9.75)" ; # \*\*\* Distinctive Call Waiting Tone Patterns "30(.3/9.7)" ; CWT1\_Cadence "30(.1/.1, .1/9.7)"; CWT2\_Cadence CWT3\_Cadence "30(.1/.1, .3/.1, .1/9.3)"; CWT4\_Cadence "30(.1/.1,.1/.1,.1/9.5)"; CWT5\_Cadence "30(.3/.1,.1/.1,.3/9.1)" ; CWT6\_Cadence "30(.1/.1,.3/.2,.3/9.1)"; CWT7\_Cadence "30(.3/.1,.3/.1,.1/9.1)";

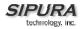

"2.3(.3/2)" ; CWT8\_Cadence # \*\*\* Distinctive Ring/CWT Pattern Names Ring1\_Name "Bellcore-r1" ; Ring2\_Name "Bellcore-r2" ; "Bellcore-r3" ; Ring3\_Name Ring4\_Name "Bellcore-r4" ; "Bellcore-r5" ; Ring5\_Name "Bellcore-r6" ; Ring6\_Name "Bellcore-r7" ; Ring7\_Name "Bellcore-r8" ; Ring8\_Name # \*\*\* Ring and Call Waiting Tone Spec "Sinusoid" ; # options: Sinusoid/Trapezoid Ring\_Waveform "25" ; "70" ; Ring\_Frequency Ring\_Voltage "440@-10" ; CWT\_Frequency # \*\*\* Control Timer Values (sec) ".1" ; Hook\_Flash\_Timer\_Min ".9"; Hook\_Flash\_Timer\_Max Callee\_On\_Hook\_Delay "0"; "5"; Reorder\_Delay "1800" ; Call\_Back\_Expires "30"; Call\_Back\_Retry\_Intvl Call\_Back\_Delay ".5"; VMWI\_Refresh\_Intvl "30"; "10" ; Interdigit\_Long\_Timer "3"; Interdigit\_Short\_Timer "2"; CPC\_Delay "0"; CPC\_Duration # \*\*\* Vertical Service Activation Codes Call\_Return\_Code "\*69" ; Blind\_Transfer\_Code "\*98" ; "\*66" ; Call\_Back\_Act\_Code Call\_Back\_Deact\_Code "\*86" ; "\*72" ; Cfwd\_All\_Act\_Code Cfwd\_All\_Deact\_Code "\*73" ; "\*90" ; Cfwd\_Busy\_Act\_Code Cfwd\_Busy\_Deact\_Code "\*91" ; Cfwd\_No\_Ans\_Act\_Code "\*92" ; "\*93" ; Cfwd\_No\_Ans\_Deact\_Code Cfwd\_Last\_Act\_Code "\*63" ; "\*83"; Cfwd\_Last\_Deact\_Code "\*60" ; Block\_Last\_Act\_Code "\*80"; Block\_Last\_Deact\_Code "\*64" ; Accept\_Last\_Act\_Code Accept\_Last\_Deact\_Code "\*84" ; "\*56" ; CW\_Act\_Code "\*57" ; CW\_Deact\_Code "\*71" ; CW\_Per\_Call\_Act\_Code CW\_Per\_Call\_Deact\_Code "\*70" ; "\*67" ; Block\_CID\_Act\_Code Block\_CID\_Deact\_Code "\*68" ; Block\_CID\_Per\_Call\_Act\_Code "\*81" ; "\*82" ; Block\_CID\_Per\_Call\_Deact\_Code "\*77" ; Block ANC Act Code "\*87" ; Block\_ANC\_Deact\_Code "\*78" ; DND\_Act\_Code "\*79" ; DND\_Deact\_Code "\*65" ; CID\_Act\_Code "\*85" ; CID\_Deact\_Code CWCID\_Act\_Code "\*25" ; "\*45" ; CWCID\_Deact\_Code

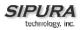

Dist\_Ring\_Act\_Code

| Dist_Ring_Act_Code                | "*26" <i>;</i>                                                |
|-----------------------------------|---------------------------------------------------------------|
| Dist_Ring_Deact_Code              | "*46" ;                                                       |
| Speed_Dial_Act_Code               | "*74" ;                                                       |
| Secure_All_Call_Act_Code          | "*16" ;                                                       |
| Secure_No_Call_Act_Code           | "*17" ;                                                       |
| Secure_One_Call_Act_Code          | "*18" ;                                                       |
| Secure_One_Call_Deact_Code        | "*19" ;                                                       |
| Referral_Services_Codes           | "";                                                           |
| Feature_Dial_Services_Codes       |                                                               |
| # *** Outbound Call Codec Selecti | on Codes                                                      |
| Drofor (711), Code                | "*017110" ;                                                   |
| Prefer_G711u_Code                 |                                                               |
| Force_G711u_Code                  | "*027110" ;                                                   |
| Prefer_G711a_Code                 | "*017111" ;                                                   |
| Force_G711a_Code                  | "*027111" ;                                                   |
| Prefer_G723_Code                  | "*01723" ;                                                    |
| Force_G723_Code                   | "*02723" ;                                                    |
| Prefer_G726r16_Code               | *0172616";                                                    |
| Force_G726r16_Code                | "*0272616" ;                                                  |
| Prefer_G726r24_Code               | *0172624";                                                    |
| Force_G726r24_Code                | "*0272624" ;                                                  |
| Prefer_G726r32_Code               | "*0172632" ;                                                  |
| Force_G726r32_Code                | "*0272632" ;                                                  |
| Prefer_G726r40_Code               | "*0172640" ;                                                  |
| Force_G726r40_Code                | "*0272640" ;                                                  |
| Prefer_G729a_Code                 | "*01729" ;                                                    |
| Force_G729a_Code                  | "*02729" ;                                                    |
| # *** Miscellaneous               |                                                               |
| Set_Local_Date_(mm/dd)            | "";                                                           |
| Set_Local_Time_(HH/mm)            | "";                                                           |
| Time_Zone                         | "GMT-07:00" ;                                                 |
| —                                 | 00/GMT-06:00/GMT-05:00/GMT-04:00/GMT-03:30/GMT-03:00/GMT-     |
| 02:00/GMT-                        |                                                               |
| 01:00/GMT/GMT+01:00/GMT+02:00/GMT | C+03:00/GMT+03:30/GMT+04:00/GMT+05:00/GMT+05:30/GMT+05:45/GMT |
| +06:00/GMT+06:30/GMT+07:00/GMT+08 | :00/GMT+09:00/GMT+09:30/GMT+10:00/GMT+11:00/GMT+12:00/GMT+13  |
| :00                               |                                                               |
| FXS_Port_Impedance                | "600" ;                                                       |
| 600/900/600+2.16uF/900+2.16uF/270 | +750  150nF/220+820  120nF/220+820  115nF/370+620  310nF      |
| FXS_Port_Input_Gain               | "-3" ;                                                        |
| FXS_Port_Output_Gain              | "-3" ;                                                        |
| DTMF_Playback_Level               | "-16" ;                                                       |
| DTMF_Playback_Length              | ".1" ;                                                        |
| Detect_ABCD                       | "Yes" i                                                       |
| Playback_ABCD                     | "Yes" i                                                       |
| Caller_ID_Method                  | "Bellcore(N.Amer,China)" ; # options:                         |
|                                   | nd,Sweden)/DTMF(Denmark)/ETSI DTMF/ETSI DTMF With PR/ETSI     |
| DTMF After Ring/ETSI FSK/ETSI FSK |                                                               |
| FXS_Port_Power_Limit              | "3"; # options: 1/2/3/4/5/6/7/8                               |
| Protect_IVR_FactoryReset          | "No" ;                                                        |
|                                   |                                                               |

"\*26" ;

## 3.5.1.1.1. Internal Error Codes

The SPA defines a number of internal error codes (X00–X99) to facilitate configuration in providing finer control over the behavior of the unit under certain error conditions. They can be viewed as extensions to the SIP response codes 100–699. The definitions are shown below

| Error Code | Description                                                                                                    |
|------------|----------------------------------------------------------------------------------------------------|
| X00        | Transport layer (or ICMP) error when sending a SIP request                                                               |
| X20        | SIP request times out while waiting for a response                                                                       |
| X40        | General SIP Protocol Error (e.g., unacceptable codec in SDP in 200 and ACK messages, or times out while waiting for ACK) |

| X60 | Dialed number invalid according to given dial plan |
|-----|----------------------------------------------------|

## 3.5.1.1.2. Data Types

- **Uns<n>** Unsigned n-bit value, where n = 8, 16, or 32. It can be specified in decimal or hex format such as 12 or 0x18 as long as the value can fit into n bits.
- **Sig<n>** Signed n-bit value. It can be specified in decimal or hex format. Negative values must be preceded by a "-" sign. A '+' sign before positive value is optional
- Str<n> A generic string with up to n non-reserved characters.
- Float<n> A floating point value with up to n decimal places.
- **Time<n>** Time duration in seconds, with up to n decimal places. Extra decimal places specified are ignored.
- PwrLevel Power level expressed in dBm with 1 decimal place, such as –13.5 or 1.5 (dBm)
- Bool: Boolean value of either "yes" or "no"
- {a,b,c,...} A choice among a, b, c, ...
- IP IP Address in the form of x.x.x.x, where x between 0 and 255. For example 10.1.2.100
- **Port** TCP/UDP Port number (0-65535). It can be specified in decimal of hex format.
- UserID User ID as appeared in a URL; up to 63 characters
- **FQDN** Fully Qualified Domain Name, such as "sip.sipura.com:5060", or "109.12.14.12:12345". It can contain up to 63 characters
- **Phone** A phone number string, such as 14081234567, \*69, \*72, 345678, or a generic URL such as <u>1234@10.10.10.100:5068</u>, or jsmith@sipura.com. It can contain up to 39 characters.
- ActCode Activation code for a supplementary service, such as \*69. It can contain up to 7 characters.
- **PhTmplt** A phone number template. Each template may contain 1 or more patterns separated by a ",". White space at the beginning of each pattern is ignored. "?" and "\*" represent wildcard characters. To represent literally use %xx; e.g, %2a represents \*. It can contain up to 39 characters. Examples: "1408\*, 1510\*", "1408123????, 555?1".
- **RscTmplt** A template of SIP Response Status Code, such as "404, 5\*", "61?", "407, 408, 487, 481". It can contain up to 39 characters.
- CadScript A mini-script that specifies the cadence parameters of a signal. Up to 127 characters. Syntax: S<sub>1</sub>[;S<sub>2</sub>], where

 $S_i=D_i(on_{i,1}/off_{i,1}[,on_{i,2}/off_{i,2}[,on_{i,3}/off_{i,3}[,on_{i,4}/off_{i,4}[,on_{i,5}/off_{i,5}[,on_{i,6}/off_{i,6}]]]]])$  and is known as a section, on<sub>i,j</sub> and off<sub>i,j</sub> are the on/off duration in seconds of a segment and i = 1 or 2, and j = 1 to 6. D<sub>i</sub> is the total duration of the section in seconds. All durations can have up to 3 decimal places to provide 1 ms resolution. The wildcard character "\*" stands for infinite duration. The segments within a section are played in order and repeated until the total duration is played. Examples:

Number of Cadence Sections = 1
Cadence Section 1: Section Length = 60s
Number of Segments = 4
Segment 1: On=0.2s, Off=0.2s
Segment 2: On=0.2s, Off=0.2s
Segment 3: On=0.2s, Off=0.2s
Segment 4: On=1.0s, Off=4.0s
Total Ring Length = 60s

SIPURA

technology, inc.

FreqScript – A mini-script that specifics the frequency and level parameters of a tone. Up to 127 characters. Syntax: F<sub>1</sub>@L<sub>1</sub>[,F<sub>2</sub>@L<sub>2</sub>[,F<sub>3</sub>@L<sub>3</sub>[,F<sub>4</sub>@L<sub>4</sub>[,F<sub>5</sub>@L<sub>5</sub>[,F<sub>6</sub>@L<sub>6</sub>]]]]], where F<sub>1</sub>–F<sub>6</sub> are frequency in Hz (unsigned integers only) and L<sub>1</sub>–L<sub>6</sub> are corresponding levels in dBm (with up to 1 decimal places). White spaces before and after the comma are allowed (but not recommended)

```
Example 1: Call Waiting Tone
    440@-10
Number of Frequencies = 1
    Frequency 2 = 440 Hz at -10 dBm
Example 2: Dial Tone
    350@-19,440@-19
Number of Frequencies = 2
    Frequency 1 = 350 Hz at -19 dBm
    Frequency 2 = 440 Hz at -19 dBm
```

ToneScript – A mini-script that specifies the frequency, level and cadence parameters of a call progress tone. May contain up to 127 characters. Syntax: FreqScript;Z<sub>1</sub>[;Z<sub>2</sub>]. The section Zi is similar to the S<sub>i</sub> section in a CadScript except that each on/off segment is followed by a frequency components parameter: Z<sub>i</sub> = D<sub>i</sub>(on<sub>i,1</sub>/off<sub>i,1</sub>/f<sub>i,1</sub>[,on<sub>i,2</sub>/off<sub>i,2</sub>/f<sub>i,2</sub> [,on<sub>i,3</sub>/off<sub>i,3</sub>/f<sub>i,3</sub> [,on<sub>i,4</sub>/off<sub>i,4</sub>/f<sub>i,4</sub> [,on<sub>i,5</sub>/off<sub>i,5</sub>/f<sub>i,5</sub> [,on<sub>i,6</sub>/off<sub>i,6</sub>/f<sub>i,6</sub>]]]]]), where fi,j = n<sub>1</sub>[+n<sub>2</sub>]+n<sub>3</sub>[+n<sub>4</sub>[+n<sub>5</sub>[+n<sub>6</sub>]]]]] and 1 < n<sub>k</sub> < 6 indicates which of the frequency components given in the FreqScript shall be used in that segment; if more than one frequency component is used in a segment, the components are summed together.</li>

```
Example 2: Stutter Tone
     350@-19,440@-19;2(.1/.1/1+2);10(*/0/1+2)
  Number of Frequencies = 2
     Frequency 1 = 350 \text{ Hz} at -19 \text{ dBm}
     Frequency 2 = 440 Hz at -19 dBm
  Number of Cadence Sections = 2
     Cadence Section 1: Section Length = 2s
         Number of Segments = 1
            Segment 1: On=0.1s, Off=0.1s with Frequencies 1 and 2
     Cadence Section 2: Section Length = 10s
         Number of Segments = 1
            Segment 1: On=forever, with Frequencies 1 and 2
  Total Tone Length = 12s
Example 3: SIT Tone
     985@-16,1428@-16,1777@-16;20(.380/0/1,.380/0/2,.380/0/3,0/4/0)
  Number of Frequencies = 3
     Frequency 1 = 985 Hz at -16 dBm
     Frequency 2 = 1428 Hz at -16 dBm
     Frequency 3 = 1777 Hz at -16 dBm
  Number of Cadence Sections = 1
     Cadence Section 1: Section Length = 20s
         Number of Segments = 4
            Segment 1: On=0.38s, Off=0s, with Frequency 1
            Segment 2: On=0.38s, Off=0s, with Frequency 2
            Segment 3: On=0.38s, Off=0s, with Frequency 3
            Segment 4: On=Os, Off=4s, with no frequency components
  Total Tone Length = 20s
```

- **ProvisioningRuleSyntax** Scripting syntax used to define configuration resync and firmware upgrade rules. Refer to the provisioning discussion for an explanation of the syntax.
- **DialPlanScript** Scripting syntax used to specify line 1 and line 2 dial plans. Refer to the dial plan section of this document for an explanation.

## 3.5.1.1.3. Notations

- <Par Name> represents a configuration parameter name. In a profile, the corresponding tag is formed by replacing the space with an underscore "\_", such as Par\_Name.
- An empty default value field implies an empty string < "" >.
- The SPA shall continue to use the last configured values for tags that are not present in a given profile.
- Templates are compared in the order given. The first, **not the closest**, match is selected. The parameter name must match exactly.
- If more than one definition for a parameter is given in a configuration file, the last such definition in the file is the one that will take effect in the SPA.

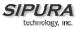

• A parameter specification with an empty parameter value forces the parameter back to its default value. To specify an empty string instead, use the empty string "" as the parameter value.

## 3.5.2. Dial Plan

The SPA allows each line to be configured with a distinct dial plan. The dial plan specifies how to interpret digit sequences dialed by the user, and how to convert those sequences into an outbound dial string.

The SPA syntax for the dial plan closely resembles the corresponding syntax specified by MGCP and MEGACO. Some extensions are added that are useful in an end-point.

The dial plan functionality is regulated by the following configurable parameters:

- Interdigit\_Long\_Timer
- Interdigit\_Short\_Timer
- Dial\_Plan ([1] and [2])

Other timers are configurable via parameters, but do not directly pertain to the dial plan itself. They are discussed elsewhere in this document.

## Interdigit Long Timer:

| ParName: | Interdigit_Long_Timer |
|----------|-----------------------|
| Default: | 10                    |

The Interdigit\_Long\_Timer specifies the default maximum time (in seconds) allowed between dialed digits, when no candidate digit sequence is as yet complete (see discussion of Dial\_Plan parameter for an explanation of candidate digit sequences).

#### **Interdigit Short Timer:**

| ParName: | Interdigit_Short_Timer |
|----------|------------------------|
| Default: | 3                      |

The Interdigit\_Short\_Timer specifies the default maximum time (in seconds) allowed between dialed digits, when at least one candidate digit sequence is complete as dialed (see discussion of Dial\_Plan parameter for an explanation of candidate digit sequences).

### Dial Plan[1] and Dial Plan[2]:

```
      ParName:
      Dial_Plan[1] and Dial_Plan[2]

      Default:
      ( *xx | [3469]11 | 0 | 00 | <:1408>[2-9]xxxxxx | 1[2-9]xx[2-9]xxxxxx | 011x. )
```

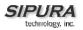

The Dial\_Plan parameters contain the actual dial plan scripts for each of lines 1 and 2.

### Dial Plan Digit Sequences:

The plans contain a series of digit sequences, separated by the '|' character. The collection of sequences is enclosed in parentheses, '(' and ')'.

When a user dials a series of digits, each sequence in the dial plan is tested as a possible match. The matching sequences form a set of candidate digit sequences. As more digits are entered by the user, the set of candidates diminishes until only one or none are valid.

Any one of a set of terminating events triggers the SPA to either accept the user-dialed sequence, and transmit it to initiate a call, or else reject it as invalid. The terminating events are:

- No candidate sequences remain: the number is rejected.
- Only one candidate sequence remains, and it has been matched completely: the number is accepted and transmitted after any transformations indicated by the dial plan, unless the sequence is barred by the dial plan (barring is discussed later), in which case the number is rejected.
- A timeout occurs: the digit sequence is accepted and transmitted as dialed if incomplete, or transformed as per the dial plan if complete.
- An explicit 'send' (user presses the '#' key): the digit sequence is accepted and transmitted as dialed if incomplete, or transformed as per the dial plan if complete.

The timeout duration depends on the matching state. If no candidate sequences are as yet complete (as dialed), the Interdigit\_Long\_Timeout applies. If a candidate sequence is complete, but there exists one or more incomplete candidates, then the Interdigit\_Short\_Timeout applies.

White space is ignored, and may be used for readability.

### Digit Sequence Syntax:

Each digit sequence within the dial plan consists of a series of elements, which are individually matched to the keys pressed by the user. Elements can be one of the following:

- Individual keys '0', '1', '2' . . . '9', '\*', '#'.
- The letter 'x' matches any one numeric digit ('0' .. '9')
- A subset of keys within brackets (allows ranges): '[' set ']' (e.g. [389] means '3' or '8' or '9')
  - Numeric ranges are allowed within the brackets: digit '-' digit (e.g. [2-9] means '2' or '3' or ... or '9')
  - Ranges can be combined with other keys: e.g. [235-8\*] means '2' or '3' or '5' or '6' or '7' or '8' or '\*'.

### Element repetition:

Any element can be repeated zero or more times by appending a period ('.' character) to the element. Hence, "01." matches "0", "01", "011", "0111", ... etc.

#### Subsequence Substitution:

A subsequence of keys (possibly empty) can be automatically replaced with a different subsequence using an angle bracket notation: '<' dialed-subsequence ':' transmitted-subsequence '>'. So, for example, "<8:1650>xxxxxxx" would match "85551212" and transmit "16505551212".

© 2003 - 2005 Sipura Technology, Inc

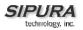

### Intersequence Tones:

An "outside line" dial tone can be generated within a sequence by appending a ',' character between digits. Thus, the sequence "9, 1xxxxxxxx" sounds an "outside line" dial tone after the user presses '9', until the '1' is pressed.

### Number Barring:

A sequence can be barred (rejected) by placing a '!' character at the end of the sequence. Thus, "1900xxxxxx!" automatically rejects all 900 area code numbers from being dialed.

### Interdigit Timer Master Override:

The long and short interdigit timers can be changed in the dial plan (affecting a specific line) by preceding the entire plan with the following syntax:

- Long interdigit timer: 'L' ':' delay-value ','
- Short interdigit timer: 'S' ':' delay-value ','

Thus, "L=8,(...)" would set the interdigit long timeout to 8 seconds for the line associated with this dial plan. And, "L:8,S:4,(...)" would override both the long and the short timeout values.

#### Local Timer Overrides:

The long and short timeout values can be changed for a particular sequence starting at a particular point in the sequence. The syntax for long timer override is: 'L' delay-value '.'. Note the terminating space character. The specified delay-value is measured in seconds. Similarly, to change the short timer override, use: 'S' delay-value <space>.

#### Pause:

A sequence may require an explicit pause of some duration before continuing to dial digits, in order for the sequence to match. The syntax for this is similar to the timer override syntax: 'P' delay-value <space>. The delay-value is measured in seconds.

This syntax allows for the implementation of Hot-Line and Warm-Line services. To achieve this, one sequence in the plan must start with a pause, with a 0 delay for a Hot Line, and a non-zero delay for a Warm Line.

#### Implicit sequences:

The SPA implicitly appends the vertical code sequences entered in the Regional parameter settings to the end of the dial plan for both line 1 and line 2. Likewise, if Enable\_IP\_Dialing is enabled, then ip dialing is also accepted on the associated line.

### Examples:

The following dial plan accepts only US-style 1 + area-code + local-number, with no restrictions on the area code and number.

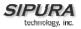

( 1 xxx xxxxxxx )

The following also allows 7-digit US-style dialing, and automatically inserts a 1 + 212 (local area code) in the transmitted number.

```
( 1 xxx xxxxxxx | <:1212> xxxxxxx )
```

For an office environment, the following plan requires a user to dial 8 as a prefix for local calls and 9 as a prefix for long distance. In either case, an "outside line" tone is played after the initial 8 or 9, and neither prefix is transmitted when initiating the call.

```
( <9,:> 1 xxx xxxxxxx | <8,:1212> xxxxxxxx )
```

The following allows only placing international calls (011 call), with an arbitrary number of digits past a required 5 digit minimum, and also allows calling an international call operator (00). In addition, it lengthens the default short interdigit timeout to 4 seconds.

S:4, ( 00 | 011 xxxxx x. )

The following allows only US-style 1 + area-code + local-number, but disallows area codes and local numbers starting with 0 or 1. It also allows 411, 911, and operator calls (0).

```
( 0 | [49]11 | 1 [2-9]xx [2-9]xxxxx )
```

The following allows US-style long distance, but blocks 9xx area codes.

( 1 [2-8]xx [2-9]xxxxxx )

The following allows arbitrary long distance dialing, but explicitly blocks the 947 area code.

( 1 947 xxxxxxx ! | 1 xxx xxxxxxx )

The following implements a Hot Line phone, which automatically calls 1 212 5551234.

```
( SO <:12125551234> )
```

The following provides a Warm Line to a local office operator (1000) after 5 seconds, unless a 4 digit extension is dialed by the user.

( P5 <:1000> | xxxx )

# 3.5.3. System Parameters

### **System Configuration**

| Parameter Name    | Description                                                          | Туре   | Default |
|-------------------|----------------------------------------------------------------------|--------|---------|
| Restricted Access | This feature is used when implementing software                      | Str127 |         |
| Domains           | customization.                                                       |        |         |
| Enable Web Server | Enable/disable web server of SPA                                     | Bool   | Yes     |
|                   | This feature should only be used on firmware version 1.0.9 or later. |        |         |
| Enable Web Admin  | Enable/disable Admin pages of web server of SPA                      | Bool   | Yes     |
| Access            |                                                                      |        |         |
| Admin Password    | The password for administrator                                       | Str63  |         |
| User Password     | The password for User                                                | Str63  |         |

## **Network Configuration**

| Parameter Name          | Description                                                                                                    | Туре            | Default           |
|-------------------------|----------------------------------------------------------------------------------------------------|-----------------|-------------------|
| DHCP                    | Enable/Disable DHCP                                                                                                    | Bool            | Yes               |
| Host Name               | Host Name of SPA                                                                                                    | Str31           |                   |
| Domain                  | The network domain of SPA                                                                                                    | Str127          |                   |
| Static IP               | Static IP address of SPA, which will take effect if DHCP is disabled                                                                                                    | IP              | 0.0.0.0           |
| NetMask                 | The NetMask used by SPA when DHCP is disabled                                                                                                    | IP              | 255.255.255.<br>0 |
| Gateway                 | The default gateway used by SPA when DHCP is<br>disabled                                                                                                    | IP              | 0.0.0.0           |
| Primary DNS             | DNS server used by SPA in addition to DHCP supplied<br>DNS servers if DHCP is enabled; when DHCP is<br>disabled, this will be the primary DNS server.                                    | IP              | 0.0.0.0           |
| Secondary DNS           | DNS server used by SPA in addition to DHCP supplied<br>DNS servers if DHCP is enabled; when DHCP is<br>disabled, this will be the secondary DNS server.                                  | IP              | 0.0.0.0           |
| DNS Query Mode          | Do parallel or sequential DNS Query                                                                                                    | Choice          | Parallel          |
| Syslog Server           | Specify the syslog server name and port. This feature specifies the server for logging SPA system information and critical events.                                                       | FQDN            |                   |
| Debug Server            | The debug server name and port. This feature<br>specifies the server for logging SPA debug information.<br>The level of detailed output depends on the debug level<br>parameter setting. | FQDN            |                   |
| Debug Level             | The higher the debug level, the more debug information will be generated. Zero (0) means no debug information will be generated.                                                         | Choice          | 0                 |
| Primary NTP<br>Server   | IP address or name of primary NTP server.                                                                                                    | Str127<br>or IP |                   |
| Secondary NTP<br>Server | IP address or name of secondary NTP server                                                                                                    | Str127<br>or IP |                   |
| Web Server Port         | Port number of the SPA's Web server. ( <u>http://spa-ip_address:port</u> )                                                                                                    | Uns16           | 80                |

Notes:

- Parallel DNS query mode: SPA will send the same request to all the DNS servers at the same time when doing a DNS lookup, the first incoming reply will be accepted by SPA.
- To log SIP messages, Debug Level must be set to at least 2.

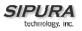

- If both Debug Server and Syslog Server are specified, Syslog messages are also logged to the Debug Server.

## 3.5.4. Provisioning Parameters

Provisioning operations are gated by the Provision\_Enable parameter.

| Parameter Name                  | Description                                                                                                    | Туре          | Default                                      |
|---------------------------------|----------------------------------------------------------------------------------------------------|---------------|----------------------------------------------|
| Provision Enable                | Master enable for configuration profile resync operations                                                             | Bool          | yes                                          |
| Resync On Reset                 | Resyncs configuration profile from configuration server whenever the SPA resets.                                      | Bool          | yes                                          |
| Resync Random<br>Delay          | Spread interval for resync requests                                                                                   | Time0         | 2                                            |
| Resync Periodic                 | Resyncs configuration profile periodically after reset.                                                               | Time0         | 3600                                         |
| Resync Error Retry<br>Delay     | Retry interval following resync failure                                                                               | Time0         | 3600                                         |
| Resync From SIP                 | Enables resync of configuration profile from a SIP command.                                                           | Bool          | Yes                                          |
| Resync After Upgrade<br>Attempt | Triggers a resync after every upgrade attempt.                                                                        | Bool          | Yes                                          |
| Resync Trigger 1                | Configurable resync trigger conditions.                                                                               | ProfileScript | blank                                        |
| Resync Trigger 2                | Configurable resync trigger conditions.                                                                               | ProfileScript | blank                                        |
| Resync Fails on FNF             | Determines whether a file-not-found<br>response from the server should constitute a<br>successful or a failed resync. | Bool          | yes                                          |
| Profile Rule                    | Configuration profile URL script.                                                                                     | ProfileScript | /spa.cfg                                     |
| Profile Rule B                  | Defines secondary resync conditions and associated profile urls.                                                      | ProfileScript | blank                                        |
| Profile Rule C                  | Defines secondary resync conditions and associated profile urls                                                       | ProfileScript | blank                                        |
| Profile Rule D                  | Defines secondary resync conditions and associated profile urls                                                       | ProfileScript | blank                                        |
| Log Resync Request<br>Msg       | Syslog message generated when attempting a resync                                                                     | ProfileMsg    | See<br>provisioning<br>discussion<br>section |
| Log Resync Success<br>Msg       | Syslog message generated after a successful resync                                                                    | ProfileMsg    | See<br>provisioning<br>discussion<br>section |
| Log Resync Failure<br>Msg       | Syslog message generated after a failed resync                                                                        | ProfileMsg    | See<br>provisioning<br>discussion<br>section |
| Report Rule                     | Defines target URL for configuration reporting back to server, plus optional encryption key.                          | ProfileMsg    | blank                                        |

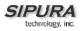

| GPP A thru GPP P   | General purpose parameter | String | blank |
|--------------------|---------------------------|--------|-------|
| GPP SA thru GPP SD | General purpose parameter | String | blank |

Note: In a customized SPA, the profile rule would point to a service provider's server.

# 3.5.5. Upgrade Parameters

| Parameter Name               | Description                                                                                  | Туре          | Default                                      |
|------------------------------|----------------------------------------------------------------------------------------------|---------------|----------------------------------------------|
| Upgrade Enable               | Master enable for firmware upgrade operations                                                | Bool          | Yes                                          |
| Upgrade Error<br>Retry Delay | Retry interval following upgrade failure                                                     | Time0         | 3600                                         |
| Upgrade Rule                 | Upgrade script.                                                                              | UpgradeScript | empty                                        |
| Downgrade Rev<br>Limit       | Enforces a lower limit on the acceptable version number during a firmware upgrade/downgrade. | String        | empty                                        |
| Log Upgrade<br>Request Msg   | Syslog message generated when attempting an upgrade                                          | UpgradeMsg    | See<br>provisioning<br>discussion<br>section |
| Log Upgrade<br>Success Msg   | Syslog message generated after a successful upgrade                                          | UpgradeMsg    | See<br>provisioning<br>discussion<br>section |
| Log Upgrade<br>Failure Msg   | Syslog message generated after a failed upgrade                                              | UpgradeMsg    | See<br>provisioning<br>discussion<br>section |

Note: In a customized SPA, the upgrade rule would point to a service provider's server.

## 3.5.6. Protocol Parameters

| Parameter Name         | Description                                                                                                    | Туре  | Default          |
|------------------------|----------------------------------------------------------------------------------------------------|-------|------------------|
| SIP Parameters         |                                                                                                    |       |                  |
| Max Forward            | SIP Max-Forward value. Range: 1 – 255                                                                                                    | Uns8  | 70               |
| Max Redirection        | Number of times to allow an INVITE to be<br>redirected by a 3xx response to avoid an<br>infinite loop.<br>Note: This parameter currently has no effect: there is<br>no limit on number of redirection. | Uns8  | 5                |
| Max Auth               | Maximum number of times a request may be challenged (0-255)                                                                                                    | Uns8  | 3                |
| SIP User Agent<br>Name | User-Agent Header to be used by the unit in outbound requests. If empty, the header is not included. Macro expansion of \$A to \$D corresponding to GPP_A to GPP_D allowed.                            | Str63 | \$VERSION        |
| SIP Server Name        | Server Header to used by the unit in responses to inbound responses. If empty, the header is not included.                                                                                             | Str63 | \$VERSION        |
| SIP Reg User Agent     | The user-agent name to be used in a                                                                                                    | Str63 | Default value is |

| Name                                     | REGISTER request. If not specified, the value                                                                                                    |       | blank.                 |
|------------------------------------------|----------------------------------------------------------------------------------------------------|-------|------------------------|
|                                          | in <sip agent="" name="" user=""> will be used for<br/>REGISTER request also.</sip>                                                                                                    |       |                        |
| SIP Accept                               | Accept-Language Header to be used by the                                                                                                    | Str31 |                        |
| Language                                 | unit.                                                                                                    |       |                        |
|                                          | If empty, the header is not included.                                                                                                    |       |                        |
| Remove Last Reg                          | Remove last registration before registering a new one if value is different one.                                                                                                    | Bool  | no                     |
| DTMF Relay MIME<br>Type                  | This is the MIME Type to be used in a SIP<br>INFO message used to signal DTMF event.                                                                                                    | Str31 | application/dtmf-relay |
| Hook Flash MIME<br>Type                  | This is the MIME Type to be used in a SIP<br>INFO message used to signal hook flash<br>event.                                                                                                    | Str31 | application/hook-flash |
| Use Compact<br>Header                    | If set to yes, the SPA will use compact SIP<br>headers in outbound SIP messages. If set to<br>no the SPA will use normal SIP headers.                                                                                                    | Bool  | no                     |
| <escape display<br="">Name&gt;.</escape> | If set to yes, the unit will enclose the string<br>configured in <dislay name=""> in pair of<br/>double quotes in outbound SIP messages.<br/>Any occurences of " or \ in the string will be<br/>escaped with \" and \\ inside the pair of double<br/>quotes.</dislay> | Bool  | no                     |
| SIP Timer Values (s                      |                                                                                                    |       |                        |
| SIP T1                                   | RFC 3261 T1 value (RTT Estimate). Range: 0<br>– 64 sec                                                                                                    | Time3 | .5                     |
| SIP T2                                   | RFC 3261 T2 value (Maximum retransmit interval for non-INVITE requests and INVITE responses). Range: 0 – 64 sec                                                                                                    | Time3 | 4                      |
| SIP T4                                   | RFC 3261 T4 value (Maximum duration a message will remain in the network). Range: 0 – 64 sec                                                                                                    | Time3 | 5                      |
| SIP Timer B                              | INVITE time out value. Range: 0 – 64 sec                                                                                                    | Time3 | 32                     |
| SIP Timer F                              | Non-INVITE time out value. Range: 0 – 64 sec                                                                                                    | Time3 | 32                     |
| SIP Timer H                              | INVITE final response time out value. Range:<br>0 – 64 sec                                                                                                    | Time3 | 32                     |
| SIP Timer D                              | ACK hang around time. Range: 0 – 64 sec                                                                                                    | Time3 | 32                     |
| SIP Timer J                              | Non-INVITE response hang around time.<br>Range: 0 – 64 sec                                                                                                    | Time3 | 32                     |
| INVITE Expires                           | INVITE request Expires header value in sec.<br>0 = do not include Expires header in INVITE.<br>Range: $0 - (2^{31} - 1)$                                                                                                    | Time0 | 240                    |
| ReINVITE Expires                         | ReINVITE request Expires header value in<br>sec. $0 = do$ not include Expires header in the<br>request. Range: $0 - (2^{31} - 1)$                                                                                                    | Time0 | 240                    |
| Reg Min Expires                          | Minimum registration expiration time allowed<br>from the proxy in the Expires header or as a<br>Contact header parameter. If proxy returns<br>something less this value, then the minimum<br>value is used.                                                           | Time0 | 1800                   |
| Reg Max Expires                          | Maximum registration expiration time allowed from the proxy in the Min-Expires header. If                                                                                                    | Time0 | 1800                   |

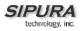

|                               | value is larger than this, then the maximum value is used                                                                                                    |          |       |
|-------------------------------|----------------------------------------------------------------------------------------------------|----------|-------|
| Reg Retry Intvl               | Interval to wait before the SPA retries<br>registration again after encountering a failure<br>condition during last registration                                                                                                    | Time0    | 30    |
| Reg Retry Long<br>Interval    | When Registration fails with a SIP response<br>code that does no match <retry reg="" rsc="">,<br/>the SPA will wait for the delay specified in this<br/>parameter before retrying. If this parameter is<br/>0, the SPA will stop retrying. This value<br/>should be much larger than <reg intvl="" retry=""><br/>which should not be 0.</reg></retry> | Time0    | 1200  |
| Response Status Co            | ode Handling                                                                                                    |          |       |
| SIT1 RSC <sup>1</sup>         | SIP response status code to INVITE on which to play the SIT1 Tone                                                                                                    | RscTmplt |       |
| SIT2 RSC <sup>1</sup>         | SIP response status code to INVITE on which to play the SIT2 Tone                                                                                                    | RscTmplt |       |
| SIT3 RSC <sup>1</sup>         | SIP response status code to INVITE on which to play the SIT3 Tone                                                                                                    | RscTmplt |       |
| SIT4 RSC <sup>1</sup>         | SIP response status code to INVITE on which to play the SIT4 Tone                                                                                                    | RscTmplt |       |
| Try Backup RSC                | SIP response status code on which to retry a backup server for the current request                                                                                                    | RscTmplt |       |
| Retry Reg RSC                 | Interval to wait before the SPA retries<br>registration again after encountering a failure<br>condition during last registration                                                                                                    | Time0    | 30    |
| RTP Parameters                |                                                                                                    |          |       |
| RTP Port Min <sup>2</sup>     | Minimum port number for RTP transmission and reception                                                                                                    | Port     | 16384 |
| RTP Port Max <sup>2</sup>     | Maximum port number for RTP transmission and reception                                                                                                    | Port     | 16482 |
| RTP Packet Size               | Packet size in sec. Valid values must be multiple of 0.01s. Range: 0.01 – 0.16                                                                                                    | Time3    | 0.03  |
| RTCP Tx Interval <sup>4</sup> | Controls the interval (sec) to send out RTCP<br>sender report on an active connection.<br>Range: 0 – 255 (s)                                                                                                    | Time0    | 0     |
| No UDP Checksum               | SIP option for outbound RTP packets. By<br>default UDP header checksum is calculated<br>and transmitted for outbound UDP packets<br>carrying RTP traffic. The SPA sets the UDP<br>header checksum to zero if this is set to no.                                                                                                    | Bool     | yes   |
| Stats In BYE <sup>5</sup>     | SPA will include P-RTP-Stat header a BYE or<br>response to a BYE message. This header<br>contains RTP statistics of the current call.                                                                                                    | Bool     | no    |

## Notes:

- 1. Reorder or Busy Tone will be played by default for all unsuccessful response status code
- 2. <RTP Port Min> and <RTP Port Max> should define a range that contains at least 4 even number ports, such as 100 106
- 3. If inbound SIP requests contain compact headers, SPA will reuse the same compact headers when generating the response regardless the settings of the <Use Compact Header> parameter.

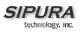

If inbound SIP requests contain normal headers, SPA will substitute those headers with compact headers (if defined by RFC 261) if <Use Compact Header> parameter is set to "yes."

- 4. During an active connection, the SPA can be programmed to send out compound RTCP packet on the connection. Each compound RTP packet except the last one contains a SR (Sender Report) and a SDES.(Source Description). The last RTCP packet contains an additional BYE packet. Each SR except the last one contains exactly 1 RR (Receiver Report); the last SR carries no RR. The SDES contains CNAME, NAME, and TOOL identifiers. The CNAME is set to <User ID>@<Proxy>, NAME is set to <Display Name> (or "Anonymous" if user blocks caller ID), and TOOL is set to the Verdor/Hardware-platform-software-version (such as Sipura/SPA2000-1.0.31(b)). The NTP timestamp used in the SR is a snapshot of the SPA's local time, not the time reported by an NTP server. If the SPA receives a RR from the peer, it will attempt to compute the round trip delay and show it as the <Call Round Trip Delay> value (ms) in the Info section of SPA web page.
- 5. The format of the P-RTP-Stat header is:

P-RTP-State: PS=<packets sent>,OS=<octets sent>,PR=<packets received>,OR=<octets received>,PL=<packets lost>,JI=<jitter in ms>,LA=<delay in ms>,DU=<call duration in s>,EN=<encoder>,DE=<decoder>

| Parameter Name                         | Description                  | Туре | Default |
|----------------------------------------|------------------------------|------|---------|
| NSE Dynamic Payload <sup>1,2</sup>     | NSE dynamic payload type     | Uns8 | 100     |
| AVT Dynamic Payload <sup>1,2</sup>     | AVT dynamic payload type     | Uns8 | 101     |
| G726r16 Dynamic Payload <sup>1,2</sup> | G726-16 dynamic payload type | Uns8 | 98      |
| G726r24 Dynamic Payload <sup>1,2</sup> | G726-24 dynamic payload type | Uns8 | 97      |
| G726r40 Dynamic Payload <sup>1,2</sup> | G726-40 dynamic payload type | Uns8 | 96      |
| G729b Dynamic Payload <sup>1,2</sup>   | G729b dynamic payload type   | Uns8 | 99      |

### 3.5.6.1. Dynamic Payload Types

Notes:

1. Valid range is 96 - 127

2. The configured dynamic payloads are used for outbound calls only where the SPA presents the SDP offer. For inbound calls with a SDP offer, SPA will follow the caller's dynamic payload type assignments

| 3.5.6.2. SDP Audio Codec Name |
|-------------------------------|
|-------------------------------|

| Parameter Name     | Description                    | Туре  | Default         |
|--------------------|--------------------------------|-------|-----------------|
| NSE Codec Name     | NSE Codec name used in SDP     | Str31 | NSE             |
| AVT Codec Name     | AVT Codec name used in SDP     | Str31 | telephone-event |
| G711a Codec Name   | G711a Codec name used in SDP   | Str31 | PCMA            |
| G711u Codec Name   | G711u Codec name used in SDP   | Str31 | PCMU            |
| G726r16 Codec Name | G726-16 Codec name used in SDP | Str31 | G726-16         |
| G726r24 Codec Name | G726-24 Codec name used in SDP | Str31 | G726-24         |
| G726r32 Codec Name | G726-32 Codec name used in SDP | Str31 | G726-32         |
| G726r40 Codec Name | G726-40 Codec name used in SDP | Str31 | G726-40         |
| G729a Codec Name   | G729a Codec name used in SDP   | Str31 | G729a           |
| G729b Codec Name   | G729b Codec name used in SDP   | Str31 | G729ab          |
| G723 Codec Name    | G723 Codec name used in SDP    | Str31 | G723            |

Notes:

1. SPA uses the configured codec names in its outbound SDP

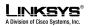

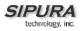

2. SPA ignores the codec names in incoming SDP for standard payload types (0 - 95).

3. For dynamic payload types, SPA identifies the codec by the configured codec names. Comparison is case-insensitive.

| Parameter Name        | Description                                                                                                    | Туре | Default |
|-----------------------|----------------------------------------------------------------------------------------------------|------|---------|
| Handle_VIA_received   | If set to "yes", the SPA will process the "received"<br>parameter in the VIA header inserted by the server<br>in a response to any one of its request. Else the<br>parameter is ignored.                                                                                                    | Bool | No      |
| Handle_VIA_rport      | If set to "yes", the SPA will process the "rport"<br>parameter in the VIA header inserted by the server<br>in a response to any one of its request. Else the<br>parameter is ignored.                                                                                                    | Bool | No      |
| Insert VIA received   | Insert received parameter in VIA header in SIP<br>responses if received from IP and VIA sent-by IP<br>differ                                                                                                    | Bool | No      |
| Insert VIA rport      | Insert rport parameter in VIA header in SIP responses if received-from port and VIA sent-by port differ                                                                                                    | Bool | No      |
| Substitute VIA addr   | Use nat-mapped IP:port values in VIA header                                                                                                    | Bool | No      |
| Send Resp To Src Port | Send response to the request source port instead of the VIA sent-by port                                                                                                    | Bool | No      |
| STUN Server           | STUN server to contact for NAT mapping discovery                                                                                                    | FQDN |         |
| STUN Enable           | Enable the use of STUN to discover NAT mapping                                                                                                    | Bool | No      |
| STUN Test Enable      | If enabled with <stun enable=""> = "yes" and a valid<br/><stun server="">, the SPA will perform a NAT type<br/>discovery operation when first power on by<br/>contacting the configured STUN server. The result<br/>of the discovery will be reported in a Warning<br/>header in all subsequent REGISTER requests –<br/>"Warning: 399 spa <stun type="">", where <stun type=""><br/>is one of the following:<br/>"Unknown NAT Type",<br/>"STUN Server Not Reachable",<br/>"STUN Server Not Responding",<br/>"Open Internet Detected",<br/>"Full Cone NAT Detected",<br/>"Full Cone NAT Detected",<br/>"Symmetric Firewall Detected",<br/>"Symmetric NAT Detected";<br/>If the SPA detects Symmetric Nat or Symmetric<br/>Firewall, Nat Mapping will be disabled (that is, no<br/>substitution of IP address and port with external IP<br/>address an nat-mapped port)</stun></stun></stun></stun> | Bool | No      |
| Ext IP                | External IP address to substitute for the actual IP<br>address of the unit in all outgoing SIP messages. If<br>"0.0.0.0" is specified, no IP address substitution is<br>performed.                                                                                                    | IP   | 0.0.0.0 |

## 3.5.6.3. NAT Support

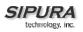

| Ext RTP Port Min     | External port mapping of <rtp min="" port="">. If this value is non-zero, the RTP port number in all outgoing SIP messages is substituted by the corresponding port value in the external RTP port range.</rtp> | Port  | 0  |
|----------------------|----------------------------------------------------------------------------------------------------|-------|----|
| NAT Keep Alive Intvl | Interval between sending NAT-mapping keep alive message in sec                                                                                                    | Uns16 | 15 |

Notes:

## 3.5.7. Line 1 and Line 2 Parameters

Per line parameter tags must be appended with [1] or [2] (corresponding to lines 1 or 2) in the configuration profile. It is omitted below for readability.

| Parameter Name                  | Description                                                                                                    | Туре   | Default |
|---------------------------------|----------------------------------------------------------------------------------------------------|--------|---------|
| Line Enable                     | Enable this line for service                                                                                                    | Bool   | Yes     |
| MOH Server <sup>2</sup>         | The User ID or URL of the auto-answering SAS to<br>contact for MOH services. Examples: 5000,<br>1001@music.sipura.com, 66.12.123.15:5061.<br>Note: When only a user-id is given, the current<br>proxy or outbound proxy will be contacted as in the<br>making of a regular outbound call. MOH is disabled<br>if this parameter is not specified (empty). | Str127 | Empty   |
| SIP Port                        | SIP message listening port and transmission port                                                                                                    | Port   | 5060    |
| Ext SIP Port                    | External port to substitute for the actual SIP port of the unit in all outgoing SIP messages. If "0" is specified, no SIP port substitution is performed.                                                                                                    | Port   | 0       |
| Auth Resync-Reboot              | If yes, SPA will authenticate sender when it receives NOTIFY resync reboot (RFC-2617)                                                                                                    | Bool   | no      |
| SIP Proxy-Require               | SIP proxy can support a specific extension or<br>behaviour when sees this header from user agent.<br>If this field is filled and Proxy does not support, it<br>will respond with "unsupported".                                                                                                    |        |         |
| SIP Remote-Party-ID             | When this parameter is yes, the Remote-Party-ID header will be used instead of the From header.                                                                                                    | Bool   | no      |
| RTP Log Intvl                   | SPA will log on specific interval RTP statistics via syslog depending on debug level. 0 disables this.                                                                                                    | Time0  | 0       |
| Restrict Source IP <sup>3</sup> | If Line 1 and 2 uses the same <sip port=""> value<br/>and <restrict ip="" source=""> option is enabled, then<br/>the <proxy> IP address for both Line 1 and 2<br/>are treated as acceptable IP address for both Lines</proxy></restrict></sip>                                                                                                    | Bool   | no      |
| Referor Bye Delay               | Control when SPA sends BYE to terminate stale<br>call legs on transfer completion as the Referor,<br>Referee, Refer-To and Refer Target respectively.<br>Default 0, does not send BYE to call legs.                                                                                                    | Time0  | 0       |
| Referee Bye Delay               | (see Referor Bye Delay)                                                                                                    | Time0  | 0       |
| Refer Target Bye<br>Delay       | (see Referor Bye Delay)                                                                                                    | Time0  | 0       |
| Refer-To Target Bye<br>Delay    | (see Referor Bye Delay)                                                                                                    | Time0  | 0       |

3.5.7.1. User Account Information

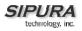

| Sticky 183              | If set to yes, SPA will ignore further 180 SIP                                                          | Bool   | no       |
|-------------------------|----------------------------------------------------------------------------------------------------|--------|----------|
|                         | responses after receiving the first 183 SIP                                                             |        |          |
| 015 70 0/5///0          | response for an outbound INVITE.                                                                        |        |          |
| SIP TOS/DiffServ        | TOS/DiffServ field value in UDP IP Packets                                                              | Byte   | 0x68     |
| Value                   | carrying a SIP Message                                                                                  |        |          |
| RTP TOS/DiffServ        | TOS/DiffServ field value in UDP IP Packets                                                              | Byte   | 0xb8     |
| Value                   | carrying a RTP data                                                                                     |        |          |
| SAS Enable <sup>4</sup> | Enables the FXS Line to act as a Streaming Audio                                                        | Bool   | No       |
|                         | Source (SAS). If enabled, the line cannot be used                                                       |        |          |
|                         | for making outgoing calls. Instead, it auto-answers                                                     |        |          |
|                         | incoming calls and streams audio RTP packets to                                                         |        |          |
| <u> </u>                | the calling party.                                                                                      |        |          |
| SAS DLG Refresh         | If non-zero, this is the interval at which SAS sends                                                    |        | 0        |
| Intvl <sup>4</sup>      | out session refresh (SIP re-INVITE) messages to                                                         |        |          |
|                         | detect if connection to the caller is still up. If the                                                  |        |          |
|                         | caller does not respond to refresh message, SPA                                                         |        |          |
|                         | will terminate this call with a SIP BYE message.                                                        |        |          |
|                         | The default = 0 (Session refresh disabled)                                                              |        |          |
|                         | Range = 0-255 (s)                                                                                       |        |          |
| SAS Inbound RTP         | The purpose of this parameter is to work around                                                         | Str63  |          |
| Sink⁴                   | devices that do not play inbound RTP if the SAS                                                         |        |          |
|                         | line declares itself as a "sendonly" device and tells                                                   |        |          |
|                         | the client not to stream out audio. This parameter is                                                   |        |          |
|                         | a FQDN or IP address of a RTP sink to be used by                                                        |        |          |
|                         | the SPA SAS line in the SDP of its 200 response to                                                      |        |          |
|                         | inbound INVITE from a client. It will appear in the c                                                   |        |          |
|                         | = line and the port number and, if specified, in the                                                    |        |          |
|                         | m = line of the SDP. If this value is not specified or                                                  |        |          |
|                         | equal to 0, then $c = 0.0.00$ and a=sendonly will be                                                    |        |          |
|                         | used in the SDP to tell the SAS client to not to send                                                   |        |          |
|                         | any RTP to this SAS line. If a non-zero value is                                                        |        |          |
|                         | specified, then a=sendrecv and the SAS client will                                                      |        |          |
|                         | stream audio to the given address. Special case: If                                                     |        |          |
|                         | the value is \$IP, then the SAS line's own IP                                                           |        |          |
|                         | address is used in the $c = line and a=sendrecv$ . In                                                   |        |          |
|                         | that case the SAS client will stream RTP packets to                                                     |        |          |
|                         | the SAS line. The default value is [empty].                                                             | Deel   | NI-      |
| NAT Mapping Enable      | Enable the use of externally mapped of IP address                                                       | Bool   | No       |
|                         | and SIP/RTP ports in SIP messages. The mapping                                                          |        |          |
|                         | may be discovered by any of the supported                                                               |        |          |
| NAT Keep Alive          | methods.<br>If set to "yes", the configured <nat alive<="" keep="" td=""><td>Bool</td><td>No</td></nat> | Bool   | No       |
| Enable                  |                                                                                                    | DUUI   | NO       |
| Ellable                 | Msg> is sent periodically every <nat alive<="" keep="" td=""><td></td><td></td></nat>                   |        |          |
| NAT Kaan Aliva Mag      | Intvl> seconds.                                                                                         | C+=0.4 |          |
| NAT Keep Alive Msg      | Contents of the keep-alive message to be sent to a                                                      | Str31  | \$NOTIFY |
|                         | given destination periodically to maintain the                                                          |        |          |
|                         | current NAT-mapping. It could be an empty string.                                                       |        |          |
|                         | If value is \$NOTIFY, a NOTIFY message is sent as                                                       |        |          |
|                         | keep alive. If value is \$REGISTER, a REGISTER                                                          |        |          |
| NAT Koop Albie Dest     | message w/o Contact is sent.                                                                            |        |          |
| NAT Keep Alive Dest     | Destination to send NAT keep alive messages to. If                                                      | FQDN   | \$PROXY  |
|                         | value is \$PROXY, it will be sent to the current                                                        |        |          |
| CID Debug Onting        | proxy or outbound proxy                                                                                 | Chains |          |
| SIP Debug Option        | None, 1-line, full, exclude OPTIONS, exclude                                                            | Choice | none     |

|                             | REGISTER, exclude NOTIFY,                                                                                                    |        | 1        |
|-----------------------------|----------------------------------------------------------------------------------------------------|--------|----------|
| Network Jitter Level        | 5 settings are available: extremely high, very high,<br>high, medium, low. This parameter affects how jitter<br>buffer size is adjusted in the SPA. Jitter buffer size<br>is adjusted dynamically. The minimum jitter buffer<br>size is 30 ms or (10 ms + current RTP frame size),<br>which ever is larger, for all jitter level settings. But<br>the starting jitter buffer size value is larger for<br>higher jitter levels. This parameter controls the rate<br>at which to adjust the jitter buffer size to reach the<br>minimum. If the jitter level is set to high, then the<br>rate of buffer size decrement is slower (more<br>conservative), else faster (more aggressive). | Choice | High     |
| Jitter Buffer<br>Adjustment | Control how jitter buffer should be adjusted. 4 settings: disabled, up only, down only, up and down                                                                                                    | Choice | disabled |
| SIP 100REL Enable           | Enable the support or the 100rel SIP extension for reliable transmission of provisional responses (18x) and the use of PRACK requests.                                                                                                    | Bool   | No       |
| Blind Attn-Xfer<br>Enable   | If enabled, the SPA performs an attended transfer<br>operation by terminating the current call leg, and<br>blind transferring the other call leg. If disabled, the<br>SPA performs an attended transfer by referring the<br>other call leg to the current call leg while<br>maintaining both call legs.                                                                                                    | Bool   | No       |
| Xfer When Hangup<br>Conf    | When set yes, the SPA will transfer held call upon hanging up. SPA will hangup (only) if this is set to no.                                                                                                    | Bool   | Yes      |
| Conference Bridge<br>URL    | Support external conference bridge for n-way<br>conference calls, (where n > 2) instead of mixing<br>audio locally. To enable this feature, set this<br>parameter to that of the server's name. E.g.,<br>conf@myservie.com:12345", or "conf" (which uses<br>the <proxy> as the domain). Blank disables this<br/>feature</proxy>                                                                                                    | Str79  | blank    |
| Conference Bridge<br>Ports  | Maximum number of conference participants                                                                                                    | Uns16  | 3        |
| Proxy and Registration      |                                                                                                    |        |          |
| Proxy                       | SIP Proxy Server for all outbound requests                                                                                                    | FQDN   |          |
| Use Outbound Proxy          | Enable the use of <outbound proxy="">. If set to "no",<br/><outbound proxy=""> and <use dialog)<br="" in="" ob="" proxy="">is ignored.</use></outbound></outbound>                                                                                                    | Bool   | No       |
| Outbound Proxy              | SIP Outbound Proxy Server where all outbound requests are sent as the first hop.                                                                                                    | FQDN   |          |
| Use OB Proxy In<br>Dialog   | Whether to forcer SIP requests to be sent to the outbound proxy within a dialog. Ignored if <use outbound="" proxy=""> is "no" or <outbound proxy=""> is empty</outbound></use>                                                                                                    | Bool   | Yes      |
| Register                    | Enable periodic registration with the <proxy>. This parameter is ignored if <proxy> is not specified.</proxy></proxy>                                                                                                    | Bool   | Yes      |
| Make Call Without<br>Reg    | Allow making outbound calls without successful (dynamic) registration by the unit. If "No", dial tone                                                                                                    | Bool   | No       |

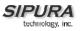

|                               | will not play unless registration is successful                                                                                                    |        |        |
|-------------------------------|----------------------------------------------------------------------------------------------------|--------|--------|
| Ans Call Without Reg          | Allow answering inbound calls without successful (dynamic) registration by the unit                                                                                                    | Bool   | No     |
| Register Expires <sup>1</sup> | Expires value in sec in a REGISTER request. SPA will periodically renew registration shortly before the current registration expired. This parameter is ignored if <register> is "no". Range: <math>0 - (2^{31} - 1)</math> sec</register>                                                                                                    | Time0  | 3600   |
| Use DNS SRV                   | Whether to use DNS SRV lookup for Proxy and<br>Outbound Proxy                                                                                                    | Bool   | No     |
| DNS SRV Auto Prefix           | If enabled, the SPA will automatically prepend the<br>Proxy or Outbound Proxy name with _sipudp<br>when performing a DNS SRV lookup on that name                                                                                                    | Bool   | No     |
| Proxy Fallback Intvl          | This parameter sets the delay (sec) after which the<br>SPA will retry from the highest priority proxy (or<br>outbound proxy) servers after it has failed over to a<br>lower priority server. This parameter is useful only if<br>the primary and backup proxy server list is provided<br>to the SPA via DNS SRV record lookup on the<br>server name. (Using multiple DNS A record per<br>server name does not allow the notion of priority<br>and so all hosts will be considered at the same<br>priority and the SPA will not attempt to fall back<br>after a fail over) | Time0  | 3600   |
| Proxy Redundancy<br>Method    | SPA will make an internal list of proxies returned in<br>DNS SRV records. In "normal" mode this list will<br>contain proxies hierarchied by weight and priority<br>if "Based on SRV port" is configured the SPA does<br>"normal" first, and also inspect the port number<br>based on 1st proxy's port on the list.                                                                                                    | Choice | normal |
| Subscriber Informatio         | n                                                                                                    |        |        |
| Display Name                  | Subscriber's display name to appear in caller-id                                                                                                    | Str23  |        |
| User ID                       | Subscriber's user-id. Usually a E.164 number                                                                                                    | Str47  | T      |
| Password                      | Subscriber's a/c password                                                                                                    | Str23  | T      |
| Auth ID                       | Subscriber's authentication ID                                                                                                    | Str39  |        |
| Use Auth ID                   | If set to "yes", the pair <auth id=""> and <password><br/>are used for SIP authentication. Else the pair <user<br>ID&gt; and <password> are used.</password></user<br></password></auth>                                                                                                    | Bool   | No     |
| Mini Certificate              | Base64 encoded of Mini-Certificate concatenated with the 1024-bit public key of the CA signing the MC of all subscribers in the group.                                                                                                    | Str508 | Empty  |
| SRTP Private Key              | Base64 encoded of the 512-bit private key per subscriber for establishment of a secure call.                                                                                                    | Str88  | Empty  |

Notes:

1. If proxy responded to REGISTER with a smaller Expires value, the SPA will renew registration based on this smaller value instead of the configured value. If registration failed with an "Expires too brief" error response, the SPA will retry with the value given in the Min-Expires header in the error response. After a failed REGISTER request, the next REGISTER will not include preemptive credentials.

2. MOH Notes:

© 2003 - 2005 Sipura Technology, Inc

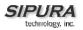

• The remote party must indicate that it can receive audio while holding MOH to work. That is the SIP 2xx response from the remote party in reply to the re-INVITE from the SPA to put the call on hold must have the SDP indicate a sendrecv or recvonly attribute and the remote destination address and port must not be 0

3. Restrict Source IP Notes:

If configured, the SPA will drop all packets sent to its SIP Ports originated from an untrusted IP address. A source IP address is untrusted if it does not match any of the IP addresses resolved from the configured <Proxy> (or <Outbound Proxy> if <Use Outbound Proxy> is "yes"). Additionally:

• If <Proxy> (or <Outbound Proxy>)is an IP address, then only this IP is trusted

• All messages, regardless inside-dialog or outside-dialog, requests or responses, are dropped if they came from untrusted IP addresses. Hence direct peer-to-peer signaling cannot be used within a dialog if this option is on. So proxy must include Record-Route or act as B2BUA, or set <Use OB Proxy in Dlg> to "yes" to force all in-dialog messages to route through the proxy.

• If this option is enabled, Line 1/2 MUST use a different <SIP Port> value. Otherwise the restriction will not be applied correctly.

4. SAS Notes:

• Either or both of lines 1 and 2 can be configured as an SAS server.

• Each server can maintain up to 5 simultaneous calls. If the second line on the SPA is disabled, then the SAS line can maintain up to 10 simultaneous calls. Further incoming calls will receive a busy signal (SIP 486 Response).

• The streaming audio source must be off-hook for the streaming to occur. Otherwise incoming calls will get a error response (SIP 503 Response). The SAS line will not ring for incoming calls even if the attached equipment is on-hook

• If no calls are in session, battery is removed from tip-and-ring of the FXS port. Some audio source devices have an LED to indicate the battery status. This can be used as a visual indication whether any audio streaming is in progress.

• IVR can still be used on an SAS line, but the user needs to follow some simple steps: a) Connect a phone to the port and make sure the phone is on-hook, b) power on the SPA and c) pick up handset and press \* \* \* \* to invoke IVR in the usual way. The idea behind this is that if the SPA boots up and finds that the SAS line is on-hook, it will not remove battery from the line so that IVR may be used. But if the SPA boots up and finds that the SAS line is off-hook, it will remove battery from the line since no audio session is in progress.

• Set up the Proxy and Subscriber Information for the SAS Line as you normally would with a regular user account.

• Call Forwarding, Call Screening, Call Blocking, DND, and Caller-ID Delivery features are not available on an SAS line.

## 3.5.7.2. Supplementary Services Enable

The SPA provides native support of a large set of enhanced or supplementary services. All of these services are optional. The parameters listed in the following table are used to enable or disable a specific supplementary service. A supplementary service should be disabled if a) the user has not subscribed for it, or b) the Service Provider intends to support similar service using other means than relying on the SPA.

| Parameter Name    | Description                 | Туре | Default |
|-------------------|-----------------------------|------|---------|
| Call Waiting Serv | Enable Call Waiting Service | Bool | Yes     |

| Block CID Serv                        | Enable Block Caller ID Service                                                                     | Bool | Yes |
|---------------------------------------|----------------------------------------------------------------------------------------------------|------|-----|
| Block ANC Serv                        | Enable Block Anonymous Calls Service                                                               | Bool | Yes |
| Dist Ring Serv                        | Enable Distinctive Ringing Service                                                                 | Bool | Yes |
| Cfwd All Serv                         | Enable Call Forward All Service                                                                    | Bool | Yes |
| Cfwd Busy Serv                        | Enable Call Forward Busy Service                                                                   | Bool | Yes |
| Cfwd No Ans Serv                      | Enable Call Forward No Answer Service                                                              | Bool | Yes |
| Cfwd Sel Serv                         | Enable Call Forward Selective Service                                                              | Bool | Yes |
| Cfwd Last Serv                        | Enable Forward Last Call Service                                                                   | Bool | Yes |
| Block Last Serv                       | Enable Block Last Call Service                                                                     | Bool | Yes |
| Accept Last Serv                      | Enable Accept Last Call Service                                                                    | Bool | Yes |
| DND Serv                              | Enable Do Not Disturb Service                                                                      | Bool | Yes |
| CID_Serv                              | Enable Caller ID Service                                                                           | Bool | Yes |
| CWCID Serv                            | Enable Call Waiting Caller ID Service                                                              | Bool | Yes |
| Call Return Serv                      | Enable Call Return Service                                                                         | Bool | Yes |
| Call Back Serv                        | Enable Call Back Service                                                                           | Bool | Yes |
| Three Way Call Serv <sup>1</sup>      | Enable Three Way Calling Service                                                                   | Bool | Yes |
| Three Way Conf<br>Serv <sup>1,2</sup> | Enable Three Way Conference Service                                                                | Bool | Yes |
| Attn Transfer Serv <sup>1,2</sup>     | Enable Attended Call Transfer Service                                                              | Bool | Yes |
| Unattn Transfer Serv                  | Enable Unattended (Blind) Call Transfer<br>Service                                                 | Bool | Yes |
| MWI Serv <sup>3</sup>                 | Enable MWI Service                                                                                 | Bool | Yes |
| VMWI Serv                             | Enable VMWI Service (FSK)                                                                          | Bool | Yes |
| Speed Dial Serv                       | Enable Speed Dial Service                                                                          | Bool | Yes |
| Secure Call Serv                      | Enable Secure Call Service                                                                         | Bool | Yes |
| Referral Serv                         | Enable Referral Service. See <referral< td=""><td>Bool</td><td>Yes</td></referral<>                | Bool | Yes |
|                                       | Services Codes> for more details                                                                   |      |     |
| Feature Dial Serv                     | Enable Feature Dial Service. See <feature<br>Dial Services Codes&gt; for more details</feature<br> | Bool | Yes |

- 1. Three Way Calling is required for Three Way Conference and Attended Transfer.
- 2. Three Way Conference is required for Attended Transfer.
- 3. MWI is available only if a Voice Mail Service is set-up in the deployment.

### 3.5.7.3. Audio Settings

| Parameter Name      | Description                                                                                                    | Туре   | Default |
|---------------------|----------------------------------------------------------------------------------------------------|--------|---------|
| Preferred Codec     | Select a preferred codec for all calls. However, the actual codec used in a call still depends on the outcome of the codec negotiation protocol.G711u, G711a, G726-16, G726-24, G726-32, G726-40, G729a, G723 | Choice | G711u   |
| Use Pref Codec Only | Only use the preferred codec for all calls. The call will fail if the far end does not support this codec.                                                                                                    | Bool   | No      |
| LBR Codec Enable    | *** This parameter has been removed. ***                                                                                                    |        |         |
| Silence Supp Enable | Enable silence suppression so that silent audio frames are not transmitted                                                                                                    | Bool   | No      |
| Echo Canc Enable    | Enable the use of echo canceller                                                                                                    | Bool   | Yes     |
| Echo Canc Adapt     | Enable echo canceller to adapt                                                                                                    | Bool   | Yes     |

| Enable                      |                                                                                                    |                                   |       |
|-----------------------------|----------------------------------------------------------------------------------------------------|-----------------------------------|-------|
| Echo Supp Enable            | Enable the use of echo suppressor. If <echo canc<br="">Enable&gt; is "no", this parameter is ignored</echo>                                                                                                    | Bool                              | Yes   |
| G729a Enable <sup>1</sup>   | Enable the use of G729a codec at 8 kbps.                                                                                                    | Bool                              | Yes   |
| G723 Enable <sup>1</sup>    | Enable the use of G723 codec at 6.3 kbps                                                                                                    | Bool                              | Yes   |
| G726-16 Enable <sup>1</sup> | Enable the use of G726 codec at 16 kbps                                                                                                    | Bool                              | Yes   |
| G726-24 Enable <sup>1</sup> | Enable the use of G726 codec at 24 kbps                                                                                                    | Bool                              | Yes   |
| G726-32 Enable <sup>1</sup> | Enable the use of G726 codec at 32 kbps                                                                                                    | Bool                              | Yes   |
| G726-40 Enable <sup>1</sup> | Enable the use of G726 codec at 40 kbps                                                                                                    | Bool                              | Yes   |
| FAX CED Detect Enable       | Enable detection of FAX tone.                                                                                                    | Bool                              | Yes   |
| FAX CNG Detect<br>Enable    |                                                                                                    | Bool                              | Yes   |
| FAX Passthru Codec          | Codec to use for fax passthru                                                                                                    | {G711u,<br>G711a}                 | G711u |
| FAX Codec Symmetric         | Force unit to use symmetric codec during FAX passthru                                                                                                    | Bool                              | Yes   |
| FAX Passthru Method         | Choices: None / NSE / ReINVITE                                                                                                    | Choice                            | NSE   |
| FAX Process NSE             |                                                                                                    | Bool                              | Yes   |
| FAX Disable ECAN            | Set this parameter to yes to automatically disable<br>Echo Canceller when FAX tone is detected                                                                                                    | Bool                              | no    |
| DTMF Tx Method              | Method to transmit DTMF signals to the far end:<br>Inband = Send DTMF using the audio path; INFO =<br>Use the SIP INFO method, AVT = Send DTMF as<br>AVT events; Auto = Use Inband or AVT based on<br>outcome of codec negotiation                                                                                                 | {InBand,<br>AVT,<br>INFO<br>Auto} | Auto  |
| Hook Flash Tx Method        | Select the method to signal Hook Flash events:<br>• None: do not signal hook flash events<br>• AVT: use RFC2833 AVT (event=16)<br>• INFO: use SIP INFO method with the single line<br>"signal = hf" in the message body. The MIME type for<br>this message body is taken from the <hook flash<br="">MIME Type&gt; parameter</hook> | Choice                            | None  |
| Symmetric RTP               | Enable symmetric RTP operation. If enabled, SPA<br>sends RTP packets to the source address of the last<br>received valid inbound RTP packet. If disabled, SPA<br>sends RTP to the destination as indicated in the<br>inbound SDP. Default is yes.                                                                                  | Bool                              | Yes   |
| Release Unused Codec        | Releasing the codecs that's not used after codec<br>negotiation on 1st call so that other codecs can be<br>used for 2nd line.                                                                                                    | Bool                              | Yes   |

1. A codec resource is considered as allocated if it has been included in the SDP codec list of an active call, even though it eventually may not be the one chosen for the connection. So, if the G.729a codec is enabled and included in the codec list, that resource is tied up until the end of the call whether or not the call actually uses G.729a. If the G729a resource is already allocated and since only one G.729a resource is allowed per SPA, no other low-bit-rate codec may be allocated for subsequent calls; the only choices are G711a and G711u. On the other hand, two G.723.1/G.726 resources are available per SPA. Therefore it is important to disable the use of G.729a in order to guarantee the support of 2 simultaneous G.723/G.726 codec.

### 3.5.7.4. Dial Plan

| Parameter Name    | Description                                                                                                    | Туре                                           | Default   |
|-------------------|----------------------------------------------------------------------------------------------------|------------------------------------------------|-----------|
| Dial Plan         | Per-line dial plan script                                                                                                    | DialPlanScript                                 | See below |
| Enable IP Dialing | Enable IP Dialing                                                                                                    | Bool                                           | no        |
| Emergency Number  | Comma separated list of emergency<br>number patterns. If outbound call<br>matches one of the pattern, SPA will<br>disable hook flash event handling.<br>The condition is restored to normal after<br>the phone is on-hook. Blank signifies no<br>emergency number; | DialPlanScript<br>(max length is 63<br>chars.) | Blank     |

See the previous section for explanation of Dial Plan Script syntax.

Default Dial Plan script for each line:

"(\*xx|[3469]11|0|00|[2-9]xxxxxx|1xxx[2-9]xxxxxx|xxxxxxxxxxx.)"

Explanation of Default Dial Plan:

| Dial Plan Entry | Functionality                               |
|-----------------|---------------------------------------------|
| *xx             | Allow arbitrary 2 digit star code           |
| [3469]11        | Allow x11 sequences                         |
| 0               | Operator                                    |
| 00              | Int'l Operator                              |
| [2-9]xxxxxx     | US "local" number                           |
| 1xxx[2-9]xxxxxx | US 1 + 10-digit long distance number        |
| xxxxxxxxxxxx    | Everything else (Int'l long distance, FWD,) |

**Note**: If IP dialing is enabled, one can dial [user-id@]a.b.c.d[:port], where '@', '.', and ':' are dialed by entering "\*", user-id must be numeric (like a phone number) and a, b, c, d must be between 0 and 255, and port must be larger than 255. If port is not given, 5060 is used. Port and User-Id are optional. If the user-id portion matches a pattern in the dial plan, then it is interpreted as a regular phone number according to the dial plan. The INVITE message, however, is still sent to the outbound proxy if it is enabled.

### 3.5.7.5. Polarity Settings

| Parameter Name       | Description                            | Туре              | Default |
|----------------------|----------------------------------------|-------------------|---------|
| Idle Polarity        | Polarity before call connected         | {Forward,Reverse} | Forward |
| Caller Conn Polarity | Polarity after outbound call connected | {Forward,Reverse} | Reverse |
| Callee Conn Polarity | Polarity after inbound call connected  | {Forward,Reverse} | Reverse |

Notes:

## 3.5.8. User 1 and User 2 Parameters

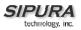

User 1/2 refers to the subscriber of Line 1/2. When a call is made from Line 1/2, SPA shall use the user and line settings for that Line; there is no user login support in SPA v1.0. Per user parameter tags must be appended with [1] or [2] (corresponding to line 1 or 2) in the configuration profile. It is omitted below for readability.

| Parameter Name     | Description                                                                                  | Туре    | Default |
|--------------------|----------------------------------------------------------------------------------------------|---------|---------|
| Cfwd All Dest      | Forward number for Call Forward All Service                                                  | Phone   |         |
| Cfwd Busy Dest     | Forward number for Call Forward Busy Service                                                 | Phone   |         |
| Cfwd No Ans Dest   | Forward number for Call Forward No Answer Service                                            | Phone   |         |
| Cfwd No Ans Delay  | Delay in sec before Call Forward No Answer triggers                                          | Uns8    | 20      |
| Cfwd Sel1 Caller   | Caller number pattern to trigger Call Forward Selective 1                                    | PhTmplt |         |
| Cfwd Sel2 Caller   | Caller number pattern to trigger Call Forward Selective 2                                    | PhTmplt |         |
| Cfwd Sel3 Caller   | Caller number pattern to trigger Call Forward Selective 3                                    | PhTmplt |         |
| Cfwd Sel4 Caller   | Caller number pattern to trigger Call Forward Selective 4                                    | PhTmplt |         |
| Cfwd Sel5 Caller   | Caller number pattern to trigger Call Forward Selective 5                                    | PhTmplt |         |
| Cfwd Sel6 Caller   | Caller number pattern to trigger Call Forward Selective 6                                    | PhTmplt |         |
| Cfwd Sel7 Caller   | Caller number pattern to trigger Call Forward Selective 7                                    | PhTmplt |         |
| Cfwd Sel8 Caller   | Caller number pattern to trigger Call Forward Selective 8                                    | PhTmplt |         |
| Cfwd Sel1 Dest     | Forward number for Call Forward Selective 1                                                  | Phone   |         |
| Cfwd Sel2 Dest     | Forward number for Call Forward Selective 2                                                  | Phone   |         |
| Cfwd Sel3 Dest     | Forward number for Call Forward Selective 3                                                  | Phone   |         |
| Cfwd Sel4 Dest     | Forward number for Call Forward Selective 4                                                  | Phone   |         |
| Cfwd Sel5 Dest     | Forward number for Call Forward Selective 5                                                  | Phone   |         |
| Cfwd Sel6 Dest     | Forward number for Call Forward Selective 6                                                  | Phone   |         |
| Cfwd Sel7 Dest     | Forward number for Call Forward Selective 7                                                  | Phone   |         |
| Cfwd Sel8 Dest     | Forward number for Call Forward Selective 8                                                  | Phone   |         |
| Block Last Caller  | ID of caller blocked via the "Block Last Caller" service                                     | Phone   |         |
| Accept Last Caller | ID of caller accepted via the "Accept Last Caller" service                                   | Phone   |         |
| Cfwd Last Caller   | The Caller number that is actively forwarded to <cfwd< td=""><td>Phone</td><td></td></cfwd<> | Phone   |         |
|                    | Last Dest> by using the Call Forward Last activation                                         |         |         |
|                    | code                                                                                         |         |         |
| Cfwd Last Dest     | Forward number for the <cfwd caller="" last=""></cfwd>                                       | Phone   |         |

| 3.5.8.1. | Call Forward And Selective Call Forward/Blocking Settings |
|----------|-----------------------------------------------------------|
|----------|-----------------------------------------------------------|

### 3.5.8.2. Speed Dial Settings

| Parameter Name | Description                                             | Туре  | Default |
|----------------|---------------------------------------------------------|-------|---------|
| Speed Dial 2   | Target phone number (or URL) assigned to speed dial "2" | Phone |         |
| Speed Dial 3   | Target phone number (or URL) assigned to speed dial "3" | Phone |         |
| Speed Dial 4   | Target phone number (or URL) assigned to speed dial "4" | Phone |         |
| Speed Dial 5   | Target phone number (or URL) assigned to speed dial "5" | Phone |         |
| Speed Dial 6   | Target phone number (or URL) assigned to speed dial "6" | Phone |         |
| Speed Dial 7   | Target phone number (or URL) assigned to speed dial "7" | Phone |         |
| Speed Dial 8   | Target phone number (or URL) assigned to speed dial "8" | Phone |         |
| Speed Dial 9   | Target phone number (or URL) assigned to speed dial "9" | Phone |         |

### 3.5.8.3. Supplementary Service Settings

| Parameter Name | Description                       | Туре | Default |
|----------------|-----------------------------------|------|---------|
| CW Setting     | Call Waiting on/off for all calls | Bool | Yes     |

| Block CID Setting   | Block Caller ID on/off for all calls                                                                                                    | Bool | No  |
|---------------------|----------------------------------------------------------------------------------------------------|------|-----|
| Block ANC Setting   | Block Anonymous Calls on or off                                                                                                    | Bool | No  |
| DND Setting         | DND on or off                                                                                                    | Bool | No  |
| CID Setting         | Caller ID Generation on or off                                                                                                    | Bool | Yes |
| CWCID Setting       | Call Waiting Caller ID Generation on or off                                                                                                    | Bool | Yes |
| Dist Ring Setting   | Distinctive Ring on or off                                                                                                    | Bool | Yes |
| Secure Call Setting | If yes, all outbound calls are secure calls by default                                                                                                    | Bool | No  |
| Message Waiting     | This is updated when there is voice mail notification<br>received by the SPA. The user can also manually<br>modify it to clear or set the flag. Setting this value to<br>"yes" can activate stutter tone and VMWI signal.<br>This parameter is stored in long term memory and<br>will survive after reboot or power cycle | Bool | No  |

# 3.5.8.4. Distinctive Ring and Ring Settings

| Parameter Name                       | Description                                                                                                    | Туре                           | Default             |
|--------------------------------------|----------------------------------------------------------------------------------------------------|--------------------------------|---------------------|
| Ring 1 Caller                        | Caller number pattern to play Distinctive Ring/CWT 1                                                                                                    | PhTmplt                        |                     |
| Ring 2 Caller                        | Caller number pattern to play Distinctive Ring/CWT 2                                                                                                    | PhTmplt                        |                     |
| Ring 3 Caller                        | Caller number pattern to play Distinctive Ring/CWT 3                                                                                                    | PhTmplt                        |                     |
| Ring 4 Caller                        | Caller number pattern to play Distinctive Ring/CWT 4                                                                                                    | PhTmplt                        |                     |
| Ring 5 Caller                        | Caller number pattern to play Distinctive Ring/CWT 5                                                                                                    | PhTmplt                        |                     |
| Ring 6 Caller                        | Caller number pattern to play Distinctive Ring/CWT 6                                                                                                    | PhTmplt                        |                     |
| Ring 7 Caller                        | Caller number pattern to play Distinctive Ring/CWT 7                                                                                                    | PhTmplt                        |                     |
| Ring 8 Caller                        | Caller number pattern to play Distinctive Ring/CWT 8                                                                                                    | PhTmplt                        |                     |
| Default Ring                         | Default ringing pattern, $1 - 8$ , for all callers                                                                                                    | {1,2,3,4,5<br>,6,7,8}          | 1                   |
| Default CWT                          | Default CWT pattern, 1 – 8, for all callers                                                                                                    | {1,2,3,4,5<br>,6,7,8}          | 2                   |
| Hold Reminder Ring                   | Ring pattern for reminder of a holding call when the phone is on-hook                                                                                                    | {1,2,3,4,5<br>,6,7,8,<br>None} | None                |
| Call Back Ring                       | Ring pattern for call back notification                                                                                                    | {1,2,3,4,5<br>,6,7,8}          | None                |
| Cfwd Ring Splash<br>Len <sup>2</sup> | Duration of ring splash when a call is forwarded (0 – 10.0s)                                                                                                    | Time3                          | 0                   |
| Cblk Ring Splash<br>Len <sup>2</sup> | Duration of ring splash when a call is blocked (0 – 10.0s)                                                                                                    | Time3                          | 0                   |
| VMWI Ring Splash<br>Len              | Duration of ring splash when new messages arrive before the VMWI signal is applied (0 – 10.0s)                                                                                                    | Time3                          | .5                  |
| VMWI Ring Policy                     | The parameter controls when a ring splash is played<br>when a the VM server sends a SIP NOTIFY message<br>to the SPA indicating the status of the subscriber's<br>mail box. 3 settings are available:<br>New VM Available – ring as long as there is 1 or more<br>unread voice mail<br>New VM Becomes Available – ring when the number<br>of unread voice mail changes from 0 to non-zero<br>New VM Arrives – ring when the number of unread<br>voice mail increases | Choice                         | New VM<br>Available |
| Ring On No New VM                    | If enabled, the SPA will play a ring splash when the VM server sends SIP NOTIFY message to the SPA                                                                                                    | Bool                           | No                  |

| indicating the | nat there are no more unread voice mails.  |  |
|----------------|--------------------------------------------|--|
| Some equip     | oment requires a short ring to precede the |  |
| FSK signal     | to turn off VMWI lamp                      |  |

- 1. Caller number patterns are matched from Ring 1 to Ring 8. The first match (not the closest match) will be used for alerting the subscriber.
- 2. Feature not yet available.

### 3.5.9. Regional Parameters

#### 3.5.9.1. Call Progress Tones

| Parameter Name                        | Description                                                                                                    | Туре       | Default                                                                    |
|---------------------------------------|----------------------------------------------------------------------------------------------------|------------|----------------------------------------------------------------------------|
| Dial Tone <sup>1</sup>                | Played when prompting the user to enter a                                                                                                    | ToneScript | 350@-19,440@-                                                              |
|                                       | phone number                                                                                                    | _          | 19;10(*/0/1+2)                                                             |
| Second Dial Tone                      | An alternative to <dial tone=""> when user</dial>                                                                                                    | ToneScript | 420@-19,520@-                                                              |
|                                       | tries to dial a 3-way call                                                                                                    |            | 19;10(*/0/1+2)                                                             |
| Outside Dial Tone <sup>1</sup>        | An alternative to <dial tone=""> usually used<br/>to prompt the user to enter an external<br/>phone number (versus an internal<br/>extension). This is triggered by a ","<br/>character encountered in the dial plan.</dial> | ToneScript | 420@-16;10(*/0/1)                                                          |
| Prompt Tone <sup>1</sup>              | Played when prompting the user to enter a call forward phone number                                                                                                    | ToneScript | 520@-19,620@-<br>19;10(*/0/1+2)                                            |
| Busy Tone                             | Played when a 486 RSC is received for an outbound call                                                                                                    | ToneScript | 480@-19,620@-<br>19;10(.5/.5/1+2)                                          |
| Reorder Tone <sup>1,2</sup>           | Played when an outbound call has failed<br>or after the far end hangs up during an<br>established call                                                                                                    | ToneScript | 480@-19,620@-<br>19;10(.25/.25/1+2)                                        |
| Off Hook Warning<br>Tone <sup>2</sup> | Played when the subscriber does not place the handset on the cradle properly                                                                                                    | ToneScript | 480@-<br>10,620@0;10(.125/<br>.125/1+2)                                    |
| Ring Back Tone                        | Played for an outbound call when the far end is ringing                                                                                                    | ToneScript | 440@-19,480@-<br>19;*(2/4/1+2)                                             |
| Confirm Tone                          | This should be a brief tone to notify the user that the last input value has been accepted.                                                                                                    | ToneScript | 600@-<br>16;1(.25/.25/1)                                                   |
| SIT1 Tone                             | An alternative to <reorder tone=""> played<br/>when an error occurs while making an<br/>outbound call. The RSC to trigger this tone<br/>is configurable (see Section ???)</reorder>                                          | ToneScript | 985@-16,1428@-<br>16,1777@-<br>16;20(.380/0/1,.380<br>/0/2,.380/0/3,0/4/0) |
| SIT2 Tone                             | See <sit1 tone=""></sit1>                                                                                                    | ToneScript | 914@-16,1371@-<br>16,1777@-<br>16;20(.274/0/1,.274<br>/0/2,.380/0/3,0/4/0) |
| SIT3 Tone                             | See <sit1 tone=""></sit1>                                                                                                    | ToneScript | 914@-16,1371@-<br>16,1777@-<br>16;20(.380/0/1,.380<br>/0/2,.380/0/3,0/4/0) |
| SIT4 Tone                             | See <sit 1="" tone=""></sit>                                                                                                    | ToneScript | 985@-16,1371@-<br>16,1777@-<br>16;20(.380/0/1,.274                         |

|                                |                                                                                                    |            | /0/2,.380/0/3,0/4/0)                               |
|--------------------------------|----------------------------------------------------------------------------------------------------|------------|----------------------------------------------------|
| MWI Dial Tone <sup>1</sup>     | This tone is played instead of <dial tone=""><br/>when there are unheard messages in the<br/>subscriber's mail box</dial>                                                                                                    | ToneScript | 350@-19,440@-<br>19;2(.1/.1/1+2);10(*<br>/0/1+2)   |
| Cfwd Dial Tone                 | Special dial tone played when call forward all is activated                                                                                                    | ToneScript | 350@-19,440@-<br>19;2(.2/.2/1+2);10(*<br>/0/1+2)   |
| Holding Tone                   | Indicate to the local user that the far end has placed the call on hold                                                                                                    | ToneScript | 600@-<br>16;*(.1/.1/1,.1/.1/1,.<br>1/9.5/1)        |
| Conference Tone                | Plays to all parties when a 3-way conference is in progress                                                                                                    | ToneScript | 350@-<br>16;30(.1/.1/1,.1/9.7/<br>1)               |
| Secure Call<br>Indication Tone | This tone is played when a call is<br>successfully switched to secure mode. It<br>should be played only for a short while (<<br>30s) and at a reduced level (< -19 dBm) so<br>that it will not interfere with the<br>conversation. | ToneScript | 397@-19,507@-<br>19;15(0/2/0,.2/.1/1,.<br>1/2.1/2) |

- Reorder Tone is played automatically when <Dial Tone> or any of its alternatives times out
   Off Hook Warning Tone is played when Reorder Tone times out

| Parameter Name | Description                                   | Туре      | Default              |
|----------------|-----------------------------------------------|-----------|----------------------|
| Ring1 Cadence  | Cadence script for distinctive ring 1         | CadScript | 60(2/4)              |
| Ring2 Cadence  | Cadence script for distinctive ring 2         | CadScript | 60(.3/.2, 1/.2,.3/4  |
| Ring3 Cadence  | Cadence script for distinctive ring 3         | CadScript | 60(.8/.4,.8/4)       |
| Ring4 Cadence  | Cadence script for distinctive ring 4         | CadScript | 60(.4/.2,.3/.2,.8/4) |
| Ring5 Cadence  | Cadence script for distinctive ring 5         | CadScript | 60(.4/.2,.3/.2,.8/4) |
| Ring6 Cadence  | Cadence script for distinctive ring 6         | CadScript | 60(.4/.2,.3/.2,.8/4) |
| Ring7 Cadence  | Cadence script for distinctive ring 7         | CadScript | 60(.4/.2,.3/.2,.8/4) |
| Ring8 Cadence  | Cadence script for distinctive ring 8         | CadScript | 60(.4/.2,.3/.2,.8/4) |
| CWT 1 Cadence  | Cadence script for distinctive CWT 1          | CadScript | 30(.3/9.7)           |
| CWT2 Cadence   | Cadence script for distinctive CWT 2          | CadScript | 30(.1/.1, .1/9.7)    |
| CWT3 Cadence   | Cadence script for distinctive CWT 3          | CadScript | 30(.1/.1, .1/.1,     |
|                |                                               |           | .1/9.5)              |
| CWT4 Cadence   | Cadence script for distinctive CWT 4          | CadScript | 30(.1/.1, .3/.1,     |
|                |                                               |           | .1/9.3)              |
| CWT5 Cadence   | Cadence script for distinctive CWT 5          | CadScript | 30(.3/.1,.1/.1,.3/9. |
|                |                                               |           | 1)                   |
| CWT6 Cadence   | Cadence script for distinctive CWT 6          | CadScript | 30(.1/.1, .3/.1,     |
|                |                                               |           | .1/9.3)              |
| CWT7 Cadence   | Cadence script for distinctive CWT 7          | CadScript | 30(.1/.1, .3/.1,     |
|                |                                               |           | .1/9.3)              |
| CWT8 Cadence   | Cadence script for distinctive CWT 8          | CadScript | 2.3(3/2)             |
| Ring1 Name     | Name in an INVITE's Alert-Info Header to pick | Str31     | Bellcore-r1          |
|                | distinctive ring/CWT 1 for the inbound call   |           |                      |
| Ring2 Name     | Name in an INVITE's Alert-Info Header to pick | Str31     | Bellcore-r2          |
|                | distinctive ring/CWT 2 for the inbound call   |           |                      |

# 3.5.9.2. Ring and CWT Cadence

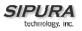

| Ring3 Name     | Name in an INVITE's Alert-Info Header to pick  | Str31      | Bellcore-r3 |
|----------------|------------------------------------------------|------------|-------------|
|                | distinctive ring/CWT 3 for the inbound call    |            |             |
| Ring4 Name     | Name in an INVITE's Alert-Info Header to pick  | Str31      | Bellcore-r4 |
|                | distinctive ring/CWT 4 for the inbound call    |            |             |
| Ring5 Name     | Name in an INVITE's Alert-Info Header to pick  | Str31      | Bellcore-r5 |
| -              | distinctive ring/CWT 5 for the inbound call    |            |             |
| Ring6 Name     | Name in an INVITE's Alert-Info Header to pick  | Str31      | Bellcore-r6 |
| Ū              | distinctive ring/CWT 6 for the inbound call    |            |             |
| Ring7 Name     | Name in an INVITE's Alert-Info Header to pick  | Str31      | Bellcore-r7 |
| Ū              | distinctive ring/CWT 7 for the inbound call    |            |             |
| Ring8 Name     | Name in an INVITE's Alert-Info Header to pick  | Str31      | Bellcore-r8 |
| Ū              | distinctive ring/CWT 8 for the inbound call    |            |             |
| Ring Waveform  | Waveform for the ringing signal                | {Sinusoid, | Sinusoid    |
| 0              |                                                | Trapezoid} |             |
| Ring Frequency | Frequency of the ringing signal. Valid values  | Uns8       | 25          |
| 5 1 7          | are 10 – 100 (Hz)                              |            |             |
| Ring Voltage   | Ringing voltage. 60-90 (V)                     | Uns8       | 70          |
| CWT Frequency  | Frequency script of the call waiting tone. All | FreqScript | 440@-10     |
|                | distinctive CWT is based on this tone.         |            |             |
|                |                                                | 1          |             |

# 3.5.9.3. Control Timer Values (sec)

| Parameter Name                      | Description                                                                                                    | Туре  | Default |
|-------------------------------------|----------------------------------------------------------------------------------------------------|-------|---------|
| Hook Flash Timer Min                | Minimum on-hook time before off-hook to<br>qualify as hook-flash. Less than this the on-<br>hook event is ignored. Range: 0.1 – 0.4 sec                                                                                     | Time3 | 0.1     |
| Hook Flash Timer Max                | Maximum on-hook time before off-hook to<br>qualify as hook-flash. More than this the on-<br>hook event is treated as on-hook (no hook-<br>flash event). Range: 0.4 – 1.6 sec                                                | Time3 | 0.9     |
| Callee On Hook Delay                | The phone must be on-hook for at this time in sec before the SPA will tear down the current inbound call. It does not apply to outbound calls. Range: 0 – 255 sec                                                           | Time0 | 0       |
| Reorder Delay                       | Delay after far end hangs up before reorder<br>tone is played. 0 = plays immediately, inf =<br>never plays. Range: 0 – 255 sec                                                                                              | Time0 | 5       |
| Call Back Expires                   | Expiration time in sec of a call back activation.<br>Ragne: 0 – 65535 sec                                                                                                    | Time0 | 1800    |
| Call Back Retry Intvl               | Call back retry interval in sec. Range: 0 – 255 sec                                                                                                    | Time0 | 30      |
| Call Back Delay                     | Delay after receiving the first SIP 18x response<br>before declaring the remote end is ringing. If a<br>busy response is received during this time, the<br>SPA still considers the call as failed and keeps<br>on retrying. | Time3 | 0.5     |
| VMWI Refresh Intvl                  | Interval between VMWI refresh to the CPE                                                                                                    | Time3 | 0.5     |
| Interdigit Long Timer <sup>2</sup>  | Long timeout between entering digits when dialing. Range: 0 – 64 sec                                                                                                    | Time0 | 10      |
| Interdigit Short Timer <sup>2</sup> | Short timeout between entering digits when dialing. Range: 0 – 64 sec                                                                                                    | Time0 | 3       |

| CPC Delay <sup>3,4</sup>    | Delay in seconds after caller hangs up when<br>the SPA will start removing the tip-and-ring<br>voltage to the attached equipment of the called<br>party.<br>Range= 0 to 255(s)<br>Resolution = 1 (s)                                                                                                    | 2                       |
|-----------------------------|----------------------------------------------------------------------------------------------------|-------------------------|
| CPC Duration <sup>3,4</sup> | Duration in seconds for which the tip-to-ring<br>voltage is removed after the caller hangs up.<br>After that tip-to-ring voltage is restored and dial<br>tone will apply if the attached equipment is still<br>off hook. CPC is disabled if this value is set to<br>0.<br>Range= 0 to 1.000 (s)<br>Resolution = 0.001 (s) | 0 (CPC<br>disable<br>d) |

- 1. The Call Progress Tones and DTMF playback level are not affected by the <FXS Port Output Gain>.
- 2. The interdigit timer values are used as defaults when dialing. The Interdigit\_Long\_Timer is used after any one digit, if all valid matching sequences in the dial plan are incomplete as dialed. The Interdigit\_Short\_Timer is used after any one digit, if at least one matching sequence is complete as dialed, but more dialed digits would match other as yet incomplete sequences.
- 3. SPA has had polarity reversal feature since release 1.0 which can be applied to both the caller and the callee end. This feature is generally used for answer supervision on the caller side to signal to the attached equipment when the call has been connected (remote end has answered) or disconnected (remote end has hung up). This feature should be disabled for the called party (ie by using the same polarity for connected and idle state) and the CPC feature should be used instead.
- 4. Without CPC enabled, reorder tone will is played after a configurable delay. If CPC is enabled, dial tone will be played when tip-to-ring voltage is restored.

| Parameter Name         | Description                                                                                        | Туре    | Default |
|------------------------|----------------------------------------------------------------------------------------------------|---------|---------|
| Call Return Code       | Call the last caller.                                                                              | ActCode | *69     |
| Blind Transfer Code    | Blind transfer current call to the target specified after the activation code                      | ActCode | *98     |
| Cfwd All Act Code      | Forward all calls to the target specified after the activation code                                | ActCode | *72     |
| Cfwd All Deact Code    | Cancel call forward all                                                                            | ActCode | *73     |
| Cfwd Busy Act Code     | Forward busy calls to the target specified after the activation code                               | ActCode | *90     |
| Cfwd Busy Deact Code   | Cancel call forward busy                                                                           | ActCode | *91     |
| Cfwd No Ans Act Code   | Forward no-answer calls to the target specified after the activation code                          | ActCode | *92     |
| Cfwd No Ans Deact Code | Cancel call forward no-answer                                                                      | ActCode | *93     |
| Cfwd Last Act Code     | Forward the last inbound or outbound calls<br>to the target specified after the activation<br>code | ActCode | *63     |
| Cfwd Last Deact Code   | Cancel call forward last                                                                           | ActCode | *83     |
| Block Last Act Code    | Block the last inbound call                                                                        | ActCode | *60     |
| Block Last Deact Code  | Cancel blocking of the last inbound call                                                           | ActCode | *80     |
| Accept Last Act Code   | Accept the last outbound call. Let it ring through when DND or Call Forward All is in              | ActCode | *64     |

### 3.5.9.4. Vertical Service Code Assignment

|                                   | effect                                                                                                    |         |     |
|-----------------------------------|----------------------------------------------------------------------------------------------------|---------|-----|
| Accept Last Deact Code            | Cancel Accept Last                                                                                                    | ActCode | *84 |
| Call Back Act Code                | Callback when the last outbound call is not busy                                                                                                    | ActCode | *66 |
| Call Back Deact Code              | Cancel callback                                                                                                    | ActCode | *86 |
| CW_Act_Code                       | Enable Call Waiting on all calls                                                                                                    | ActCode | *56 |
| CW_Deact_Code                     | Disable Call Waiting on all calls                                                                                                    | ActCode | *57 |
| CW_Per_Call_Act_Code              | Enable Call Waiting for the next call                                                                                                    | ActCode | *71 |
| CW_Per_Call_Deact_Code            | Disable Call Waiting for the next call                                                                                                    | ActCode | *70 |
| Block_CID_Act_Code                | Block CID on all outbound calls                                                                                                    | ActCode | *67 |
| Block_CID_Deact_Code              | Unblock CID on all outbound calls                                                                                                    | ActCode | *66 |
| Block_CID_Per_Call_Act_Code       | Block CID on the next outbound call                                                                                                    | ActCode | *81 |
| Blcok_CID_Per_Call_Deact_Co<br>de | Unblock CID on the next inbound call                                                                                                    | ActCode | *82 |
| Block_ANC_Act_Code                | Block all anonymous calls                                                                                                    | ActCode | *77 |
| Block_ANC_Deact_Code              | Unblock all anonymous calls                                                                                                    | ActCode | *87 |
| DND_Act_Code                      | Enable Do Not Disturb                                                                                                    | ActCode | *78 |
| DND_Deact_Code                    | Disable Do Not Disturb                                                                                                    | ActCode | *79 |
| CID_Act_Code                      | Enable Caller-ID Generation                                                                                                    | ActCode | *65 |
| CID_Deact_Code                    | Disable Call-ID Generation                                                                                                    | ActCode | *85 |
| CWCID_Act_Code                    | Enable Call Waiting Caller-ID generation                                                                                                    | ActCode | *25 |
| CWCID_Deact_Code                  | Disable Call Waiting Caller-ID generation                                                                                                    | ActCode | *45 |
| Dist_Ring_Act_Code                | Enable Distinctive Ringing                                                                                                    | ActCode | *61 |
| Dist_Ring_Deact_Code              | Disable Distinctive Ringing                                                                                                    | ActCode | *81 |
| Speed Dial Act Code               | Assign a speed dial number                                                                                                    | ActCode | *74 |
| Secure All Call Act Code          | Make all outbound calls secure                                                                                                    | ActCode | *16 |
| Secure No Call Act Code           | Make all outbound calls not secure                                                                                                    | ActCode | *17 |
| Secure One Call Act Code          | Make the next outbound call secure. This operation is redundant if all outbound calls are secure by default.                                                                                                    | ActCode | *18 |
| Secure One Call Deact Code        | Make the next outbound call not secure.<br>This operation is redundant if all outbound<br>calls are not secure by default.                                                                                                    | ActCode | *19 |
| Attn-Xfer Act Code                | If the code is specified, then the code must<br>be entered before dialing the 3rd party<br>before attn-xfer can be activated.                                                                                                    | ActCode |     |
| Conference Act Code               | If the code is specified, then the code must<br>be entered before dialing the 3rd party<br>before conference can be activated.                                                                                                    | ActCode |     |
| Modem Toggle Line Code            | Modem pass through mode can only be triggered by pre-dialing this code. See section 7.2.8 for more discussion.                                                                                                    | ActCode |     |
| Referral Services Codes           | One or more *code can be configured into<br>this parameter, such as *98, or<br>*97 *98 *123, etc. Max total length is 79<br>chars. This parameter applies when the<br>user places the current call on hold (by<br>Hook Flash) and is listening to 2nd dial<br>tone. Each *code (and the following valid<br>target number according to current dial<br>plan) entered on the 2nd dial-tone triggers<br>the SPA to perform a blind transfer to a<br>target number that is prepended by the | Str79   |     |

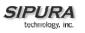

|                             | service *code. For example, after the user<br>dials *98, the SPA plays a special dial tone<br>called the "Prompt Tone" while waiting for<br>the user the enter a target number (which<br>is checked according to dial plan as in<br>normal dialing). When a complete number<br>is entered, the SPA sends a blind<br>REFER to the holding party<br>with the Refer-To target equals to<br>*98 <target_number>.<br/>This feature allows the SPA to "hand off"<br/>a call to an application server to perform<br/>further processing, such as call park.</target_number>                                                                                                    |       |  |
|-----------------------------|----------------------------------------------------------------------------------------------------|-------|--|
|                             | Notes:<br>- The *codes should not conflict with any<br>of the other vertical service codes internally<br>processed by the SPA. You can empty the<br>corresponding *code that you do not want<br>to SPA to process.                                                                                                    |       |  |
| Feature Dial Services Codes | One or more *code can be configured into<br>this parameter, such as *72, or<br>*72 *74 *67 *82, etc. Max total length is 79<br>chars. This parameter applies when the<br>user has a dial tone (1st or 2nd dial tone).<br>Enter *code (and the following target<br>number according to current dial plan)<br>entered at the dial tone triggers the SPA to<br>call the target number prepended by the<br>*code. For example, after user dials *72,<br>the SPA plays a prompt tone awaiting the<br>user to enter a valid target number. When<br>a complete number is entered, the SPA<br>sends a INVITE to *72 <target_number> as<br/>in a normal call. This feature allows the<br/>proxy to process features like call forward<br/>(*72) or BLock Caller ID (*67).</target_number> | Str79 |  |
|                             | Notes:<br>- The *codes should not conflict with any<br>of the other vertical service codes internally<br>processed by the SPA. You can empty the<br>corresponding *code that you do not want<br>to SPA to process.<br>- You can add a paramter to each *code<br>in "Features Dial Services Codes" to<br>indicate what tone to play after the *code is<br>entered, such as *72`c`]*67`p`. Below are a<br>list of allowed tone parameters (note the<br>use of back quotes surrounding the<br>parmeter w/o spaces)<br>`c` = <cfwd dial="" tone=""><br/>`d` = <dial tone=""><br/>`m` = <mwi dial="" tone=""></mwi></dial></cfwd>                                                                                                    |       |  |

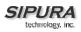

| `o` = <outside dial="" tone=""></outside>  |  |
|--------------------------------------------|--|
| `p` = <prompt dial="" tone=""></prompt>    |  |
| `s` = <second dial="" tone=""></second>    |  |
| `x` = No tones are place, x is any digit   |  |
| not used above                             |  |
| If no tone parameter is specified, the SPA |  |
| plays Prompt tone by default.              |  |
| - If the *code is not to be followed by a  |  |
| phone number, such as *73 to cancel call   |  |
| forwarding, do not include it in this      |  |
| parameter. In that case, simple add that   |  |
| *code in the dial plan and the SPA will    |  |
| send INVITE *73@ as usual when user        |  |
| dials *73.                                 |  |
|                                            |  |

• These codes automatically appended to the dial-plan. So no need to include them in dial-plan (although no harm to do so either).

| Parameter Name <sup>1</sup> | Description                                                                                | Туре    | Default  |
|-----------------------------|--------------------------------------------------------------------------------------------|---------|----------|
| Prefer G711u Code           | Dialing code will make this codec the preferred codec for the associated call.             | ActCode | *017110  |
| Force G711u Code            | Dialing code will make this codec the only codec that can be used for the associated call. | ActCode | *027110  |
| Prefer G711a Code           | Dialing code will make this codec the preferred codec for the associated call.             | ActCode | *017111  |
| Force G711a Code            | Dialing code will make this codec the only codec that can be used for the associated call. | ActCode | *027111  |
| Prefer G723 Code            | Dialing code will make this codec the preferred codec for the associated call.             | ActCode | *01723   |
| Force G723 Code             | Dialing code will make this codec the only codec that can be used for the associated call. | ActCode | *02723   |
| Prefer G726r16 Code         | Dialing code will make this codec the preferred codec for the associated call.             | ActCode | *0172616 |
| Force G726r16 Code          | Dialing code will make this codec the only codec that can be used for the associated call. | ActCode | *0272616 |
| Prefer G726r24 Code         | Dialing code will make this codec the preferred codec for the associated call.             | ActCode | *0172624 |
| Force G726r24 Code          | Dialing code will make this codec the only codec that can be used for the associated call. | ActCode | *0272624 |
| Prefer G726r32 Code         | Dialing code will make this codec the preferred codec for the associated call.             | ActCode | *0172632 |
| Force G726r32 Code          | Dialing code will make this codec the only codec that can be used for the associated call. | ActCode | *0272632 |
| Prefer G726r40 Code         | Dialing code will make this codec the preferred codec for the associated call.             | ActCode | *0172640 |
| Force G726r40 Code          | Dialing code will make this codec the only codec that can be used for the associated call. | ActCode | *0272640 |
| Prefer G729a Code           | Dialing code will make this codec the preferred codec for the associated call.             | ActCode | *01729   |
| Force G729a Code            | Dialing code will make this codec the only codec that can be used for the associated call. | ActCode | *02729   |

3.5.9.5. Outbound Call Codec Selection Codes:

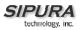

1. These codes automatically appended to the dial-plan. So no need to include them in dial-plan (although no harm to do so either).

#### 3.5.9.6. Secure Call Implementation:

A secure call is established in two stages. The first stage is no different form a normal call setup. Right after the call is established in the normal way with both sides ready to stream RTP packets, the second stage starts where the two parties exchange information to determine if the current call can switch over to the secure mode. The information is transported by base64 encoding and embedding in the message body of SIP INFO requests and responses with a proprietary format. If the second stage is successful, the SPA will play a special "Secure Call Indication Tone" for short while to indicate to both parties that the call is secured and that RTP traffic in both directions are encrypted. If the user has a CIDCW capable phone and CIDCW service is enabled, then the CID will be updated with the information extracted from the Mini-Certificate received from the other end. The Name field of this CID will be prepended with a '\$' symbol.

The second stage in setting up a secure all can be further divided into two steps. Step 1 the caller sends a "Caller Hello" message (base64 encoded and embedded in the message body of a SIP INFO request) to the called party with the following information:

- Message ID (4B)
- Version and flags (4B)
- SSRC of the encrypted stream (4B)
- Mini-Certificate (252B)

Upon receiving the Caller Hello, the callee responds with a Callee Hello message (base64 encoded and embedded in the message body of a SIP response to the caller's INFO request) with similar information, if the Caller Hello message is valid. The caller then examines the Callee Hello and proceeds to step 2 if the message is valid. In step 2 the caller sends the "Caller Final" message to the callee with the following information:

- Message ID (4B)
- Encrypted Master Key (16B or 128b)
- Encrypted Master Salt (16B or 128b)

With the master key and master salt encrypted with the public key from the callee's mini-certificate. The master key and master salt are used by both ends for the derivation of session keys for encrypting subsequent RTP packets. The callee then responds with a Callee Final message (which is an empty message).

A Mini-Certificate contains the following information:

- User Name (32B)
- User ID or Phone Number (16B)
- Expiration Date (12B)
- Public Key (512b or 64B)
- Signature (1024b or 512B)

The signing agent is implicit and must be the same for all SPA's that intended to communicate securely with each other. The public key of the signing agent is pre-configured into the SPA's by the administrator and will be used by the SPA to verify the Mini-Certificate of its peer. The Mini-Certificate is valid if a) it has not expired, and b) its signature checks out.

© 2003 - 2005 Sipura Technology, Inc

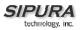

#### **User Interface**

The SPA can be set up such that all outbound calls are secure calls by default, or not secure by default. If outbound calls are secure by default, user has the option to disable security when making the next call by dialing \*19 before dialing the target number. If outbound calls are not secure by default, user has the option to make the next outbound call secure by dialing \*18 before dialing the target number. On the other hand, user cannot force inbound calls to be secure or not secure; it is at the mercy of the caller whether he/she enables security or not for that call.

If the call successfully switches to the secure mode, both parties will hear the "Secure Call Indication Tone" for a short while and the CID will be updated with the Name and Number extracted from the Mini-Certificate sent by the other party, provided CIDCW service and equipment are available: the CID Name in this case will have a '\$' sign inserted at the beginning. The callee should check the name and number again to ensure the identity of the caller. The caller should also double check the name and number of the callee to make sure this is what he/she expects. Note that the SPA will not switch to secure mode if the callee's CID Number from its Mini-Certificate does not agree with the user-id used in making the outbound call: the caller's SPA will perform this check after receiving the callee's Mini-Certificate.

#### **Service Provider Requirements**

The SPA Mini-Certificate (MC) has a 512-bit public key used for establishing secure calls. The administrator must provision each subscriber of the secure call service with an MC and the corresponding 512-bit private key. The MC is signed with a 1024-bit private key of the service provider who acts as the CA of the MC. The 1024-bit public key of the CA signing the MC must also be provisioned to each subscriber. The CA public key is used by the SPA to verify the MC received from the other end. If the MC is invalid, the SPA will not switch to secure mode. The MC and the 1024-bit CA public key are concatenated and base64 encoded into the single parameter <Mini Certificate>. The 512-bit private key is base64 encoded into the <SRTP Private Key> parameter, which should be hidden from the SPA's web interface like a password.

Since the secure call establishment relies on exchange of information embedded in message bodies of SIP INFO requests/responses, the service provider must maker sure that their infrastructure will allow the SIP INFO messages to pass through with the message body unmodified.

Sipura provides a configuration tool called gen\_mc for the generation of MC and private keys with the following syntax:

gen\_mc <ca-key> <user-name> <user-id> <expire-date>

Where:

- ca-key is a text file with the base64 encoded 1024-bit CA private/public key pairs for signing/verifying the MC, such as

9CC9aYU1X5IJuU+EBZmi3AmcqE9U1LxEOGwopaGyGOh3VyhKgi6JaVtQZt87PiJINKW8XQj3B9Qq e3VgYxWCQNa335YCnDsenASeBxuMIEaBCYd111fVEodJZOGwXwfAde0MhcbD0kj7LVlzcsTyk2TZ YTccnZ75TuTjj13qvYs=

5nEtOrkCa84/mEwl3D9tSvVLyliwQ+u/Hd+C8u5SNk7hsAUZaA9TqH8lw0J/lqSrsf6scsmundY5j7Z5m K5J9uBxSB8t8vamFGD0pF4zhNtbrVvIXKI9kmp4vph1C5jzO9gDfs3MF+zjyYrVUFdM+pXtDBxmM+f GUfrpAuXb7/k=

user-name is the name of the subscriber, such as "Joe Smith". Maximum length is 32 characters
user-id is the user-id of the subscriber and must be exactly the same as the user-id used in the

INVITE when making the call, such as "14083331234". Maximum length is 16 characters.

- expire-date is the expiration date of the MC, such as "00:00:00 1/1/34" (34=2034). Internally the date is encoded as a fixed 12B string: 000000010134

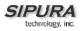

The tool generates the <Mini Certificate> and <SRTP Private Key> parameters that can be provisioned to the SPA.

#### For Example:

gen\_mc ca\_key "Joe Smith" 14085551234 "00:00:00 1/1/34"

Produces:

<Mini Certificate>

<SRTP Private Key>

b/DWc96X4YQraCnYzl5en1ClUhVQQqrvcr6Qd/8R52lEvJjOw/e+Klm4XiiFEPaKmU8UbooxKG36SEd Kusp0AQ==

| Parameter Name               | Description                                                                                                    | Туре   | Default   |
|------------------------------|----------------------------------------------------------------------------------------------------|--------|-----------|
| Set Local Date               | Setting the local date; year is optional and can be                                                                                                    | Str10  |           |
| (mm/dd/yyyy)                 | 2-digit or 4-digit                                                                                                    |        |           |
| Local Time (HH/mm/ss)        | Setting the local time; second is optional.                                                                                                    | Str8   |           |
| Time Zone                    | Number of hours to add to GMT to form local time<br>for caller-id generation. Choices: GMT-12:00,<br>GMT-11:00,, GMT, GMT+01:00, GMT+02:00,<br>, GMT+13:00                                                                                                    | Choice | GMT-08:00 |
| Daylight Saving Time<br>Rule | Supports auto adjustment for daylight saving<br>time. Configuration is defined by 3 fields. Each<br>field is separated by semicolon (;) as shown<br>below. Optional values inside [] are assumed to<br>be 0 if they are not specified. Midnight means<br>0:0:0 of the given date<br>Start = <start-time>; end=<end-time>; save =<br/><save-time><br/>• <start-time> and <end-time> are of the form:<br/><month> /<day> / <weekday>[/HH:[mm[:ss]]]<br/>• <save-time> is of form: [/[+ -]HH:[mm[:ss]]]<br/>• <save-time> is of form: [/[+ -]HH:[mm[:ss]]]<br/>• <day> = [+ -]1,2,3,,31<br/>• <weekday> = 1, 2, 3,, 7 (for Mon, Tue,,<br/>Sun), or 0 which has special meaning<br/>• HH = hour (0-23)<br/>• mm = minute (0-59)<br/>• ss = second (0-59)</weekday></day></save-time></save-time></weekday></day></month></end-time></start-time></save-time></end-time></start-time> |        |           |
|                              | <start-time> and <end-time> specify the start and</end-time></start-time>                                                                                                    |        |           |

## 3.5.9.7. Miscellaneous Parameters

| end-time date of daylight saving time.<br><save-time> is the amount of hour/min/sec to add<br/>to the current time during daylight saving period.<br/>The <save-time> value can be preceded by a<br/>negative (-) sign if subtraction is desired instead of<br/>addition.</save-time></save-time>                                                                                                   |                                                                                                    |                                                                                                    |
|----------------------------------------------------------------------------------------------------|----------------------------------------------------------------------------------------------------|----------------------------------------------------------------------------------------------------|
| to the current time during daylight saving period.<br>The <save-time> value can be preceded by a<br/>negative (-) sign if subtraction is desired instead of</save-time>                                                                                                    |                                                                                                    |                                                                                                    |
|                                                                                                    |                                                                                                    |                                                                                                    |
| If <weekday> is 0, it means the date to start or<br/>end daylight saving is at exactly the given date. In<br/>that case, the <day> value must not be negative.<br/>If <weekday> is not zero, then the daylight saving<br/>starts or ends on the <weekday> on or after the<br/>given date</weekday></weekday></day></weekday>                                                                        |                                                                                                    |                                                                                                    |
| if <day> is positive, or on or before the given date if <day> is negative.</day></day>                                                                                                    |                                                                                                    |                                                                                                    |
| If <day> is 1, it means the <weekday> on or before the end-of-the-month (in other words the last occurrence of &lt; weekday&gt; in that month).</weekday></day>                                                                                                    |                                                                                                    |                                                                                                    |
| Electrical impedance of the FXS port.                                                                                                    | {600,<br>900,<br>600+2.16uF,<br>900+2.16uF,<br>270+750  150<br>nF,<br>220+820  120<br>nF,<br>220+820  115<br>nF,<br>370+620  310<br>nF}                                                                                                    | 600                                                                                                    |
| Input Gain in dB. Valid values are 6.0 to –infinity.<br>Up to 3 decimal places                                                                                                    | dB                                                                                                    | -3                                                                                                    |
| Similar to <fxs gain="" input="" port=""> but apply to the<br/>output signal</fxs>                                                                                                    | dB                                                                                                    | -3                                                                                                    |
| Local DTMF playback level in dBm (up to 1 decimal place)                                                                                                    | PwrLevel                                                                                                    | -10.0                                                                                                    |
| Local DTMF playback duration in ms                                                                                                    | Time3                                                                                                    | .1                                                                                                    |
| Enable local detection of DTMF ABCD. Setting<br>has no effect if DTMF Tx Method is INFO; ABCD<br>is always sent OOB regardless in this setting.                                                                                                    | Bool                                                                                                    | Yes                                                                                                    |
| Enable local playback of OOB DTMF ABCD                                                                                                    | Bool                                                                                                    | Yes                                                                                                    |
| <ul> <li>The following choices are available:</li> <li>Bellcore (N.Amer,China): CID, CIDCW, and<br/>VMWI. FSK sent after 1st ring (same as ETSI<br/>FSK sent after 1st ring) (no polarity reversal or<br/>DTAS)</li> <li>DTMF (Finland,Sweden): CID only. DTMF sent<br/>after polarity reversal (and no DTAS) and before<br/>1st ring</li> <li>DTMF (Denmark): CID only. DTMF sent after</li> </ul> | Choice                                                                                                    | Bellcore                                                                                                    |
|                                                                                                    | starts or ends on the <weekday> on or after the<br/>given date<br/>if <day> is positive, or on or before the given date<br/>if <day> is negative.<br/>If <day> is 1, it means the <weekday> on or<br/>before the end-of-the-month (in other words the<br/>last occurrence of &lt; weekday&gt; in that month).<br/>Electrical impedance of the FXS port.<br/>Electrical impedance of the FXS port.<br/>Electrical impedance of the FXS port.<br/>Similar to <fxs gain="" input="" port=""> but apply to the<br/>output signal<br/>Local DTMF playback level in dBm (up to 1<br/>decimal place)<br/>Local DTMF playback duration in ms<br/>Enable local detection of DTMF ABCD. Setting<br/>has no effect if DTMF Tx Method is INFO; ABCD<br/>is always sent OOB regardless in this setting.<br/>Enable local playback of OOB DTMF ABCD<br/>The following choices are available:<br/>• Bellcore (N.Amer,China): CID, CIDCW, and<br/>VMWI. FSK sent after 1st ring (same as ETSI<br/>FSK sent after 1st ring) (no polarity reversal or<br/>DTAS)<br/>• DTMF (Finland,Sweden): CID only. DTMF sent<br/>after polarity reversal (and no DTAS) and before<br/>1st ring</fxs></weekday></day></day></day></weekday> | starts or ends on the <weekday> on or after the<br/>given dateif <day> is positive, or on or before the given date<br/>if <day> is negative.If <day> is 1, it means the <weekday> on or<br/>before the end-of-the-month (in other words the<br/>last occurrence of &lt; weekday&gt; in that month).Electrical impedance of the FXS port.{600,<br/>900,<br/>600+2.16uF,<br/>270+750  150<br/>nF,<br/>220+820  120<br/>nF,<br/>220+820  1150<br/>nF,<br/>220+820  115<br/>nF,<br/>370+620  310<br/>nF]Input Gain in dB. Valid values are 6.0 to -infinity.<br/>Up to 3 decimal placesdBSimilar to <fxs gain="" input="" port=""> but apply to the<br/>output signaldBLocal DTMF playback level in dBm (up to 1<br/>decimal place)PwrLevelLocal DTMF playback duration in msTime3Enable local detection of DTMF ABCD. Setting<br/>as no effect if DTMF Tx Method is INFO; ABCD<br/>is always sent OOB regardless in this setting.BoolThe following choices are available:<br/>• Bellcore (N.Amer,China): CID, CIDCW, and<br/>VMWI. FSK sent after 1st ring (same as ETSI<br/>FSK sent after 1st ring (no polarity reversal or<br/>DTAS)Bool• DTMF (Finland, Sweden): CID only. DTMF sent<br/>after polarity reversal (and no DTAS) and before<br/>1st ring<br/>• DTMF (Denmark): CID only. DTMF sent after</fxs></weekday></day></day></day></weekday> |

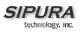

|                              | ring<br>• ETSI DTMF: CID only. DTMF sent after DTAS<br>(and no polarity reversal) and before 1st ring<br>• ETSI DTMF With PR: CID only. DTMF sent after<br>polarity reversal and DTAS and before 1st ring<br>• ETSI DTMF After Ring: CID only. DTMF sent<br>after 1st ring (no polarity reversal or DTAS)<br>• ETSI FSK: CID, CIDCW, and VMWI. FSK sent<br>after DTAS (but no polarity reversal) and before<br>1st ring. Will wait for ACK from CPE after DTAS<br>for CIDCW.<br>• ETSI FSK With PR (UK): CID, CIDCW, and<br>VMWI. FSK is sent after polarity reversal and<br>DTAS and before 1st ring. Will wait for ACK from<br>CPE after DTAS for CIDCW. Polarity reversal is<br>applied only if equipment is on hook. |        |          |
|------------------------------|----------------------------------------------------------------------------------------------------|--------|----------|
| FXS Port Power Limit         | Options: 1, 2, 3, 4, 5, 6, 7, 8                                                                                                    | Choice | 3        |
| Caller ID FSK Standard       | Support bell 202 and also v.23 FSK standard for caller-id generation. Select by setting <caller fsk="" id="" standard=""> to bell 202 or v.23</caller>                                                                                                    | Choice | Bell 202 |
| Protect IVR Factory<br>Reset |                                                                                                    |        | No       |

1. It should be noted that the choice of CID method will affect the following features:

• On Hook Caller ID Associated with Ringing – This type of Caller ID is used for incoming calls when the attached phone is on hook. See figure below (a) – (c). All CID methods can be applied for this type of caller-id

• On Hook Caller ID Not Associated with Ringing – This feature is used for send VMWI signal to the phone to turn the message waiting light on and off (see Figure 1 (d) and (e)). This is available only for FSK-based caller-id methods: "Bellcore", "ETSI FSK", and "ETSI FSK With PR"

• Off Hook Caller ID – This is used to delivery caller-id on incoming calls when the attached phone is off hook. See figure below (f). This can be call waiting caller ID (CIDCW) or to notify the user that the far end party identity has changed or updated (such as due to a call transfer). This is only available if the caller-id method is one of "Bellcore", "ETSI FSK", or "ETSI FSK With PR".

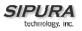

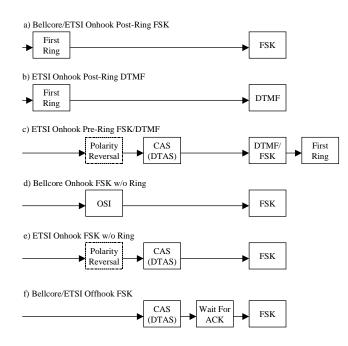

Figure: SPA Caller ID Delivery Architecture

# 3.6. Call Statistics Reporting

The following lists the statistics collected by the SPA during normal operation. These statistics are presented in the SPA web-page (under the "Info" tab). Line status is reported for each line (1 and 2). Each line maintains up to 2 calls: Call 1 and 2.

| System Status             |                                                                            |
|---------------------------|----------------------------------------------------------------------------|
| Current Time              | Current time and date. E.g., 10/3/2003 16:43:00                            |
| Elapsed Time              | Total time elapsed since last reboot. E.g., 25 days and 18:12:36           |
| Broadcast Pkts Sent       | Total number of broadcast packets sent                                     |
| Broadcast Pkts Recv       | Total number of broadcast packets received                                 |
| Broadcast Bytes Sent      | Total number of broadcast bytes sent                                       |
| Broadcast Bytes Recv      | Total number of broadcast bytes received and processed                     |
| Broadcast Packets Dropped | Total number of broadcast packets received but not processed               |
| Broadcast Bytes Dropped   | Total number of broadcast bytes received but not processed                 |
| RTP Packets Sent          | Total number of RTP packets sent (including redundant packets)             |
| RTP Packets Received      | Total number of RTP packets received (including redundant packets)         |
| RTP Bytes Sent            | Total number of RTP bytes sent                                             |
| RTP Bytes Received        | Total number of RTP bytes received                                         |
| SIP Messages Sent         | Total number of SIP messages sent (including retransmissions)              |
| SIP Messages Received     | Total number of SIP messages received (including retransmissions)          |
| SIP Bytes Sent            | Total number of bytes of SIP messages sent (including retransmissions)     |
| SIP Bytes Received        | Total number of bytes of SIP messages received (including retransmissions) |
| External IP               | External IP address used for NAT mapping                                   |
| Line 1/2 Status           |                                                                            |
| Hook State                | State of the hook switch: On or Off                                        |
| Registration State        | Registration state of the line: Not Registered, Registered or Failed       |
| Last Registration At      | Local time of the last successful registration                             |
| Next Registration In      | Number of seconds before the next registration renewal                     |
| Message Waiting           | Indicate whether new voice mails available: Yes or No                      |

| Call Back Active   | Indicate whether a call back request is in progress: Yes or No                         |
|--------------------|----------------------------------------------------------------------------------------|
| Last Called Number | The last number called                                                                 |
| Last Caller Number | The number of the last caller                                                          |
| Mapped SIP Port    | NAT Mapped SIP Port                                                                    |
| Call 1/2 Status    |                                                                                        |
| State              | State of the call: Idle, Dialing, Calling, Proceeding, Ringing, Answering,             |
|                    | Connected, Hold, Holding, Resuming, or Reorder                                         |
| Tone               | Tone playing for this call: Dial, 2 <sup>nd</sup> Dial, Outside Dial, Ring Back, Ring, |
|                    | Busy, Reorder, SIT1–4, Call Waiting, Call Forward, Conference,                         |
|                    | Prompt, Confirmation, or Message-Waiting                                               |
| Encoder            | Encoder in use: G711u, G711a, G726-16/24/32/40, G729a, or G729ab                       |
| Decoder            | Decoder in use: G711u, G711a, G726-16/24/32/40, G729a, or G729ab                       |
| FAX                | Indicate whether FAX pass-through mode has been initiated: Yes or No                   |
| Туре               | Indicate the call type: Inbound or Outbound                                            |
| Remote Hold        | Indicate whether the remote end has placed the call on hold: Yes or No                 |
| Call Back          | Indicate whether the call is triggered by a call back request: Yes or No               |
| Peer Name          | Name of the peer                                                                       |
| Peer Phone         | Phone number of the peer                                                               |
| Duration           | Duration of the call in hr/min/sec format                                              |
| Packets Sent       | Number of RTP packets sent                                                             |
| Packets Recv       | Number of RTP packets received                                                         |
| Bytes Sent         | Number of RTP bytes sent                                                               |
| Bytes Recv         | Number of RTP bytes received                                                           |
| Decode Latency     | Decoder latency in milliseconds                                                        |
| Jitter             | Receiver jitter in milliseconds                                                        |
| Round Trip Delay   | Network round trip delay (ms); available if the peer supports RTCP                     |
| Packets Lost       | Total number of packets lost                                                           |
| Packet Error       | Number of RTP packets received that are invalid                                        |
| Mapped RTP Port    | NAT mapped RTP port                                                                    |
|                    |                                                                                        |

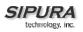

# 4. SPA-3000 Configuration

## 4.1. Overview

The SPA-3000 has 1 FXS and 1 FXO port. Each port is a RJ11 connector – the FXS is labeled "Phone" and the FXO is labeled "Line." A standard analog telephone can be connected to the FXS port to provide VoIP services just as with the SPA-1000 and SPA. In this document, when describing the software functions of the SPA-3000, the FXS port is referred to as Line 1. The configuration of Line 1 is similar to Line 1 in The SPA-1000 and SPA, with several additional options for PSTN-VoIP gateway configurations.

The FXO port can be connected to a standard PSTN line or other phone service – including another VoIP service. With the FXO port, the SPA-3000 can bridge a PSTN and a VoIP service. This functionality is referred to as a *Gateway*. We do not consider Line 1 as a gateway since it only provides VoIP service. We refer to the VoIP-To-PSTN calling function as a *PSTN Gateway*, and PSTN-To-VoIP calling function as a *VoIP Gateway*. We also define:

- VoIP Caller one who calls the SPA-3000 via VoIP to obtain PSTN service.
- VoIP User a VoIP Caller which has a user account (user-id and password) on the SPA-3000
- PSTN Caller as one who calls the SPA-3000 from the PSTN to obtain VoIP service.

Line 1 can be configured with a regular VoIP account and can be used in the same way as the Line 1 of the SPA-1000 or SPA. A second VoIP account can be configured in the SPA-3000 to support PSTN gateway calls exclusively. We shall refer to this account as the FXO Line. The options for the FXO Line are configured under the "FXO" tab on the SPA-3000 configuration web page. Line 1 works almost independently of the FXO Line. In fact, Line 1 can be disabled without affecting the operations on the FXO Line. A different SIP Port should be assigned to Line 1 and the FXO Line. The same VoIP account may be used for both Line 1 and the FXO Line as long as each line uses a different SIP Port.

#### Unless stated otherwise, the term SPA refers to a SPA-3000 in the following sections.

## 4.2. Gateway Call Restriction by Dial Plan

Gateway calls can be restricted on a per caller basis using dial plans. Up to 8 dial plans can be configured to restrict gateway calls in either direction. The parameters are:

| Parameter   | Group | Description                                               | Range  |
|-------------|-------|-----------------------------------------------------------|--------|
| Dial Plan 1 | FXO   | A dial plan that can be assigned to a PSTN or VoIP caller | Str511 |
| Dial Plan 2 | FXO   |                                                           | Str511 |
| Dial Plan 3 | FXO   |                                                           | Str511 |
| Dial Plan 4 | FXO   |                                                           | Str511 |
| Dial Plan 5 | FXO   |                                                           | Str511 |
| Dial Plan 6 | FXO   |                                                           | Str511 |
| Dial Plan 7 | FXO   |                                                           | Str511 |
| Dial Plan 8 | FXO   |                                                           | Str511 |

### 4.3. Authentication Methods

VoIP Callers can be authenticated by one of these methods:

1. No Authentication: All Callers will be accepted for service

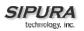

- 2. PIN: Caller is prompted to enter a PIN right after the call is answered
- 3. HTTP Digest: SIP INVITE must contain a valid Authorization header

PSTN Callers can be authenticated by one of these methods:

- 1. No Authentication: All Callers will be accepted for service
- 2. PIN: Caller is prompted to enter a PIN right after the call is answered

| Parameter           | Group | Description                                                                                   | Range  |
|---------------------|-------|-----------------------------------------------------------------------------------------------|--------|
| VoIP Auth Method    | FXO   | Method to authenticate a VoIP caller. Choice of<br>{None, HTTP Digest, PIN}. Default is None. | Choice |
| PSTN Auth Method    | FXO   | Method to authenticate a PSTN caller. Choice of<br>{None, PIN}                                | Choice |
| VoIP Caller Pattern | FXO   |                                                                                               |        |
| PSTN Caller Pattern | FXO   |                                                                                               |        |
| VoIP Access List    | FXO   |                                                                                               |        |
| PSTN Access List    | FXO   |                                                                                               |        |

## 4.4. VoIP-To-PSTN Calls

In order to obtain PSTN services through the SPA-3000, the VoIP caller must establish a connection with the FXO Line by way of a standard SIP INVITE request addressed to the FXO Line. The FXO Line can be configured to support 1-stage and 2-stage dialing as described below:

### 4.4.1. One-Stage Dialing

The Request-URI of the INVITE to the FXO Line should have the form <Dialed-Number>@<SPA-Address>, where <Dialed-Number> is the number dialed by the VoIP caller, and <SPA-Address> is a valid address of the SPA, such as 10.0.0.100:5061.

If the FXO Port is currently in use (off-hook) or the PSTN line is being used by another extension, the SPA replies to the INVITE with a 503 response. Otherwise, it compares the <Dialed-Number> with the <User ID> of the FXO Line. If they are the same, the SPA interprets this as a request for 2-stage dialing (see next section). If they are different, the SPA processes the <Dialed-Number> by a corresponding dial plan. If the dial plan processing fails, the SPA replies with a 403 response. Otherwise, it replies with a 200 and at the same time takes the FXO port off hook and dials the final number returned by the dial plan processor.

Note: The <User ID> of the FXO Line can be blank. In that case Registration should be disabled for the FXO Line.

If HTTP Digest Authentication is enabled, the SPA will challenge the INVITE with a 401 response if it does not have a valid Authorization header. The Authorization header should include a "username" parameter and the credentials must be computed based on the corresponding password using MD5 digest method. The "username" parameter must match one of the VoIP accounts stored on the SPA. Up to 8 VoIP user accounts can be configured on the SPA-3000. Each VoIP user account contains the following information:

| Parameter  | Group | Description                                   | Range                   |
|------------|-------|-----------------------------------------------|-------------------------|
| User ID 1  | FXO   | The "username" value                          | Str31                   |
| Password 1 | FXO   | The password value                            | Str31                   |
| User 1 DP  | FXO   | Specifies which dial plan to be used for this | Choice of 0,1,2,3, or 4 |

|             | VoIP user. If 0, dial plan processing is<br>disabled; the given target number will be<br>dialed to the PSTN as is. |  |
|-------------|----------------------------------------------------------------------------------------------------|--|
| Similar for |                                                                                                    |  |
| Users 2 – 8 |                                                                                                    |  |

Note: If Authentication is disabled, then a default dial plan is used for all unknown VoIP users.

### 4.4.2. Two-Stage Dialing

In 2-stage dialing, the SPA will take the FXO port off-hook but will not dial any digits automatically after accepting the call. To invoke 2-stage dialing, the VoIP caller should INVITE the FXO Line without the user-id in the Request-URI or with a user-id that matches exactly the <User ID> of the FXO Line. Other user-id in the Request-URI will be treated as a request for 1-stage dialing (Section 2.1) if 1-stage dialing is enabled, or dropped by the SPA (as if no user-id is given) if 1-stage dialing is disabled.

HTTP Digest Authentication can be used for 2-stage dialing also just like in 1-stage dialing. If using HTTP Digest Authentication or Authentication is disabled, the VoIP caller should be hearing PSTN dial tone right after the call is answered (by a SIP 200 response).

If PIN Authentication is enabled, the VoIP Caller will be prompted to enter a PIN number right after the SPA answers the call. The PIN number must be ended with a # key. Inter-PIN-digit timeout is 10 seconds (not configurable). Up to 8 VoIP Caller PIN can be configured on the SPA-3000. A dial plan can be selected for each PIN number. If the caller enters a wrong pin or the SPA times out waiting for more PIN digits, the SPA tears down the call immediately with a BYE request.

NOTE: If Authentication is disabled, a default dial plan will be assigned to all VoIP callers.

TODO: The prompt for VoIP PIN is a beep-beep tone. We should use a human voice later TODO: Programmable PIN inter-digit timeout

NOTE: When the source address of the INVITE is 127.0.0.1, authentication is automatically disabled since this is a call by the local user. This applies to both 1-stage and 2-stage dialing

| Parameter            | Group | Description                                                                                                    | Range                   |
|----------------------|-------|----------------------------------------------------------------------------------------------------|-------------------------|
| VoIP Caller 1<br>PIN | FXO   | The PIN for VoIP Caller 1                                                                                                    | Str31                   |
| VoIP Caller 1 DP     | FXO   | Specifies which dial plan to be used for this<br>VoIP Caller. If 0, dial plan processing is<br>disabled; the given target number will be<br>dialed to the PSTN as is. | Choice of 0,1,2,3, or 4 |
| Similar for VoIP     |       |                                                                                                    |                         |
| Caller 2-8           |       |                                                                                                    |                         |

## 4.5. PSTN-To-VoIP Calls

PSTN-To-VoIP Calls can be made with 2-stage dialing only. The only authentication method available is the PIN method.

The SPA takes the FXO port off hook after a certain (configurable) number of rings. If PIN Authentication is enabled, it prompts the caller to enter the PIN number followed by a # key. Inter-

© 2003 - 2005 Sipura Technology, Inc

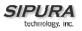

PIN-digit timeout is hard wired at 10 seconds. Up to 8 PSTN PIN numbers can be configured in the SPA. If the given PIN does not match any of the PSTN PIN values, the SPA plays reorder tone to the FXO port for up to 10 seconds and then takes the FXO port on-hook. If the given PIN matches one of PSTN PIN values, the SPA plays dial tone to the FXO port and is ready to accept digits of the target VoIP number from the PSTN caller. The collected digits will be processed by the dial plan associated with the PIN number.

Note: If Authentication is disabled, a default dial plan is used for all PSTN Callers.

#### 4.5.1. Terminating Gateway Calls

There are two (2) call legs in a gateway call: the PSTN call leg and the VoIP call leg. A gateway call is terminated when either call leg is ended. It is very important that the SPA takes the FXO port on-hook when the call terminates or else the PSTN line cannot be used again. The SPA detects that the PSTN call leg is ended when one of the following conditions occur during a call:

1. The FXO line voltage drops to a very low value (as if the line is disconnected from the PSTN service or the PSTN switch provides a CPC signal).

2. A polarity reversal is detected at the FXO port.

3. Disconnect Tone detected on the FXO port.

4. When there is no voice activity for a long (configurable) period of time in either direction at the FXO port.

When any of the above occurs, the SPA takes the FXO port on hook and sends a BYE request to end the VoIP call leg. On the other hand, when the SPA receives a SIP BYE from the VoIP during a call, it takes the FXO port on hook to end the PSTN call leg.

In addition, the SPA can also send a refresh signal periodically to the VoIP call leg to determine if the call leg is still up. If a refresh operation fails, the SPA ends both call legs.

| Parameter                    | Group | Description                                                                                                    | Range      |
|------------------------------|-------|----------------------------------------------------------------------------------------------------|------------|
| Detect CPC:                  | FXO   | If yes, SPA will detect CPC as a disconnect signal.<br>Default = Yes                                                                                                    | Bool       |
| Detect Long Silence:         | FXO   | If yes, SPA will detect prolonged silence period as<br>a disconnect signal. Default = Yes                                                                                                    | Bool       |
| Long Silence Duration:       | FXO   | The minimum duration of continuous silence before<br>the SPA will disconnect the call, if <detect long<br="">Silence&gt; is enabled. Default = 30 (s)</detect>                                                                                                    | 10-255     |
| Disconnect Tone:             | FXO   | Tone Script of the disconnect tone to detect.<br>Default = "480@-30,620@-30;4(.25/.25/1+2)".<br>Note:<br>Currently SPA supports two frequency<br>components. If the tone has only 1 frequency, use<br>the same value for both frequencies<br>Each cadence segment must have the same<br>frequency<br>The level value is the threshold to detect each<br>tone.<br>The total duration is the minimum duration of the<br>tone to be recognized as the disconnect tone | ToneScript |
| Detect Polarity<br>Reversal: | FXO   | If yes, SPA will detect polarity reversal as a disconnect signal. Note: If it is an inbound PSTN                                                                                                    | Bool       |

|                            |     | call, SPA disconnects on the 1 <sup>st</sup> polarity reversal. If<br>it is an outbound PSTN call, SPA disconnects on<br>the 2 <sup>nd</sup> polarity reversal (since the 1 <sup>st</sup> polarity<br>reversal indicates the outbound call is connected).<br>Default = Yes |        |
|----------------------------|-----|----------------------------------------------------------------------------------------------------|--------|
| Detect Disconnect<br>Tone: | FXO | If yes, SPA will detect the disconnect tone as<br>specified in <disconnect tone=""> as the disconnect<br/>signal. Default = Yes</disconnect>                                                                                                    |        |
| Silence Threshold:         | FXO | Signal energy threshold below which considered<br>as silence; one of {very low, low, medium, high,<br>very high}. Default = medium                                                                                                    | Choice |

# 4.5.2. VoIP Outbound Call Routing

Calls made from Line 1 are routed through the configured Line 1 service provider by default. This behavior can be overridden by IP dialing where the calls can be routed to any IP address entered by the user. SPA-3000 allows more flexible call routing with the addition of 4 sets of gateway parameters and new dial plan syntax:

| Parameters           | Group  | Description                                   | Range |
|----------------------|--------|-----------------------------------------------|-------|
| Gateway 1            | Line 1 | FQDN of a gateway. It can be a hostname or IP | FQDN  |
|                      |        | address, with without a port number. If port  |       |
|                      |        | number is not specified, 5060 is assumed.     |       |
|                      |        | Default value is [blank]                      |       |
| GW1 Nat              | Line 1 | Whether to enable NAT mapping when using      | BOOL  |
| Mapping Enable       |        | Gateway 1. Default is "no".                   |       |
| GW1 User ID          | Line 1 | The authentication user name when using       | Str31 |
|                      |        | Gateway 1. Default is [blank]                 |       |
| GW2 Password         | Line 1 | The authentication password when using        | Str31 |
|                      |        | Gateway 1. Default is [blank]                 |       |
| Similar for GW 2, 3, | Line 1 | Similar for GW 2, 3, and 4                    |       |
| and 4                |        |                                               |       |

Gateways 1 to 4 can be specified in a dial plan with the special identifier "gw1", ... "gw4". Also we use "gw0" to represents the internal PSTN gateway via the FXO port. One can specify in the dial plan to use gwx (x = 0,1,2,3,4) when making certain calls. In general, one can specify any gateway address in the dial plan. In addition, we added 3 parameters that can be used with call routing: "usr", "pwd", and "nat" which are, respectively, the user-id and password to be used for authentication with the given gateway, and whether to enable NAT mapping when calling that gateway. Below are some examples

| Example                             | Description                                                      |
|-------------------------------------|------------------------------------------------------------------|
| <9,:>xx.<:@gw1                      | Dial 9 to start outside dial tone, followed by 1 or more digits, |
|                                     | and route the call to Gateway 1.                                 |
| [93]11<:@gw0>                       | Route 911 and 311 calls to the local PSTN gateway                |
| <8,:1408>xxxxxx<:@pstn.sipura.com:5 | Dial 8 to start outside dial tone, pre-pend 1408 followed by 7   |
| 061;usr=joe;pwd=joe_pwd;nat>        | digits, and route the call to pstn.sipura.com:5061, with user-id |
|                                     | = joe, and pwd = bell_pwd, and enable NAT mapping                |
| <8,:1408>xxxxxx<:@gw2:5061;usr="Al  | Dial 8 to start outside dial tone, pre-pend 1408 followed by 7   |
| ex Bell";pwd="anything";nat=no>     | digits, and route the call to Gateway 2, but use the given port, |
|                                     | user-id, and password, and no pstn.sipura.com:5061, and          |

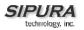

| with user-id = "Alex Bell" and pwd = bell_pwd, and disable |
|------------------------------------------------------------|
| NAT mapping                                                |

One can setup multiple PSTN gateways at different locations and configured Line 1 to use different gateway when dialing certain numbers.

## 4.6. Failover to PSTN Support

When power is disconnected from the SPA-3000, the FXS port will be connected to the FXO port. In this case, the telephone attached to the FXS port is electrically connected to the PSTN service via the FXO port. When power is applied to the SPA, the FXS port will be disconnected from the FXO port. However, if the PSTN line is in use when the power is applied to the SPA, the relay will not be flipped until the PSTN line is released. This is done so that the SPA will not interrupt any call in progress on the PSTN line.

When Line 1 VoIP service is down (due to registration failure or loss of network link), SPA can be configured to automatically route all outbound calls to the internal gateway using the following parameters:

| Parameter          | Group  | Description                                                                                                    | Range |
|--------------------|--------|----------------------------------------------------------------------------------------------------|-------|
| Auto PSTN Fallback | Line 1 | If enabled, SPA automatically routes outbound calls<br>to Gateway 0 when registration fails or network link<br>is down. | Bool  |

# 4.7. Line 1 and FXO Sharing One VoIP Account

Line 1 and the FXO Line can share the same VoIP account if they use different SIP Ports. If the service provider allows multiple registration contacts and simultaneously ringing, both lines can register periodically with the service provider. In this case, both lines will receive inbound calls to this VoIP account. The FXO line should be configured with a sufficiently long answer delay before the call is automatically answered to provide PSTN gateway function.

If the service provider does not allow more than 1 register contact, then the FXO line should not register. In this case, only Line 1 will ring on the inbound call to this VoIP account (since it is the only line registered with the service provider). Line 1 can have the call forwarded to the FXO line after a few seconds (via the Call-Forward-On-No-Answer feature with "gw0" as the forward destination). Similarly, Line 1 can apply Call-Forward-All, Call-Forward-On-Busy, and Call-Forward-Selective feature and send the caller to use the PSTN-Gateway. Only PIN authentication is allowed when a VoIP caller is forwarded to the PSTN-gateway from Line 1. If HTTP Authentication is used, the caller will not be authenticated in this case.

Another extension to the Forward-To-GW0 feature is to forward the caller to a specific PSTN number, using the syntax <PSTN-number>@gw0 in the forward destination. When using this with Call-Forward-Selective for instance, one can come up with some very interesting applications. For example, you can forward all callers with 408 area code to 14081234567, or all callers with 800 area code to 18005558355 (This is the number for Tell Me). When this syntax is used, authentication is not used and the target PSTN number will be automatically dialed by the SPA once the caller is forwarded to the gw0.

## 4.8. PSTN Call to Ring Line 1

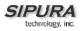

This feature allows a PSTN caller to ring Line 1. When the PSTN line rings, the FXO Line makes a local VoIP call to Line 1. If Line 1 is busy, stops... After a given number of rings, the VoIP gateway picks up the call.

# 4.9. Symmetric RTP

Symmetric RTP is to send audio RTP to the source IP and port of the inbound RTP packets. This will facilitate NAT traversal.

| Parameter     | Group  | Description                                                                                                    | Range |
|---------------|--------|----------------------------------------------------------------------------------------------------|-------|
| Symmetric RTP | Line 1 | Enable symmetric RTP operation. If enabled, SPA<br>sends RTP packets to the source address of the last<br>received valid inbound RTP packet. If disabled, SPA<br>sends RTP to the destination as indicated in the<br>inbound SDP. Default is yes. | Bool  |
| Symmetric RTP | FXO    | Same as above. Default is yes                                                                                                    | Bool  |

### 4.10. Call Progress Tones

### 4.10.1. VoIP PIN Tone

This tone is played to prompt a VoIP caller to enter a PIN number.

### 4.10.2. PSTN PIN Tone

This tone is played to prompt a PSTN caller to enter a PIN number.

### 4.10.3. Outside Dial Tone

During 2-stage PSTN-Gateway dialing and a non-trivial dial plan is assigned, the SPA will collect digits from the VoIP caller and process the number by the dial plan. The SPA plays the "Outside Dial Tone" to prompt the VoIP caller to enter the PSTN number. This tone should be specified to sound different from the PSTN dial tone.

## 4.11. Call Scenarios

This section describes some typical scenarios where the SPA-3000 can be applied. Please read these scenarios sequentially as some special terms are introduced in the first few sections and reused in later sections without re-explanation.

### 4.11.1. PSTN to VoIP Call w/o Ring-Thru

PSTN caller calls the PSTN line connected to the FXO port. Ring-Thru is disabled. After it rings for a delay equals to the value in <PSTN Answer Delay>, the VoIP gateway answers the call and prompts the PSTN caller to enter a PIN number (if PIN authentication is enabled). After a valid PIN entered, a regular dial plan is played to prompt the PSTN caller to dial the VoIP number. A dial plan is selected according to the PIN number entered by the caller. If authentication is disabled, the default PSTN dial plan is used. Note than the dial plan choice cannot be 0 for a PSTN caller.

Note: A <PSTN Access List> in terms of Caller ID (ANI) patterns can be configured into the SPA-3000 to automatically grant access to the PSTN caller without entering the PIN. In this case, the default PSTN dial plan will be used also. (PSTN Access List feature is not available at the moment)

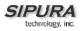

### 4.11.2. PSTN to VoIP Call w/ Ring-Thru

Same as above but when the PSTN line rings, Line 1 rings also. We call this feature "Ring-Thru". If Line 1 is picked up before the VoIP gateway auto-answers, it will be connected to the PSTN call. Note: Line 1 will hear call-waiting tone if it is already connected to another call.

### 4.11.3. VoIP to PSTN Call by Calling the FXO Number w/ PIN Authentication

Assume the FXO line has a different VoIP account from the Line 1 account. VoIP caller calls the FXO number, will auto-answer after <VoIP Answer Delay> (sec). The SPA then prompts VoIP caller for a PIN. When a valid PIN is entered, the SPA plays outside dial tone and prompts caller to dial the PSTN number. The number dialed is processed by the dial plan corresponding to the VoIP caller. The dial plan choice is 0, no dial plan is needed and the user will hear PSTN dial tone right after PIN is entered. If dial plan choice is not 0, the final number returned from the dial plan processor (after a complete number is dialed by the caller) is dialed to the PSTN; the caller will not hear the PSTN dial tone (except for a little leakage before the 1<sup>st</sup> digit of the final number is auto-dialed by the SPA).

If the FXO Line is busy (off-hook or ringing or PSTN line not connected) at the time the VoIP caller calls, the SPA will reply with 503. If PIN number is invalid (entered after the VoIP call leg is connected), the SPA plays reorder tone to the VoIP caller and eventually end the call when the reorder tone times out.

Note: If <VoIP Caller ID Pattern> is specified and the VoIP caller's ID does not match any of the given patterns, the SPA rejects the call with a 403. This rule applies no matter what the authentication method is, even when the source IP address of the INVITE request is in the <VoIP Access List>.

#### Same as Above – With HTTP Digest Authentication:

Assume the caller's device supports the configuration of a Auth-ID and Password to access the SPA-3000 PSTN Gateway. When the VoIP caller calls the FXO line, the SPA challenges the INVITE request with a 401 response. The caller device should then provide the correct credentials in a subsequent retry of the INVITE, computed with the Auth-ID and Password using MD5 digest algorithm. If credentials are correct, the target number specified in the user-id field of the INVITE's Request-URI is processed by the dial plan corresponding to the VoIP user (if the dial plan choice is not 0), and the final number will be auto-dialed by the SPA. If the credentials are incorrect, the SPA will challenge the INVITE again. If the Auth-ID does not exist in the SPA's configuration, the SPA replies 403 to the INVITE. If the target number is invalid (according to the corresponding dial plan), the SPA also replies 403 to the INVITE. Again if the FXO line is busy at the time of the call, the SPA replies 503.

Note: HTTP Digest Authentication is one way to perform one-stage dialing of VoIP-To-PSTN call (the other way is when no authentication required). But if the target number is not specified in the Request-URI or the number matches the account user-id of the FXO Line, the call still reverts to a 2-stage dialing case.

#### Same as Above – Without Authentication:

This can be 1-stage or 2-stage dialing as in the HTTP Authentication case. The default VoIP caller dial plan is used for this case. Authentication is performed when method is "none" or when the source IP address of the inbound INVITE matches one of the <VoIP Access List> patterns.

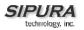

### 4.11.4. Line 1 Forward-On-No-Answer to PSTN Gateway

Set (under User 1) to forward to "gw0" on no answer with "No Answer Delay" set to 6 seconds.

Caller calls Line 1 and if Line 1 is not picked up after 6 seconds, the FXO line picks up the call and the call reverts to a PSTN-Gateway call as described in above. Notice that in this case HTTP authentication is not allowed since Line 1 does not authenticate inbound INVITE requests. If you need to authenticate the VoIP caller in this case, you must select the PIN authentication method, or else the caller will NOT be authenticated.

Note: If the FXO line is busy at the moment of the forward, it will not answer the VoIP call. The call forward rule is ignored and Line 1 will continue to ring.

#### 4.11.5. Line 1 Forward-All to PSTN Gateway

Same as last case except the FXO picks up the Line 1 call immediately.

If the FXO line is busy at the moment of the call, the FXO line will not pick up the call and the call forward rule is ignored and Line 1 will continue to ring.

### 4.11.6. Line 1 Forward to a Particular PSTN Number

The forward destination is set to "<target-number>@gw0>".

This is the same as in examples above, except that the SPA will automatically dial the given target number on the PSTN line right after it answers the VoIP call leg. This is a special case of 1-stage dialing where the target number is hard-wired in the configuration. The caller will not be authenticated in this case (regardless what the authentication method is set to). However the caller is still limited by the <VoIP Caller ID Pattern> parameter

#### 4.11.7. Line 1 Forward-On-Busy to PSTN Gateway or Number

Similar as the above cases of call forward to gw0, but this will apply when Line 1 is active

#### 4.11.8. Line 1 Forward-Selective to PSTN Gateway or Number

Similar as the above cases of call forward to gw0, but this will apply when caller matches specific caller-id pattern.

#### 4.11.9. Line 1 User Dial 9 to Access PSTN-Gateway for Local Calls

Add the rule "<9,:1408>xxxxxx<:@gw0>" to Line 1 dial plan.

When user dials 9, SPA plays outside dial tone. Then user dials 7 digits and the SPA pre-pends 1408 before dialing the final number on the PSTN line.

#### 4.11.10. Line 1 Uses PSTN-Gateway for 311 and 911 Calls

Add the rule "[39]11<:@gw0>" Line 1.

When user dials 311 or 911, the call is routed to the PSTN gateway.

Note: If the FXO line is busy after the user dials 311 or 911, the call will still fail. For true life-line supports, the FXO line cannot be shared therefore.

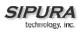

### 4.11.11. Line 1 Auto-Fallback to PSTN-Gateway

Enable <Auto PSTN Fallback>.

When registration fails or link is down, the SPA automatically calls "fallback@gw0" when user picks up Line 1. The SPA will NOT reboot when link is down. The SPA will reboot however when the link is back up and Line 1 and FXO line are not in use.

# 4.12. PSTN Line Status

The table below shows the PSTN Line Status shown on the SPA-3000 web page.

| State Paramters           | Description                                                                                                    |
|---------------------------|----------------------------------------------------------------------------------------------------|
| Hook State:               | Hook state of the FXO port. Either On or Off                                                                                                    |
| Last Registration At:     | Same as Line 1                                                                                                    |
| Last Called VoIP Number:  | The last VoIP number called from the FXO Line                                                                                                    |
| Last VoIP Caller:         | The last VoIP caller to the FXO Line                                                                                                    |
| Mapped SIP Port:          | Same as Line 1                                                                                                    |
| Registration State:       | Same as Line 1                                                                                                    |
| Next Registration In:     | Same as Line 1                                                                                                    |
| Last Called PSTN Number:  | The PSTN number dialed by the SPA (logged only if a non-trivial dial plan is used)                                                                                                    |
| Last PSTN Caller:         | Name and number of the last PSTN caller                                                                                                    |
| Call Type:<br>PSTN State: | May take one of the following values:<br>PSTN Gateway Call = VoIP-To-PSTN Call<br>VoIP Gateway Call = PSTN-To-VoIP Call<br>PSTN To Line 1 = PSTN call ring through and answered by Line 1<br>Line 1 Forward to PSTN Gateway = VoIP calls Line 1 then forwarded to<br>PSTN GW<br>Line 1 Forward to PSTN Number =VoIP calls Line 1 then forwarded to PSTN<br>number<br>Line 1 To PSTN Gateway<br>Line 1 To PSTN Gateway<br>Line 1 Fallback To PSTN Gateway<br>May take one of the following values:<br>Idle –<br>Collecting PSTN Pin –<br>Invalid PSTN PIN –<br>PSTN Caller Accepted – |
|                           | Connected to PSTN –                                                                                                    |
| PSTN Tone:                | Indicate what tone is being played to the PSTN call leg                                                                                                    |
| PSTN Peer Name:           | Name of the party at the PSTN call leg                                                                                                    |
| PSTN Peer Number:         | Phone number of the party at the PSTN call leg                                                                                                    |
| VoIP Tone:                | Indicate what tone is being played to the VoIP call leg                                                                                                    |
| VoIP Peer Name:           | Name of the party at the VoIP call leg                                                                                                    |
| VoIP Peer Number:         | Phone number of the party at the VoIP call leg                                                                                                    |
| VoIP Call Encoder:        | Audio encoder being used for the VoIP call leg                                                                                                    |
| VoIP Call Decoder:        | Audio decoder being used for the VoIP call leg                                                                                                    |
| VoIP Call FAX:            | Same as Line 1                                                                                                    |
| VoIP Call Remote Hold:    | Same as Line 1                                                                                                    |

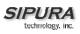

| VoIP Call Duration:           | Same as Line 1 |
|-------------------------------|----------------|
| VoIP Call Packets Sent:       | Same as Line 1 |
| VoIP Call Packets Recv:       | Same as Line 1 |
| VoIP Call Bytes Sent:         | Same as Line 1 |
| VoIP Call Bytes Recv:         | Same as Line 1 |
| VoIP Call Decode Latency:     | Same as Line 1 |
| VoIP Call Jitter:             | Same as Line 1 |
| VoIP Call Round Trip Delay:   | Same as Line 1 |
| VoIP Call Packets Lost:       | Same as Line 1 |
| VoIP Call Packet Error:       | Same as Line 1 |
| VoIP Call Mapped RTP<br>Port: | Same as Line 1 |

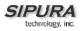

# 4.13. Summary of SPA-3000 Configuration Parameters

This section summarizes the parameters that are specific to the SPA-3000 only. Other parameters not included here are similarly defined in SPA; please consult the SPA administration guide for details for those common parameters.

4.13.1. PSTN Line – Dial Plans

| Parameter     | Description                                                                                                    | Default | Range  |
|---------------|----------------------------------------------------------------------------------------------------|---------|--------|
| Dial Plan 1   | The first of 8 dial plans in the dial plan pool to be<br>associated with a VoIP Caller or a PSTN Caller. Each<br>dial plan in the pool is referenced by a index 1 to 8<br>corresponding to Dial Plan 1 to 8. The dial plan<br>syntax is the same as that used for Line 1. | (xx.)   | Str512 |
| Dial Plan 2–8 | Same as above with '1' replaced by '2' – '8'                                                                                                    | (xx.)   | Str512 |

### 4.13.2. PSTN Line - VoIP-To-PSTN Gateway Setup

| Parameter                               | Description                                                                                                    | Default | Range  |
|-----------------------------------------|----------------------------------------------------------------------------------------------------|---------|--------|
| VoIP-To-PSTN<br>Gateway Enable          | Enable/Disable VoIP-To-PSTN Gateway functionality                                                                                                    | yes     | Bool   |
| VoIP Caller<br>Authentication<br>Method | Method to be used to authenticate a VoIP Caller to access th PSTN gateway. Choose from {none, PIN, HTTP Digest}                                                                                                    | none    | Choice |
| VoIP PIN Max<br>Retry                   | Number of trials to allow VoIP caller to enter a PIN<br>number (used only if authentication method is set to<br>PIN)                                                                                                    | 3       | 1 – 10 |
| One Stage Dialing                       | Enable one-stage dialing (applicable if authentication method is none, or HTTP Digest, or caller is in the Access List)                                                                                                    | yes     | Bool   |
| Line 1 VoIP Caller<br>DP                | Index of the dial plan in the dial plan pool to be used<br>when the VoIP Caller is calling from Line 1 of the<br>same SPA-3000 unit during normal operation (ie, not<br>due to fallback to PSTN service when Line 1 VoIP<br>service is down). Choose from {none, 1, 2, 3, 4, 5, 6,<br>7, 8}                                                                                                   | 1       | Choice |
| Default VoIP Caller<br>DP               | Note: Authentication is skipped for Line 1 VoIP caller<br>Index of the dial plan in the dial plan pool to be used<br>when the VoIP Caller is not authenticated. Choose<br>from {none, 1, 2, 3, 4, 5, 6, 7, 8}                                                                                                    | 1       | Choice |
| Line 1 Fallback DP                      | Index of the dial plan in the dial plan pool to be used<br>when the VoIP Caller is calling from Line 1 of the<br>same SPA-3000 unit due to fallback to PSTN service<br>when Line 1 VoIP service is down. Choose from<br>{none, 1, 2, 3, 4, 5, 6, 7, 8}                                                                                                    | 1       | Choice |
| VoIP Caller ID<br>Pattern               | A comma separated list of caller number templates<br>such that callers with numbers not matching any of<br>these templates will be rejected for PSTN gateway<br>service regardless of the setting of the authentication<br>method. The comparison is applied before access list<br>is applied. If this parameter is blank (not specified),<br>all callers will be considered for PSTN gateway | [blank] | Str127 |

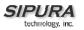

|                        | service.<br>For example: 1408*, 1512???1234.<br>Note: '?' matches any single digit; '*' matches any<br>number of digits                                                                                                    |         |        |
|------------------------|----------------------------------------------------------------------------------------------------|---------|--------|
| VoIP Access List       | A comma separated list of IP address templates,<br>such that callers with source IP address matching<br>any of the templates will be accepted for PSTN<br>gateway service without further authentication. For<br>example: 192.168.*.*, 66.43.12.1?? | [blank] | Str127 |
| VoIP Caller 1 PIN      | The first of 8 PIN numbers that can be specified to control access to the PSTN gateway by a VoIP Caller, when the <voip authentication="" caller="" method=""> is set to "PIN".</voip>                                                              | [blank] | Str31  |
| VoIP Caller 2–8<br>PIN | Same as above with "1" replaced by "2"-"8"                                                                                                    | [blank] | Str31  |
| VoIP Caller 1 DP       | Index of the dial plan in the dial plan pool to be<br>associated with the VoIP caller who enters the PIN<br>that matches <voip 1="" caller="" pin="">.</voip>                                                                                       | 1       | Choice |
| VoIP Caller 2–8<br>DP  | Same as above with "1" replaced by "2"-"8"                                                                                                    | 1       | Choice |

# 4.13.3. PSTN Line – VoIP Users and Passwords (HTTP Authentication)

| Parameter                 | Description                                                                                                    | Default | Range  |
|---------------------------|----------------------------------------------------------------------------------------------------|---------|--------|
| VoIP User 1 Auth<br>ID    | The first of 8 user-id's that a VoIP Caller can use to<br>authenticate itself to the SPA using the HTTP Digest<br>method (ie, by embedding an Authorization header in<br>the SIP INVITE message sent to the SPA. If the<br>credentials are missing or incorrect, the SPA will<br>challenge the caller with a 401 response). The VoIP<br>caller whose authentication user-id equals to this ID<br>is referred to VoIP User 1 of this SPA. | [blank] | Str31  |
| VoIP User 2–8<br>Auth ID  | Same as above with '1' replaced by '2' – '8'.<br>Note: If the caller specifies an authentication user-id<br>that does not match any of the VoIP User Auth ID's,<br>the INVITE will be rejected with a 403 response.                                                                                                    | [blank] | Str31  |
| VoIP User 1 DP            | Index of the dial plan in the dial plan pool to be used with VoIP User 1.                                                                                                    | 1       | Choice |
| VoIP User 2–8 DP          | Same as above with '1' replaced by '2' – '8'                                                                                                    | 1       | Choice |
| VoIP User 1<br>Password   | The password to be used with VoIP User 1. The user<br>assmes the identity of VoIP User 1 must therefore<br>compute the credentials using this password, or the<br>INVITE will be challenged with a 401 response                                                                                                    | [blank] | Str31  |
| VoIP User 2–8<br>Password | Same as above with '1' replaced by '2' – '8'                                                                                                    | [blank] | Str31  |

# 4.13.4. PSTN Line - PSTN-To-VoIP Gateway Setup

|  | Parameter | Description | Default | Range |
|--|-----------|-------------|---------|-------|
|--|-----------|-------------|---------|-------|

© 2003 - 2005 Sipura Technology, Inc

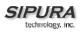

| PSTN-To-VoIP       | Enable or disable PSTN-To-VoIP Gateway                                                                  | yes         | Bool                |
|--------------------|----------------------------------------------------------------------------------------------------|-------------|---------------------|
| Gateway Enable     | functionality. If set to "no", gateway is disabled but                                                  | <i>y</i> 00 | 2001                |
| ,                  | PSTN calls still ring through Line 1 (if <pstn ring<="" td=""><td></td><td></td></pstn>                 |             |                     |
|                    | Thru Line 1> is enabled)                                                                                |             |                     |
| PSTN CID For       | If set to "yes", the outbound VoIP call will assume the                                                 | yes         | Bool                |
| VoIP CID           | caller-id of the PSTN caller, if PSTN caller ID is                                                      |             |                     |
|                    | available. Otherwise, the PSTN Line's VoIP account                                                      |             |                     |
|                    | information is used. The PSTN Caller ID is after the                                                    |             |                     |
|                    | application of <pstn cid="" name="" prefix=""> and <pstn< td=""><td></td><td></td></pstn<></pstn>       |             |                     |
|                    | CID Number Prefix>                                                                                      |             | <b>0</b> , <b>-</b> |
| PSTN CID Number    | A prefix to prepend to the PSTN caller ID number                                                        | [blank]     | Str7                |
| Prefix             | when ringing through Line 1 or used in outbound                                                         |             |                     |
|                    | VoIP call. Note that most caller-id devices can only                                                    |             |                     |
| PSTN CID Name      | display 0-9.<br>A prefix to prepend to the PSTN caller ID name when                                     | [blook]     | Str7                |
| Prefix             | ringing through Line 1 or used in outbound VoIP call.                                                   | [blank]     | 507                 |
| PSTN Caller Auth   | Method to be used to authenticate a PSTN Caller for                                                     | none        | Choice              |
| Method             | VoIP gateway services. Choose from {none, PIN}                                                          | none        | Choice              |
| PST PIN Max        | Number of trials to allow a PSTN Caller to enter a                                                      | 3           | 1 – 10              |
| Retry              | valid PIN number.                                                                                       | Ũ           | 1 10                |
| PSTN Ring Thru     | If enabled, incoming calls will also ring Line 1 (after a                                               | yes         | Bool                |
| Line 1             | delay as specified in <pstn delay="" ring="" thru="">).</pstn>                                          | ,           |                     |
|                    | Hence the Line 1 user can accept call waiting from                                                      |             |                     |
|                    | the PSTN side. The caller-id from the PSTN service,                                                     |             |                     |
|                    | if available, will be passed onto Line 1 also when                                                      |             |                     |
|                    | ringing through (For this to work, the ring through                                                     |             |                     |
|                    | delay must be set long enough such that PSTN                                                            |             |                     |
|                    | caller-id is completely decoded before ring thru Line                                                   |             |                     |
|                    | 1 starts).                                                                                              |             |                     |
| PSTN Caller        | Index of the dial plan in the dial plan pool to be used                                                 | 1           | Choice              |
| Default DP         | for the PSTN caller who does not require                                                                |             |                     |
|                    | authentication (when authentication method is none, or when the caller's number is in the access list). |             |                     |
|                    | Choose from {1, 2, 3, 4, 5, 6, 7, 8}                                                                    |             |                     |
| PSTN Caller ID     | A comma separated list of caller number templates                                                       | [blank]     | Str127              |
| Pattern            | such that PSTN callers with numbers not matching                                                        | [blaint]    | 01121               |
|                    | any of these templates will be rejected for VoIP                                                        |             |                     |
|                    | gateway service regardless of the setting of the                                                        |             |                     |
|                    | authentication method. The comparison is applied                                                        |             |                     |
|                    | before access list is applied. If this parameter is blank                                               |             |                     |
|                    | (not specified), all callers will be considered for VoIP                                                |             |                     |
|                    | gateway service. The PSTN service must include                                                          |             |                     |
|                    | Type I Caller-ID Delivery Service for this feature to                                                   |             |                     |
|                    | work properly. If caller-id is blocked or not available,                                                |             |                     |
|                    | the caller-id is assumed to be "Anonymous".                                                             |             |                     |
|                    |                                                                                                    |             |                     |
|                    | For example: 1408*, 1512???1234, Anonymous                                                              |             |                     |
| PSTN Access List   | A comma separated list of caller number templates                                                       | [blank]     | Str127              |
| I OTTA ACCESS LISI | such that PSTN callers with numbers matching any                                                        |             |                     |
|                    | a such a such of the ballors with humbers matching any                                                  | 1           |                     |
|                    |                                                                                                    |             |                     |
|                    | of these templates will be accepted for VoIP gateway                                                    |             |                     |
| PSTN Caller 1 PIN  |                                                                                                    | [blank]     | Str31               |

|                        | Caller entering a PIN same as this PIN is referred as PSTN Caller 1                                              |         |        |
|------------------------|----------------------------------------------------------------------------------------------------|---------|--------|
| PSTN Caller 2–8<br>PIN | Same as above with '1' replaced by '2' – '8'.                                                                    | [blank] | Str31  |
| PSTN Caller 1 DP       | Index of the dial plan in the dial plan pool to be used with PSTN Caller 1. Choose from {1, 2, 3, 4, 5, 6, 7, 8} | 1       | Choice |

### 4.13.5. PSTN Line - FXO Timer Values - In seconds

| Parameter                    | Description                                                                                                    | Default | Range            |
|------------------------------|----------------------------------------------------------------------------------------------------|---------|------------------|
| VoIP Answer Delay            | Delay in seconds before auto-answering inbound VoIP calls for the FXO account                                                                                                    | 3       | 0-255            |
| PSTN Answer<br>Delay         | Delay in seconds before auto-answering inbound<br>PSTN calls after the PSTN starts ringing                                                                                                    | 16      | 0-255            |
| VoIP PIN Digit<br>Timeout    | Timeout to wait for the 1 <sup>st</sup> or subsequent PIN digits from a VoIP caller                                                                                                    | 10      | 2-255            |
| PSTN PIN Digit<br>Timeout    | Timeout to wait for the 1 <sup>st</sup> or subsequent PIN digits from a PSTN caller                                                                                                    | 10      | 2-255            |
| VoIP DLG Refresh<br>Intvl    | Interval between (SIP) Dialog refresh messages sent<br>by the SPA to detect if the VoIP call-leg is still up. If<br>value is set to 0, SPA will not send refresh messages<br>and VoIP call-leg status is not checked by the SPA.<br>The refresh message is a SIP ReINVITE and the VoIP<br>peer must response with a 2xx response. If VoIP peer<br>does not reply or response is not greater than 2xx, the<br>SPA will disconnect both PSTN and VoIP call legs<br>automatically. | 30      | 0-255            |
| PSTN Ring Thru<br>Delay      | Delay in seconds before starting to ring thru Line 1<br>after the PSTN starts ringing. In order for Line 1 to<br>have the caller-id information, the delay should be set<br>to larger than the delay required to complete the PSTN<br>caller-id delivery (such as 5s).                                                                                                    | 5       | 0-255            |
| PSTN-To-VoIP<br>Call Max Dur | Limit on the duration of a PSTN-To-VoIP Gateway Call. Unit is in seconds. 0 means unlimited.                                                                                                    | 0       | 0-<br>2147483647 |
| VolP-To-PSTN<br>Call Max Dur | Limit on the duration of a VoIP-To-PSTN Gateway<br>Call. Unit is in seconds. 0 means unlimited                                                                                                    | 0       | 0-<br>2147483647 |
| PSTN Dialing<br>Delay        | Delay after hook before the SPA dials a PSTN number                                                                                                    | 1       | 0-255            |
| PSTN Ring<br>Timeout         | Delay after a ring burst before the SPA decides that PSTN ring has ceased                                                                                                    | 5       | 0-255            |

# 4.13.6. PSTN Line – PSTN Disconnect Detection

| Parameter                   | Description                                                                                                    | Default | Range |
|-----------------------------|----------------------------------------------------------------------------------------------------|---------|-------|
| Detect CPC                  | CPC is a brief removal of Tip-and-ring voltage. If<br>enabled, the SPA will disconnect both call legs when this<br>signal is detected during a gateway call                   | yes     | Bool  |
| Detect Polarity<br>Reversal | If enabled, SPA will disconnect both call legs when this signal is detected during a gateway call. If it is a PSTN gateway call, the 1st polarity reversal is ignored and the | yes     | Bool  |

|                           | 2 <sup>nd</sup> one triggers the disconnection. For VoIP gateway call, the 1 <sup>st</sup> polarity reversal triggers the disconnection.                                                                                                    |                                            |        |
|---------------------------|----------------------------------------------------------------------------------------------------|--------------------------------------------|--------|
| Detect Long<br>Silence    | If enabled, SPA will disconnect both call legs when the<br>PSTN side has no voice activity for a duration longer<br>than the length specified in <long duration="" silence=""><br/>during a gateway call</long>                                                                                                    | yes                                        | Bool   |
| Detect Disconnect<br>Tone | If enabled, SPA will disconnect both call legs when it<br>detects the disconnect tone from the PSTN side during a<br>gateway call. Disconnect tone is specified in the<br><disconnect tone=""> parameter, which depends on the<br/>region of the PSTN service.</disconnect>                                                                                                    | yes                                        | Bool   |
| Long Silence<br>Duration  | This is minimum length of PSTN silence (or inactivity) in seconds to trigger a gateway call disconnection if <detect long="" silence=""> is "yes"</detect>                                                                                                    | 30                                         | 10-255 |
| Silence Threshold         | This parameter adjusts the sensitivity of PSTN silence<br>detection. Choose from {very low, low, medium, high,<br>very high}. The higher the setting, the easier to detect<br>silence and hence easier to trigger a disconnection.                                                                                                    | medium                                     | Choice |
| Disconnect Tone           | This is the tone script which describes to the SPA the tone to detect as a disconnect tone. The syntax follows a standard Tone Script with some restrictions. Default value is standard US reorder (fast busy) tone, for 4 seconds.                                                                                                    | 480@-<br>30,620@-<br>30;4(.25/.2<br>5/1+2) | Str255 |
|                           | <ul> <li>Restrictions:</li> <li>1. 2 frequency components must be given. If single frequency is desired, the same frequency is used for both</li> <li>2. The tone level value is not used30 (dBm) should be used for now.</li> <li>3. Only 1 segment set is allowed</li> <li>4. Total duration of the segment set is interpreted as the minimum duration of the tone to trigger detection</li> <li>5. 6 segments of on/off time (seconds) can be specified. A 10% margin is used to validated cadence characteristics of the tone</li> </ul> |                                            |        |

# 4.13.7. PSTN Line – International Control

| Parameter                  | Description                                                                                                    | Default | Range        |
|----------------------------|----------------------------------------------------------------------------------------------------|---------|--------------|
| FXO Port<br>Impedance      | Desired impedance of the FXO Port. Choose from {600, 900, 270+                                                        | 600     | Choice       |
| SPA To PSTN<br>Gain        | dB of digital gain (or attenuation if negative) to be<br>applied to the signal sent from the SPA to the PSTN<br>side. | 0       | –15 to<br>12 |
| PSTN To SPA<br>Gain        | dB of digital gain (or attenuation if negative) to be<br>applied to the signal sent from the PSTN side to the<br>SPA. | 0       | –15 to<br>12 |
| Tip/Ring Voltage<br>Adjust | {3.1, 3.2, 3.35, 3.5}                                                                                                 | 3.5     | Choice       |
| Operational Loop           | mA {10, 12, 14, 16}                                                                                                   | 10      | Choice       |

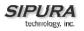

| Current Min                |                                                                                                    |                    |        |
|----------------------------|----------------------------------------------------------------------------------------------------|--------------------|--------|
| On-Hook Speed              | Choose from {Less than 0.5ms, 3ms (ETSI), 26ms (Australia)}                                             | Less than<br>0.5ms | Choice |
| Current Limiting<br>Enable |                                                                                                    | no                 | Bool   |
| Ring Frequency<br>Min      | Minimum ring frequency to detect                                                                        | 10                 | 5-100  |
| Ring Frequency<br>Max      | Maximum ring frequency to detect                                                                        | 100                | 5-100  |
| Ring Validation<br>Time    | Choose from {100, 150, 200, 256, 384, 512, 640, 1024} (ms)                                              | 256ms              | Choice |
| Ring Indication<br>Delay   | Choose from {0, 512, 768, 1024, 1280, 1536, 1792}<br>(ms)                                               | 512ms              | Choice |
| Ring Timeout               | Choose from {0, 128, 256, 384, 512, 640, 768, 896, 1024, 1152, 1280, 1408, 1536, 1664, 1792, 1920} (ms) | 640ms              | Choice |
| Ring Threshold             | Choose from {13.5–16.5, 19.35–2.65, 40.5–49.5}<br>(Vrms)                                                | 13.5–16.5<br>Vrms  | Choice |
| Ringer Impedance           | Choose from {High, Synthesized(Poland, S.Africa, Slovenia)}                                             | High               | Choice |

# 4.13.8. Line 1 and PSTN Line – Audio Configuration

| Parameter     | Description                                                                                                    | Default | Range |
|---------------|----------------------------------------------------------------------------------------------------|---------|-------|
| Symmetric RTP | If enabled, the SPA will stream RTP packets to the source IP address and port of the last received RTP packet. If not enabled or before the 1 <sup>st</sup> RTP packet arrives, SPA will stream RTP packets according to the information extracted from the SDP sent by the peer. | yes     | Bool  |

# 4.13.9. Line 1 - Gateway Accounts

| Parameter                   | Description                                                                                                    | Default | Range |
|-----------------------------|----------------------------------------------------------------------------------------------------|---------|-------|
| Gateway 1                   | The first of 4 gateways that can be specified to be used<br>in the <dial plan=""> to facilitate call routing specification<br/>(that overrides the given proxy information). This<br/>gateway is represented by "gw1" in the <dial plan="">. For<br/>example, the rule "1408xxxxxx&lt;:@gw1&gt; can be added<br/>to the dial plan such that when the user dials<br/>1408+7digits, the call will be routed to Gateway 1.<br/>Without the &lt;:@gw1&gt; syntax, all calls are routed to the<br/>given proxy by default (except IP dialing)</dial></dial> | [blank] | FQDN  |
| Gateway 2–4                 | Same as above with '1' replaced by '1' – '4'                                                                                                    | [blank] | FQDN  |
| GW1 NAT Mapping<br>Enable   | If enabled, the SPA will use NAT mapping when<br>contacting Gateway 1                                                                                                    | no      | Bool  |
| GW1–4 NAT<br>Mapping Enable | Same as above with '1' replaced by '1' – '4'                                                                                                    | no      | Bool  |
| GW1 Auth ID                 | This is the authentication user-id to be used by the SPA to authenticate itself to Gateway 1                                                                                                    | [blank] | Str31 |

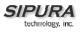

| GW1–4 Auth ID  | Same as above with '1' replaced by '1' – '4'  | [blank] | Str31 |
|----------------|-----------------------------------------------|---------|-------|
| GW1 Password   | This is the password to be used by the SPA to | [blank] | Str31 |
|                | authenticate itself to Gateway 1              |         |       |
| GW1–4 Password | Same as above with '1' replaced by '1' – '4'  | [blank] | Str31 |

## 4.13.10. Line 1 – VoIP Fallback To PSTN

| Parameter         | Description                                                                                                    | Default | Range |
|-------------------|----------------------------------------------------------------------------------------------------|---------|-------|
| Auto PSTN Fallbak | If enabled, the SPA will automatically route all calls to<br>the PSTN gateway when the Line 1 proxy is down<br>(registration failure or network link down). | yes     | Bool  |

### 4.13.11. Line 1 - Dial Plan

| Parameter | Description                                                                                                    | Default | Range   |
|-----------|----------------------------------------------------------------------------------------------------|---------|---------|
| Dial Plan | The dial plan syntax is expanded in the SPA-3000 to<br>allow the specification of 3 parameters to be used with a<br>certain gateway:<br>1. uid – the authentication user-id,<br>2. pwd – the authentication password, and<br>3. nat – if this parameter is present, use NAT<br>mapping<br>Each parameter is separated by a semi-colon (;).<br>Furthermore, it recognizes "gw0", "gw1",, "gw4" as<br>the locally configured gateways, where "gw0" represents<br>the local PSTN gateway in the same SPA-3000 unit.<br>Example 1:<br>"*1xxxxxxxxxx<:@fwdnat.pulver.com:5082;uid=jsmith;p<br>wd=xyz"<br>Example 2:<br>"*1xxxxxxxxx<:@fwd.pulver.com;nat;uid=jsmith;pwd=x<br>yz" | [blank] | Str2048 |

## 4.13.12. User1 - Call Forward Settings

| Parameter     | Description                                                                                                    | Default | Range |
|---------------|----------------------------------------------------------------------------------------------------|---------|-------|
| Cfwd All Dest | In addition to normal call forward destination as used<br>in the SPA-1000 and SPA-2000, one can specify in<br>the SPA-3000:<br>1. gw0 – forward the caller to use the PSTN<br>gateway<br>2. <pstn-number>@gw0 – forward to caller to<br/>the PSTN number (dialed automatically by</pstn-number> | [blank] | Str39 |

|                  | the SPA through the PSTN gateway) |         |       |
|------------------|-----------------------------------|---------|-------|
| Cfwd Busy Dest   | Same as above                     | [blank] | Str39 |
| Cfwd No Ans Dest | Same as above                     | [blank] | Str39 |

## 4.13.13. User1 - Selective Call Forward Settings

| Parameter        | Description           | Default | Range |
|------------------|-----------------------|---------|-------|
| Cfwd Sel1 Dest   | Same as Cfwd All Dest | [blank] | Str39 |
| Cfwd Sel2-8 Dest | Same as Cfwd All Dest | [blank] | Str39 |
| Cfwd Last Dest   | Same as Cfwd All Dest | [blank] | Str39 |

## 4.13.14. Regional - Call Progress Tones

| Parameter     | Description                                                                                                    | Default                                                   | Range           |
|---------------|----------------------------------------------------------------------------------------------------|-----------------------------------------------------------|-----------------|
| VoIP PIN Tone | Specification of the tone played to prompt a VoIP caller<br>for a PIN number (if PIN authentication is selected and<br>the caller requires authentication to use the PSTN<br>gateway) | 600@-<br>10;*(0/1/1,<br>.1/.1/1,.1/.<br>1/1,.1/.5/1<br>)  | Tone-<br>Script |
| PSTN PIN Tone | Specification of the tone played to prompt a PSTN caller<br>for a PIN number (if PIN authentication is selected and<br>the caller requires authentication to use the VoIP<br>gatway)  | 600@-<br>10;*(0/.7/1<br>,.2/.1/1,.2/.<br>1/1,.2/.5/1<br>) | Tone-<br>Script |

# 4.13.15. Info – FXO Status

| State Parameters               | Description                                                                                                    |
|--------------------------------|----------------------------------------------------------------------------------------------------|
| Hook State:                    | Hook state of the FXO port. Either On or Off                                                                                                    |
| Last Called VoIP Number:       | The last VoIP number called from the FXO Line                                                                                                    |
| Last VoIP Caller:              | The last VoIP caller to the FXO Line                                                                                                    |
| Last PSTN Disconnect<br>Reason | <ul> <li>Reason for SPA hanging up the FXO port. Can be one of the following:</li> <li>PSTN Disconnect Tone</li> <li>PSTN Activity Timeout</li> <li>CPC Signal</li> <li>Polarity Reversal</li> <li>VoIP Call Failed</li> <li>VoIP Call Ended</li> <li>Invalid VoIP Destination</li> <li>Invalid PIN</li> <li>PIN Digit Timeout</li> <li>VoIP Dialing Timeout</li> <li>PSTN Gateway Call Timeout</li> <li>VoIP Gateway Call Timeout</li> </ul> |
| Last Called PSTN Number:       | The PSTN number dialed by the SPA (logged only if a non-trivial dial plan is used)                                                                                                    |
| Last PSTN Caller:              | Name and number of the last PSTN caller                                                                                                    |
| PSTN Activity Timer            | Shows the time (ms) before the SPA disconnects the current gateway                                                                                                    |

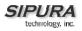

|                                                    | unless the PSTN side has some audio activity.                                   |
|----------------------------------------------------|---------------------------------------------------------------------------------|
|                                                    | May take one of the following values:                                           |
| Call Type:                                         | PSTN Gateway Call = VoIP-To-PSTN Call                                           |
| Call Type.                                         | VoIP Gateway Call = PSTN-To-VoIP Call                                           |
|                                                    | PSTN To Line 1 = PSTN call ring through and answered by Line 1                  |
|                                                    | Line 1 Forward to PSTN Gateway = VoIP calls Line 1 then forwarded to            |
|                                                    | PSTN GW<br>Line 1 Forward to PSTN Number =VoIP calls Line 1 then forwarded to   |
|                                                    | PSTN number                                                                     |
|                                                    | Line 1 To PSTN Gateway                                                          |
|                                                    | Line 1 Fallback To PSTN Gateway                                                 |
|                                                    | May take one of the following values:                                           |
|                                                    | Idle –                                                                          |
| PSTN State:                                        | Collecting PSTN Pin –                                                           |
|                                                    | Invalid PSTN PIN –                                                              |
|                                                    | PSTN Caller Accepted –<br>Connected to PSTN –                                   |
| PSTN Tone:                                         | Indicate what tone is being played to the PSTN call leg                         |
| PSTN Peer Name:                                    | Name of the party at the PSTN call leg                                          |
| PSTN Peer Number:                                  | Phone number of the party at the PSTN call leg                                  |
| VoIP State                                         | Same as Line 1 Call 1                                                           |
| Mapped SIP Port:                                   | Same as Line 1                                                                  |
| Registration State:                                | Same as Line 1                                                                  |
| Last Registration At:                              | Same as Line 1                                                                  |
| Next Registration In:                              | Same as Line 1                                                                  |
| VoIP Tone:                                         | Same as Line 1 Call 1 (Indicate what tone is being played to the VoIP call leg) |
| VoIP Peer Name:                                    | Same as Line 1 Call 1 (Name of the party at the VoIP call leg)                  |
| VoIP Peer Number:                                  | Same as Line 1 Cal 1 (Phone number of the party at the VoIP call leg)           |
| VoIP Call Encoder:                                 | Same as Line 1 Call 1 (Audio encoder being used for the VoIP call leg)          |
| VoIP Call Decoder:                                 | Same as Line 1 Call 1 (Audio decoder being used for the VoIP call leg)          |
| VoIP Call FAX:                                     | Same as Line 1 Call 1                                                           |
| VoIP Call Remote Hold:                             | Same as Line 1 Call 1                                                           |
| VoIP Call Duration:                                | Same as Line 1 Call 1                                                           |
| VoIP Call Packets Sent:                            | Same as Line 1 Call 1                                                           |
| VoIP Call Packets Recv:                            | Same as Line 1 Call 1                                                           |
| VoIP Call Bytes Sent:                              | Same as Line 1 Call 1                                                           |
| VoIP Call Bytes Recv:                              | Same as Line 1 Call 1                                                           |
| VoIP Call Decode Latency:                          | Same as Line 1 Call 1                                                           |
| VoIP Call Jitter:                                  | Same as Line 1 Call 1                                                           |
| VoIP Call Round Trip Delay:                        | Same as Line 1 Call 1                                                           |
| VoIP Call Packets Lost:                            | Same as Line 1 Call 1                                                           |
| VUIT VAII FACKEIS LUSI.                            |                                                                                 |
| VolP Call Packets Lost.<br>VolP Call Packet Error: | Same as Line 1 Call 1                                                           |

## 4.13.16. PSTN User – PSTN-To-VoIP Selective Call Forward Settings

| Parameter Description Default Range |
|-------------------------------------|
|-------------------------------------|

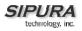

| Cfwd Sel1 Caller   | First of 8 PSTN Caller Number Patterns to be blocked<br>for VoIP gateway services or forwarded to a certain<br>VoIP number. If the caller is blocked, the SPA will not<br>auto-answers the call. | Str39 |
|--------------------|----------------------------------------------------------------------------------------------------|-------|
| Cfwd Sel2-8 Caller | Same as above with 1 replaced with '2' – '8'                                                                                                    | Str39 |
| Cfwd Sel1 Dest     | VoIP destination to forward a PSTN caller matching<br><cfwd caller="" sel1="">. If this entry is [blank], the PSTN<br/>caller is blocked for VoIP service.</cfwd>                                | Str39 |
| Cfwd Sel2-8 Dest   | Same as above with 1 replaced with '2' – '8'                                                                                                    | Str39 |

### 4.13.17. PSTN User - PSTN-To-VoIP Speed Dial Settings

| Parameter      | Description                                          | Default | Range |
|----------------|------------------------------------------------------|---------|-------|
| Speed Dial 2   | The VoIP number to call when the PSTN caller dials a |         | Str39 |
|                | single digit '2'                                     |         |       |
| Speed Dial 3-9 | Same as above with '2' replaced with '3' – '9'       |         | Str39 |

### 4.13.18. PSTN User – PSTN Ring Thru Line 1 Distinctive Ring Settings

| Parameter      | Description                                            | Default | Range |
|----------------|--------------------------------------------------------|---------|-------|
| Ring1 Caller   | First of 8 PSTN Caller Number Patterns such that the   |         | Str39 |
|                | corresponding ring will be used to ring through Line 1 |         |       |
|                | if the PSTN caller matches this pattern.               |         |       |
| Ring2-8 Caller | Same as above with '1' replaced with '2' – '8'         |         | Str39 |

### 4.13.19. PSTN User – PSTN Ring Thru Line 1 Ring Settings

| Parameter    | Description                                                                                                    | Default | Range  |
|--------------|----------------------------------------------------------------------------------------------------|---------|--------|
| Default Ring | The default ring to be used to ring through Line 1.<br>Choose from {1,2,3,4,5,6,7,8,Follow Line 1}. If "Follow<br>Line 1" is selected, the ring to be used is determined<br>by Line 1's distinctive ring settings. | 1       | Choice |

### 4.13.20. PSTN/VoIP Caller Commands via DTMF

| Command | Description                                                   |
|---------|---------------------------------------------------------------|
| **#     | Disconnect the PSTN line (SPA will take the FXO port on-hook) |
| **1     | End the current call and restarts dial tone                   |

## 5. User Guidelines

The SPA can be configured to the custom requirements of the service provider, so that from the subscriber's point of view, the service behaves exactly as the service provider wishes – with varying degrees of control left with the end user. This means that a service provider can leverage the programmability of the SPA to offer sometimes subtle yet continually valuable and differentiated services optimized for the network environment or target market(s).

This section of the Administration Guide, describes how some of the supported basic and enhanced, or supplementary services could be implemented. The implementations described below by no means are the only way to achieve the desired service behavior.

To understand the specific implementation options of the below features, including parameters, requirements and contingencies please refer the section Configuration Parameters, section 3.5.

## 5.1. Basic Services

### 5.1.1. Originating a Phone Call

| Service Description                       | Placing telephone a call to another telephone<br>or telephony system (IVR, conference bridge,<br>etc.). This is the most basic service.                                                                                                    |
|-------------------------------------------|----------------------------------------------------------------------------------------------------|
| User Action Required to Activate or Use   | When the user picks up the handset, the SPA provides dial tone and is ready to collect dialing information via DTMF digits from the telephone Touchtone key pad.                                                                                                    |
| Expected Call and Network Behavior        | While it is possible to support overlapped<br>dialing within the context of SIP, the SPA<br>collects a complete phone number and sends<br>the full number in a SIP INVITE message to the<br>proxy server for further call processing. In order<br>to minimize dialing delay, the SPA maintains a<br>dial plan and matches it against the cumulative<br>number entered by the user. The SPA also<br>detects invalid phone numbers not compatible<br>with the dial plan and alerts the user via a<br>configurable tone (Reorder) or announcement. |
| User Action Required to Deactivate or End | Hang-up the telephone.                                                                                                    |

## 5.1.2. Receiving a Phone Call

| Service Description                       | The SPA can receive calls from the PSTN or other IP Telephony subscribers                                                                                                    |
|-------------------------------------------|----------------------------------------------------------------------------------------------------|
| User Action Required to Activate or Use   | When the telephone rings, pick up the handset and begin talking.                                                                                                    |
| Expected Call and Network Behavior        | Each subscriber is assigned an E.164 ID (phone number) so that they may be reached from wired or wireless callers on the PSTN or IP network. The SPA supplies ring voltage to the attached telephone set to alert the user of incoming calls. |
| User Action Required to Deactivate or End | Hang-up the telephone.                                                                                                    |

## 5.2. Enhanced Services

## 5.2.1. Caller ID

| If available, the SPA supports the generation and pass through of Caller ID information. |
|------------------------------------------------------------------------------------------|
|                                                                                          |

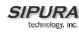

| User Action Required to Activate or Use   | No user action required. The user's telephone equipment must support Caller ID to display the caller's name and/or number.                                                                                                    |
|-------------------------------------------|----------------------------------------------------------------------------------------------------|
| Expected Call and Network Behavior        | In between ringing bursts, the SPA can<br>generate a Caller-ID signal to the attached<br>phone when the phone is on-hook.<br>As part of the INVITE message, the SPA sends<br>the caller's name and number as it is<br>configured in the profile. |
| User Action Required to Deactivate or End | No user action required. See CLIP and CLIR.                                                                                                    |

## 5.2.2. Calling Line Identification Presentation (CLIP)

| Service Description                       | Some users will elect to block their Caller ID<br>information for all outgoing calls. However,<br>there may be circumstances where sending<br>Caller ID information for a call is desired, i.e.<br>trying to reach a party that does not accept<br>Caller ID blocked calls. |
|-------------------------------------------|----------------------------------------------------------------------------------------------------|
| User Action Required to Activate or Use   | Lift the receiver<br>Listen for dial tone<br>Press *<br>Listen for dial tone<br>Dial the telephone number you are calling                                                                                                    |
| Expected Call and Network Behavior        | Caller ID will be sent to the distant party for this call only. Users must repeat this process at the start of each call.                                                                                                    |
| User Action Required to Deactivate or End | No action required. This service is only in effect for the duration of the current call.                                                                                                    |

# 5.2.3. Calling Line Identification Restriction (CLIR) – Caller ID Blocking

| Service Description                     | This feature allows the user to block the delivery of their Caller ID to the number they are calling. This feature must be activated prior to dialing each call and is only in effect for the duration of each call. |
|-----------------------------------------|----------------------------------------------------------------------------------------------------|
| User Action Required to Activate or Use | Lift the receiver<br>Listen for dial tone<br>Press *                                                                                                    |

|                                           | Listen for dial tone                                                                     |
|-------------------------------------------|------------------------------------------------------------------------------------------|
|                                           | Dial the telephone number you are calling                                                |
|                                           | You must repeat this process at the start of each call                                   |
| Expected Call and Network Behavior        | The user activates this service to hide his Caller ID when making an outgoing call.      |
| User Action Required to Deactivate or End | No action required. This service is only in effect for the duration of the current call. |

## 5.2.4. Call Waiting

| Service Description                       | The user can accept a call from a 3rd party<br>while engaging in an active call. The SPA shall<br>alert the subscriber of the 2nd incoming call by<br>playing a call waiting tone.    |  |
|-------------------------------------------|----------------------------------------------------------------------------------------------------|--|
| User Action Required to Activate or Use   | If the you choose to answer the second call either:                                                                                                    |  |
|                                           | Press and release your phone's switch hook<br>(the button you release when you take your<br>phone off the hook) or                                                                    |  |
|                                           | Press the flash button (if your phone has one).                                                                                                    |  |
|                                           | This puts your first call on hold and automatically connects you to your second call.                                                                                                 |  |
|                                           | To put your second caller back on hold and<br>return to your first caller, press the switch hook<br>or flash button again. (You can alternate<br>between calls as often as you like.) |  |
| Expected Call and Network Behavior        | If the user is on a call when another call comes<br>in they will hear a series of beeps / tones<br>alerting them to the second call. The person<br>calling will hear normal ringing.  |  |
| User Action Required to Deactivate or End | See Cancel Call Waiting.                                                                                                    |  |

# 5.2.5. Disable or Cancel Call Waiting

| Service Description                     | The SPA supports disabling of call waiting permanently or on a per call basis.              |
|-----------------------------------------|---------------------------------------------------------------------------------------------|
| User Action Required to Activate or Use | To temporarily disable Call Waiting (for the length of one call):<br>Before placing a call: |

|                                           | Lift Receiver                                                                                                    |
|-------------------------------------------|----------------------------------------------------------------------------------------------------|
|                                           | Press *                                                                                                    |
|                                           | Listen for dial tone then dial the number you want to call.                                                                                                    |
|                                           | Call Waiting is now disabled for the duration of this call only.                                                                                                    |
|                                           | To deactivate Call Waiting while on a call:                                                                                                    |
|                                           | Press the switch hook or flash button briefly.<br>This puts the first call on hold.                                                                                       |
|                                           | Listen for three short tones and then a dial tone.                                                                                                    |
|                                           | Press *                                                                                                    |
|                                           | Listen for dial tone then return to your call by pressing the switch hook or flash button. Call Waiting is now disabled for the duration of this call.                    |
|                                           | To deactivate Call Waiting while on a permanent basis (until cancelled):                                                                                                  |
|                                           | Lift the receiver                                                                                                    |
|                                           | Listen for dial tone                                                                                                    |
|                                           | Press *                                                                                                    |
|                                           | You will hear a confirmation tone signaling your request to cancel Call Waiting has been accepted.                                                                        |
| Expected Call and Network Behavior        | Callers who dial your number will receive a<br>busy signal or, if available, the caller will be<br>forwarded to voice mail or another<br>predetermined forwarding number. |
| User Action Required to Deactivate or End | If you have cancelled Call Waiting temporarily, no user action is required.                                                                                               |
|                                           | If you deactivated call waiting and wish to reinstate the service, do the following:                                                                                      |
|                                           | Lift the receiver                                                                                                    |
|                                           | Listen for dial tone                                                                                                    |
|                                           | Press *                                                                                                    |
|                                           | You will hear a confirmation tone signaling your request to cancel Call Waiting has been accepted.                                                                        |

## 5.2.6. Call-Waiting with Caller ID

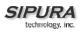

| Service Description                       | When the user is on the phone and has Call<br>Waiting active, the new caller's Caller ID<br>information will be displayed on the users<br>phone display screen at the same time the user<br>is hearing the Call Waiting beeps / tones. |
|-------------------------------------------|----------------------------------------------------------------------------------------------------|
| User Action Required to Activate or Use   | The telephone equipment connected to the SPA must support Call-Waiting with Caller ID.                                                                                                    |
| Expected Call and Network Behavior        | In between call waiting tone bursts, the SPA can generate a Caller-ID signal to the attached phone when it is off hook.                                                                                                    |
| User Action Required to Deactivate or End | Not applicable.                                                                                                    |

## 5.2.7. Voice Mail

|                                           | 1                                                                                                    |
|-------------------------------------------|----------------------------------------------------------------------------------------------------|
| Service Description                       | Service Providers may provide voice mail<br>service to their subscribers. Users have the<br>ability to retrieve voice mail via the telephone<br>connected to the SPA.                                                                                                    |
| User Action Required to Activate or Use   | The SPA indicates that a message is waiting<br>by, playing stuttered dial tone when the user<br>picks up the handset.<br>To retrieve messages:<br>Lift the receiver<br>Listen for dial tone<br>Dial the phone number assigned to the SPA<br>You will be connected to the voice mail server<br>and prompted by a voice response system with<br>instructions to listen to your messages. |
| Expected Call and Network Behavior        | When voice mail is available for a subscriber, a notification message will be sent from the Voice Mail server to the SPA. When the user dials their own phone number, the SPA connects the subscriber their voice mail system which can then connect them to their individual voice mail box.                                                                                          |
| User Action Required to Deactivate or End | Follow instructions of the voice mail system or simply hang-up the telephone.                                                                                                    |

## 5.2.8. Attendant Call Transfer

| Service Description | Attendant Call Transfer lets a customer use |
|---------------------|---------------------------------------------|
|---------------------|---------------------------------------------|

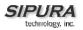

|                                           | their Touchtone phone to send a call to any<br>other phone, inside or outside their business,<br>including a wireless phones.                                                                                                    |
|-------------------------------------------|----------------------------------------------------------------------------------------------------|
| User Action Required to Activate or Use   | While in a call with the party to be transferred:                                                                                                    |
|                                           | Press the switch hook or flash button on the phone to place the party on hold                                                                                                    |
|                                           | Listen for three short tones followed by dial tone                                                                                                    |
|                                           | Dial the number to which you will transfer the caller                                                                                                    |
|                                           | Stay on the line until the called number answers                                                                                                    |
|                                           | Announce the call                                                                                                    |
|                                           | Press the switch hook or flash button adding the held party to the call                                                                                                    |
|                                           | Hang up to connect the two parties and transfer the call                                                                                                    |
|                                           | Note: You can hook flash while the 3 <sup>rd</sup> party is ringing to start an early conference. Then hang up to complete the transfer without waiting for the 3 <sup>rd</sup> party to answer first.                                                                                                    |
| Expected Call and Network Behavior        | When the user presses the switch hook or flash<br>button, the transferee is placed on hold. When<br>the user successfully dials the transfer number<br>and the party answers the transferee can be<br>added to the call by pressing the switch hook<br>or flash button creating a three-way<br>conference. When the user hangs up the<br>phone the transferee and the called party<br>remain in a call. |
| User Action Required to Deactivate or End | Not applicable.                                                                                                    |

## 5.2.9. Unattended or "Blind" Call Transfer

| Service Description                     | Unattended or "Blind" Call Transfer lets a customer use their Touchtone phone to send a call to any other phone, inside or outside their business, including a wireless phones. |
|-----------------------------------------|----------------------------------------------------------------------------------------------------|
| User Action Required to Activate or Use | While in a call with the party to be transferred:<br>Press the switch hook or flash button on the<br>phone to place the party on hold<br>Enter *                                |

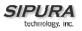

|                                           | Dial the number to which you will transfer the caller                                                                                                    |
|-------------------------------------------|----------------------------------------------------------------------------------------------------|
|                                           | The call is transferred when a complete<br>number is entered. You will hear a short<br>confirmation tone, followed by regular dial tone                                                                              |
| Expected Call and Network Behavior        | When the user presses the switch hook or flash<br>button, the transferee is placed on hold. When<br>the user successfully dials the transfer number,<br>the transferee will automatically call the dialed<br>number. |
| User Action Required to Deactivate or End | No applicable.                                                                                                    |

### 5.2.10. Call Hold

| Service Description                       | Call Hold lets you put a caller on hold for an<br>unlimited period of time. It is especially useful<br>on phones without the hold button. Unlike a<br>hold button, this feature provides access to a<br>dial tone while the call is being held.                                                      |
|-------------------------------------------|----------------------------------------------------------------------------------------------------|
| User Action Required to Activate or Use   | Press the switch hook or flash button on the<br>phone to place the first party on hold. You will<br>hear a dial tone.<br>To make another call:<br>Enter the new number<br>To return to call on hold:<br>Hang up and the phone set will ring with the<br>first call on the line (or Hook Flash again) |
| Expected Call and Network Behavior        |                                                                                                    |
| User Action Required to Deactivate or End | Hang-up the telephone.                                                                                                    |

## 5.2.11. Three-Way Calling

| Service Description                     | The user can originate a call to a 3rd party while engaging in an active call.      |
|-----------------------------------------|-------------------------------------------------------------------------------------|
| User Action Required to Activate or Use | Press the switch hook or flash button on the phone to place the first party on hold |
|                                         | Listen for three short tones followed by dial tone                                  |
|                                         | Dial the number of the 3 <sup>rd</sup> party.                                       |
|                                         | When the 3 <sup>rd</sup> party answers you may have a                               |

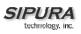

|                                           | conversation with them while the other party is on hold.                                                                      |
|-------------------------------------------|----------------------------------------------------------------------------------------------------|
|                                           | To hold a conference with the party on hold<br>and the 3 <sup>rd</sup> party, simply press the switch hook<br>or flash button |
| Expected Call and Network Behavior        | The SPA supports up to two calls per line. The SPA can conference two calls by bridging the $2^{nd}$ and $3^{rd}$ parties.    |
| User Action Required to Deactivate or End | Hang-up the telephone.                                                                                                    |

| 5.2.12. | Three-Way Ad-Hoc Conference Calling |
|---------|-------------------------------------|
|---------|-------------------------------------|

| Service Description                       | This feature allows the user to conference up<br>to two other numbers on the same line to<br>create a three-way call.                     |
|-------------------------------------------|----------------------------------------------------------------------------------------------------|
| User Action Required to Activate or Use   | If you are already on a call and wish to add a third party:                                                                               |
|                                           | Press the switch hook or flash button                                                                                                    |
|                                           | Listen for dial tone                                                                                                    |
|                                           | Dial the third party normally                                                                                                    |
|                                           | When the third party number starts to ring press the switch hook or flash button again                                                    |
|                                           | You now have the original caller and the third party together with you on the same call.                                                  |
|                                           | If you want to initiate a new Three Way Call:                                                                                             |
|                                           | Call the first party in the normal manner                                                                                                 |
|                                           | Follow the directions for adding a third party (see instructions above)                                                                   |
| Expected Call and Network Behavior        | The SPA can host a 3-way conference and perform 3-way audio mixing (without the need of an external conference bridge device or service). |
|                                           | If you also have Call Transfer you can also<br>hang up at any time to transfer the original<br>caller to the third party                  |
| User Action Required to Deactivate or End |                                                                                                    |

## 5.2.13. Call Return

| Service Description | The SPA supports a service that allows the |
|---------------------|--------------------------------------------|
|---------------------|--------------------------------------------|

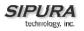

|                                           | SPA to automatically dial the last caller's number.                                                              |
|-------------------------------------------|----------------------------------------------------------------------------------------------------|
| User Action Required to Activate or Use   | Pick up the receiver<br>Listen for dial tone<br>Press * to dial back the last caller that tried<br>to reach you. |
| Expected Call and Network Behavior        | This service gives the user the convenience of recalling the last incoming call to their number automatically.   |
| User Action Required to Deactivate or End | No user action required                                                                                          |

## 5.2.14. Automatic Call Back

| Service Description                       | This feature allows the user to place a call to<br>the last number they tried to reach whether the<br>call was answered, unanswered or busy by<br>dialing an activation code.                                                                                                    |
|-------------------------------------------|----------------------------------------------------------------------------------------------------|
| User Action Required to Activate or Use   | Pick up the receiver<br>Listen for dial tone<br>Press *                                                                                                    |
| Expected Call and Network Behavior        | If the number called is idle the call will ring<br>through and complete normally. If the called<br>number is busy the user will hear a special<br>announcement and the feature will monitor the<br>called number for up to 30 minutes. When both<br>lines are idle, the user hears a special ring. |
|                                           | During the monitoring process the user can<br>continue to originate and receive calls without<br>affecting the Call Return on Busy request. Call<br>Return on Busy requests can be canceled by<br>dialing the deactivation code.                                                                   |
| User Action Required to Deactivate or End | Lift the receiver<br>Listen for dial tone<br>Press *                                                                                                    |

# 5.2.15. Call FWD – Unconditional

| Service Description | All calls are immediately forwarded to the designated forwarding number. The SPA will not ring or provide call waiting when Call FWD |
|---------------------|----------------------------------------------------------------------------------------------------|
|---------------------|----------------------------------------------------------------------------------------------------|

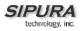

|                                           | <ul> <li>Unconditional is activated.</li> </ul>                                                                                                    |
|-------------------------------------------|----------------------------------------------------------------------------------------------------|
| User Action Required to Activate or Use   | Lift the receiver                                                                                                    |
|                                           | Listen for dial tone                                                                                                    |
|                                           | Press *                                                                                                    |
|                                           | Listen for dial tone and enter the telephone number you are forwarding your call to.                                                                                                    |
|                                           | Activation will be confirmed with three short<br>bursts of tone and your forwarding will be<br>activated.                                                                                                    |
|                                           | Alternatively, the user can activate this feature from a web browser interface.                                                                                                    |
| Expected Call and Network Behavior        | This feature allows a user the option to divert<br>(forward) all calls to their telephone number to<br>any number using the touchtone keypad of<br>their telephone or web browser interface. This<br>service is activated or deactivated from the<br>phone being forwarded or the web browser<br>interface. |
| User Action Required to Deactivate or End | Lift the receiver                                                                                                    |
|                                           | Listen for dial tone                                                                                                    |
|                                           | Press *                                                                                                    |
|                                           | You will hear a confirmation tone signaling your change has been accepted.                                                                                                    |
|                                           | Alternatively, the user can deactivate this feature from a web browser interface.                                                                                                    |

## 5.2.16. Call FWD - Busy

| Service Description                     | Calls are forwarded to the designated<br>forwarding number if the subscriber's line is<br>busy because of the following; Primary line<br>already in a call, primary and secondary line in<br>a call or conference.                                           |
|-----------------------------------------|----------------------------------------------------------------------------------------------------|
| User Action Required to Activate or Use | Lift the receiver<br>Listen for dial tone<br>Press *<br>Listen for dial tone and enter the telephone<br>number you are forwarding your call to.<br>Activation will be confirmed with three short<br>bursts of tone and your forwarding will be<br>activated. |

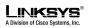

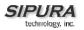

|                                           | Alternatively, the user can activate this feature from a web browser interface.                                                                                                    |
|-------------------------------------------|----------------------------------------------------------------------------------------------------|
| Expected Call and Network Behavior        | This feature allows a user the option to divert<br>(forward) calls to their telephone number to any<br>number when their phone is busy or in<br>conference by using the touchtone keypad of<br>their telephone or web browser interface. This<br>service is activated or deactivated from the<br>phone being forwarded or the web browser<br>interface. |
| User Action Required to Deactivate or End | Lift the receiver                                                                                                    |
|                                           | Listen for dial tone                                                                                                    |
|                                           | Press *                                                                                                    |
|                                           | You will hear a confirmation tone signaling your change has been accepted.                                                                                                    |
|                                           | Alternatively, the user can deactivate this feature from a web browser interface.                                                                                                    |

# 5.2.17. Call FWD - No Answer

| Service Description                     | Calls are forwarded to the designated forwarding number after a configurable time period elapses while the SPA is ringing and does not answer.                                                                                                    |
|-----------------------------------------|----------------------------------------------------------------------------------------------------|
| User Action Required to Activate or Use | Lift the receiver                                                                                                    |
|                                         | Press *                                                                                                    |
|                                         |                                                                                                    |
|                                         | Listen for dial tone and enter the telephone number you are forwarding your call to.                                                                                                    |
|                                         | Activation will be confirmed with three short<br>bursts of tone and your forwarding will be<br>activated.                                                                                                    |
|                                         | Alternatively, the user can activate this feature from a web browser interface.                                                                                                    |
|                                         | Note: The forward delay is entered from the web interface. Default is 20s                                                                                                    |
| Expected Call and Network Behavior      | This feature allows a user the option to divert<br>(forward) calls to their telephone number to any<br>other dialable number when their phone is not<br>answered by using the touchtone keypad of<br>their telephone or web browser interface. This<br>service is activated or deactivated from the<br>phone being forwarded or the web browser |

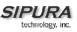

|                                           | interface.                                                                        |
|-------------------------------------------|-----------------------------------------------------------------------------------|
| User Action Required to Deactivate or End | Lift the receiver                                                                 |
|                                           | Listen for dial tone                                                              |
|                                           | Press *                                                                           |
|                                           | You will hear a confirmation tone signaling your change has been accepted.        |
|                                           | Alternatively, the user can deactivate this feature from a web browser interface. |

## 5.2.18. Anonymous Call Blocking

| Service Description                       | By setting the corresponding configuration<br>parameter on the SPA, the subscriber has the<br>option to block incoming calls that do not reveal<br>the caller's Caller ID. |
|-------------------------------------------|----------------------------------------------------------------------------------------------------|
| User Action Required to Activate or Use   | Pick up the receiver<br>Listen for dial tone<br>To Activate Press *                                                                                                    |
| Expected Call and Network Behavior        | When activated by the user, callers will hear (busy) tone.                                                                                                    |
| User Action Required to Deactivate or End | To De-activate Press *                                                                                                    |

## 5.2.19. Distinctive / Priority Ringing and Call Waiting Tone

| Service Description                     | The SPA supports a number of ringing and call<br>waiting tone patterns to be played when<br>incoming calls arrive. The choice of alerting<br>pattern to use is carried in the incoming SIP<br>INVITE message inserted by the SIP Proxy<br>Server (or other intermediate application server<br>in the Service Provider's domain). |
|-----------------------------------------|----------------------------------------------------------------------------------------------------|
| User Action Required to Activate or Use | Pick up the receiver<br>Listen for dial tone<br>Press *                                                                                                    |
| Expected Call and Network Behavior      | With this service, incoming calls from up to<br>telephone numbers can be automatically<br>identified by distinctive ringing. A distinctive<br>ringing pattern (i.e. short-long-short)<br>accompanies incoming calls from the<br>designated telephone numbers.                                                                    |

|                                           | If the user is engaged in conversation and a call from one of the designated numbers arrives, a distinctive call waiting tone (i.e. short-long-short) accompanies the incoming call. Calls from other telephone numbers ring normally. |
|-------------------------------------------|----------------------------------------------------------------------------------------------------|
| User Action Required to Deactivate or End |                                                                                                    |

| 5.2.20. | Speed Calling – Up to Eight (8) Numbers or IP Addresses |
|---------|---------------------------------------------------------|
|---------|---------------------------------------------------------|

| Service Description                       | The SPA supports user programming of up to 8 long distance, local, international or emergency numbers and/or IP addresses for fast and easy access. |
|-------------------------------------------|----------------------------------------------------------------------------------------------------|
| User Action Required to Activate or Use   | Pick up the receiver                                                                                                    |
|                                           | Listen for dial tone                                                                                                    |
|                                           | Press *                                                                                                    |
|                                           | Dial the single digit code under which the number is to be stored (2-9)                                                                             |
|                                           | Dial the complete number to be stored just as if you were going to dial it yourself                                                                 |
|                                           | Listen for Confirmation tone (two short beeps)                                                                                                    |
|                                           | Hang up or repeat the sequence                                                                                                    |
|                                           | Note: To enter IP addresses, a graphical user interface like a web browser must be used.                                                            |
| Expected Call and Network Behavior        | Pick up the receiver                                                                                                    |
|                                           | Listen for dial tone                                                                                                    |
|                                           | Press single digit code assigned to the stored number (2-9)                                                                                         |
|                                           | Press # to signal dialing complete                                                                                                    |
|                                           | The number is automatically dialed normally.                                                                                                    |
| User Action Required to Deactivate or End | None                                                                                                    |

# 6. Troubleshooting

- 6.1. Symptoms and Corrections
- 6.2. Error and Log Reporting

The SPA Error Status Code (ESC) is used to indicate the current operation status of the SPA unit. An error state can be a relatively long transient state or a steady state. The state is also represented by a special blinking pattern of the Status LED (next to the RJ-11 ports). The Error Status Code is a 4 digit number. The first digit indicates the error class: 1xxx represents normal operation states while 2xxx –

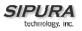

9xxx represent error states that must be fixed for the unit to function properly. The status code values can be read from the IVR option XXX or from the SPA web-page.

6.2.1. LED Blink Rate Definitions

ON – LED remains solid on

OFF - LED remains solid off

LONG (Long On) – 3.0s on, 1s off continuously

FAST – 0.125s on, 0.125s off continuously

SLOW - 0.5s on, 0.5s off continuously

VSLO (Very Slow) - 1.0s on, 1.0s off continuously

HB (Heart Beat) – 0.1s on, 0.1s off, 0.1s on, 1s off continuously

Note: The Link LED will blink on transmit and receive (TX/RX) of packets. The LED will display solid off if no link is available. The LED will display solid on if link is up but no TX/RX activity is present.

| Error<br>Status<br>Code | Status/Error Description                    | LED<br>Blink<br>Rate | Handset<br>Behavior |
|-------------------------|---------------------------------------------|----------------------|---------------------|
| 0000                    | System Initializing                         | SLOW                 | Silent              |
| 1000                    | Normal Operation – Both Lines on hook       | OFF                  | Normal              |
| 1001                    | Normal Operation – Either line off hook     | ON                   | Normal              |
| $1100^{3}$              | Downloading new firmware                    | SLOW                 | Silent              |
| 1101                    | Writing firmware to flash                   | FAST                 | Silent              |
| 2000                    | Looking for DHCP Server                     | SLOW                 | Silent              |
| 2001                    | SPA is using last known good IP (backup IP) | ERR1                 | Normal              |
| 2002                    | IP Address Confilict                        | ERR2                 | Silent              |
| 2999                    | No DHCP Server                              | SLOW                 | Silent              |
| 2999                    | Unknown DHCP Error                          | SLOW                 | Silent              |
| 5000                    | No Ethernet Link Detected Error             | ERR0                 | Silent              |

# 7. Feature Descriptions

The SPA is a full featured, fully programmable phone adapter that can be custom provisioned within a wide range of configuration parameters. The below feature descriptions are written as a high-level overview to provide a basic understanding of the feature breadth and capabilities of the SPA. To understand the specific implementation of the below features, including parameters, requirements and contingencies please refer the section SPA Feature Configuration Parameters, section 3.5.

- 7.1. Data Networking Features
- 7.1.1. MAC Address (IEEE 802.3)
- 7.1.2. IPv4 Internet Protocol Version 4 (RFC 791) upgradeable to v6 (RFC 1883)
- 7.1.3. ARP Address Resolution Protocol
- 7.1.4. DNS A Record (RFC 1706), SRV Record (RFC 2782)
- 7.1.5. DiffServ (RFC 2475) and ToS Type of Service (RFC 791/1349)
- 7.1.6. DHCP Client Dynamic Host Configuration Protocol (RFC 2131)

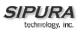

- 7.1.7. ICMP Internet Control Message Protocol (RFC792)
- 7.1.8. TCP Transmission Control Protocol (RFC793)
- 7.1.9. UDP User Datagram Protocol (RFC768)
- 7.1.10. RTP Real Time Protocol (RFC 1889) (RFC 1890)
- 7.1.11. RTCP Real Time Control Protocol (RFC 1889)
- 7.2. Voice Features
- 7.2.1. SIPv2 Session Initiation Protocol Version 2 (RFC 3261-3265)

### 7.2.1.1. SIP Proxy Redundancy – Static or Dynamic via DNS SRV

In typical commercial IP Telephony deployments, all calls are established through a SIP proxy server. An average SIP proxy server may handle tens of thousands subscribers. It is important that a backup server is available so that an active server can be temporarily switched out for maintenance. The SPA supports the use of backup SIP proxy servers so that service disruption should be next to nonexistent.

#### Static Redundancy:

A relatively simple way to support proxy redundancy is to configure a static list of SIP proxy servers to the SPA in its configuration profile where the list is arranged in some order of priority. The SPA will attempt to contact the highest priority proxy server whenever possible. When the currently selected proxy server is not responding, the SPA automatically retries the next proxy server in the list.

#### Dynamic Redundancy:

The dynamic nature of SIP message routing makes the use of a static list of proxy servers inadequate in some scenarios. In deployments where user agents are served by different domains, for instance, it would not be feasible to configure one static list of proxy servers per covered domain into an SPA. One solution to this situation is through the use DNS SRV records. The SPA can be instructed to contact a SIP proxy server in a domain named in SIP messages. The SPA shall consult the DNS server to get a list of hosts in the given domain that provides SIP services. If an entry exists, the DNS server will return a SRV record which contains a list of SIP proxy servers for the domain, with their host names, priority, listening ports, etc. The SPA shall try to contact the list of hosts in the order of their stated priority.

#### 7.2.1.2. Re-registration with Primary SIP Proxy Server

If the SPA is currently using a lower priority proxy server, it should periodically probe the higher priority proxy to see if it is back on line and attempt to switch back to the higher priority proxy whenever possible. It is very important that switching proxy server should not affect calls that are already in progress.

#### 7.2.1.3. SIP Support in Network Address Translation Networks – NAT

#### 7.2.2. Codec Name Assignment

Negotiation of the optimal voice codec is sometimes dependent on the SPA device's ability to "match" a codec name with the far-end device/gateway codec name. The SPA allows the network administrator to individually name the various codecs that are supported such that the correct codec successfully negotiates with the far end the equipment.

#### 7.2.3. Secure Calls

A user (if enabled by service provider or administrator) has the option to make an outbound call secure in the sense that the audio packets in both directions are encrypted.

#### 7.2.4. Voice Algorithms:

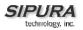

### 7.2.4.1. G.711 (A-law and mµ-law)

This very low complexity codec supports uncompressed 64 kbps digitized voice transmission at one through ten 5 ms voice frames per packet. This codec provides the highest voice quality and uses the most bandwidth of any of the available codecs.

### 7.2.4.2. G.726

This low complexity codec supports compressed 16, 24, 32 and 40 kbps digitized voice transmission at one through ten 10 ms voice frames per packet. This codec provides the high voice quality.

### 7.2.4.3. G.729A

The ITU G.729 voice coding algorithm is used to compress digitized speech. Sipura supports G.729. G.729A is a reduced complexity version of G.729. It requires about half the processing power to code G.729. The G.729 and G.729A bit streams are compatible and interoperable, but not identical.

### 7.2.4.4. G.723.1

The SPA supports the use of ITU G.723.1 audio codec at 6.4 kbps. Up to 2 channels of G.723.1 can be used simultaneously. For example, Line 1 and Line 2 can be using G.723.1 simultaneously, or Line 1 or Line 2 can initiate a 3-way conference with both call legs using G.723.1.

### 7.2.5. Codec Selection

The administrator can select which low-bit-rate codec to be used for each line. G711a and G711u are always enabled.

#### 7.2.6. Dynamic Payload

When no static payload value is assigned per RFC 1890, the SPA can support dynamic payloads for G.726.

### 7.2.7. Adjustable Audio Frames Per Packet

This feature allows the user to set the number of audio frames contained in one RTP packet. Packets can be adjusted to contain from 1 - 10 audio frames. Increasing the number of packets decreases the bandwidth utilized – but it also increases delay and may affect voice quality.

#### 7.2.8. Modem and Fax Pass-Through

Modem Pass-through Mode can only be triggered by predialing the <Modem Line Toggle Code>. FAX Pass-through Mode is triggered by CED/CNG tone or NSE events. Echo canceller is automatically disabled for Modem Pass-through Mode only. Echo canceller is automatically disabled only if <FAX Disable ECAN> (Line 1/2) is set to "yes" for that line (in that case FAX pass-through is the same as Modem pass-through). Call-waiting and silence suppression is automatically disabled for both FAX and Modem pass-through as before. In addition, out-of-band DTMF Tx is disabled during modem or fax pass-through.

### 7.2.9. DTMF: In-band & Out-of-Band (RFC 2833) (SIP INFO \*)

The SPA may relay DTMF digits as out-of-band events to preserve the fidelity of the digits. This can enhance the reliability of DTMF transmission required by many IVR applications such as dial-up banking and airline information.

#### 7.2.10. Call Progress Tone Generation

The SPA has configurable call progress tones. Parameters for each type of tone may include number of frequency components, frequency and amplitude of each component, and cadence information.

### 7.2.11. Call Progress Tone Pass Through

This feature allows the user to hear the call progress tones (such as ringing) that are generated from the far-end network.

### 7.2.12. Jitter Buffer – Dynamic (Adaptive)

The SPA can buffer incoming voice packets to minimize out-of-order packet arrival. This process is known as jitter buffering. The Jitter Buffer size will proactively adjust or adapt in size depending on changing network conditions.

The SPA has a Network Jitter Level control setting for each line of service. The jitter level decides how aggressively the SPA will try to shrink the jitter buffer over time to achieve a lower overall delay. If the jitter level is higher, it shrinks more gradually. If jitter level is lower, it shrinks more quickly.

#### 7.2.13. Full Duplex Audio

Full-duplex is the ability to communicate in two directions simultaneously so that more than one person can speak at a time. Half-duplex means that only one person can talk at a time – like a CB radio or walkie-talkie, which is unnatural in normal free-flowing two-way communications. The SPA supports full-duplex audio.

### 7.2.14. Echo Cancellation – Up to 8 ms Echo Tail

The SPA supports hybrid line echo cancellation. This feature uses the G.165 echo canceller to eliminate up to 8 ms of line echo. This feature does not provide acoustic echo cancellation on endpoint devices – that is, an end user's speakerphone.

### 7.2.15. Voice Activity Detection with Silence Suppression & Comfort Noise Generation

Voice Activity Detection (VAD) and Silence Suppression is a means of increasing the number of calls supported by the network by reducing the required bi-directional bandwidth for a single call. VAD uses a very sophisticated algorithm to distinguish between speech and non-speech signals. Based upon the current and past statistics, the VAD algorithm decides whether or not speech is present. If the VAD algorithm decides speech is not present, the silence suppression and comfort noise generation is activated. This is accomplished by removing and not transmitting the natural silence that occurs in normal 2-way connection – the IP bandwidth is used only when someone is speaking. During the silent periods of a telephone call additional bandwidth is available for other voice calls or data traffic since the silence packets are not being transmitted across the network. Comfort Noise Generation provides artificially generated background white noise (sounds), designed to reassure callers that their calls are still connected during silent periods. If Comfort Noise Generation is not used, the caller may think the call has been disconnected because of the "dead silence" periods created by the VAD and Silence Suppression feature.

#### 7.2.16. Attenuation / Gain Adjustment

#### 7.2.17. Signaling Hook Flash Event

The SPA can signal hook flash events to the remote party on a connected call. This feature can be used to provide advanced mid-call services with third-party-call-control. Depending on the features that the service provider will offer using third-party-call-control, the following three SPA features may be disabled to correctly signal a hook-flash event to the softswitch:

- 1. Call Waiting Serv
- 2. Three Way Call Serv
- 3. Three Way Conf Serv
- 7.2.18. Configurable Flash / Switch Hook Timer
- 7.2.19. Configurable Dial Plan with Interdigit Timers

The SPA has three configurable interdigit timers:

• Initial timeout (T) = handset off hook, no digit pressed yet.

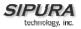

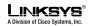

- Long timeout (L) = one or more digits pressed, more digits needed to reach a valid number (as per the dial plan).
- Short timeout (S) = current dialed number is valid, but more digits would also lead to a valid number.
- 7.2.20. Message Waiting Indicator Tones MWI

#### 7.2.21. Polarity Control

The SPA allows the polarity to be set when a call is connected and when a call is disconnected. This feature is required to support some pay phone system and answering machines.

#### 7.2.22. Calling Party Control – CPC

CPC signals to the called party equipment that the calling party has hung up during a connected call by removing the voltage between the tip and ring momentarily. This feature is useful for auto-answer equipment which then knows when to disengage.

#### 7.2.23. International Caller ID Delivery

In addition to support of the Bellcore (FSK) and Swedish/Danish (DTMF) methods of Caller ID (CID) delivery, release 2.0 adds a large subset of ETSI compliant methods to support international CID equipment. The figure below shows the CID/CIDCW architecture used in the SPA. Different flavors of CID delivery method can be obtained by mixing-and-matching some of the steps as shown.

It should be noted that the choice of CID method will affect the following features:

 On Hook Caller ID Associated with Ringing – This type of Caller ID is used for incoming calls when the attached phone is on hook (see Figure 1 (a) – (c). All SPA CID methods can be applied for this type of caller-id

• On Hook Caller ID Not Associated with Ringing – In the SPA-2000 this feature is used for send VMWI signal to the phone to turn the message waiting light on and off (see Figure 1 (d) and (e)). This is available only for FSK-based caller-id methods: "Bellcore", "ETSI FSK", and "ETSI FSK With PR"

• Off Hook Caller ID – This is used to delivery caller-id on incoming calls when the attached phone is off hook (see Figure 1 (f)). This can be call waiting caller ID (CIDCW) or to notify the user that the far end party identity has changed or updated (such as due to a call transfer). This is only available if the caller-id method is one of "Bellcore", "ETSI FSK", or "ETSI FSK With PR".

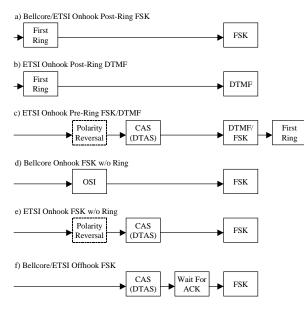

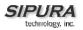

### SPA Caller ID Delivery Architecture

### 7.2.24. Streaming Audio Server – SAS

This feature allows one to attach an audio source to one of the SPA FXS ports and use it as a streaming audio source device. The corresponding Line (1 or 2) can be configured as a streaming audio server (SAS) such that when the Line is called, the SPA answers the call automatically and starts streaming audio to the calling party provided the FXS port is off-hook. If the FXS port is on-hook when the incoming call arrives, the SPA replies with a SIP 503 response code to indicate "Service Not Available." If an incoming call is auto-answered, but later the FXS port becomes on-hook, the SPA does not terminate the call but continues to stream silence packets to the caller. If an incoming call arrives when the SAS line has reached full capacity, the SPA replies with a SIP 486 response code to indicate "Busy Here".

The SAS line can be setup to refresh each streaming audio session periodically (via SIP re-INVITE) to detect if the connection to the caller is down. If the caller does not respond to the refresh message, the SAS line will terminate the call so that the streaming resource can be used for other callers.

### 7.2.25. Music On Hold – MOH

On a connected call, the SPA may place the remote party on call (the only way to do this on te SPA-2000 is to perform a hook-flash to initiate a 3-way call or to swap 2 calls during call-waiting). If the remote party indicates that they can still receive audio while the call is holding, the SPA-2000 can be setup to contact an auto-answering SAS as described in Section 4 and have it stream audio to the holding party. When used this way, the SAS is referred to as a MOH Server.

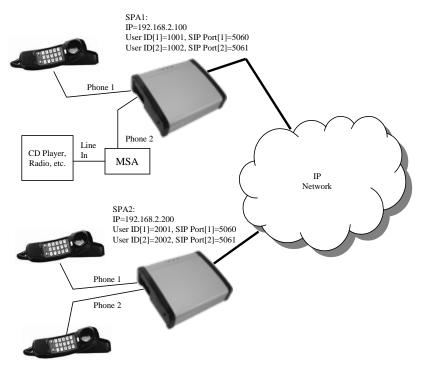

Example configuration for MOH application with a SPA line configured as a SAS SAS Configuration Examples:

The following configuration examples are based on the setup as depicted in Figure. Example 1: SAS Line not registered with the Proxy Server for the other subscribers

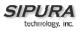

On SPA 1: SAS Enable[1] = no MOH Server [1] = 1002@192.168.2.100:5061 or 1002@127.0.0.1:5061 SAS Enable[2] = yes

On SPA 2: SAS Enable[1] = no MOH Server [1] = 1002@192.168.2.100:5061 SAS Enable[2] = no MOH Server [2] = 1002@192.168.2.100:5061

Example 2: SAS Line registered with the Proxy Server as the other subscribers On SPA 1: SAS Enable[1] = no MOH Server [1] = 1002 SAS Enable[2] = yes

On SPA 2:

SAS Enable[1] = no MOH Server [1] = 1002 SAS Enable[2] = no MOH Server [2] = 1002

- 7.3. Security Features
- 7.3.1. Multiple Administration Layers (Levels and Permissions)
- 7.3.2. HTTP Digest Encrypted Authentication via MD5 (RFC 1321)
- 7.3.3. HTTPS with Client Certificate
- 7.4. Administration and Maintenance Features
- 7.4.1. Web Browser Administration and Configuration via Integral Web Server
- 7.4.2. Telephone Key Pad Configuration with Interactive Voice Prompts
- 7.4.3. Automated Provisioning & Upgrade via TFTP, HTTP and HTTPS
- 7.4.4. Periodic Notification of Upgrade Availability via NOTIFY or HTTP
- 7.4.5. Non-Intrusive, In-Service Upgrades
- 7.4.6. Report Generation and Event Logging

The SPA reports a variety of status and error reports to assist service providers to diagnose problems and evaluate the performance of their services. The information can be queried by an authorized

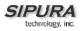

agent (using HTTP with digested authentication, for instance). The information may be organized as an XML page or HTML page.

### 7.4.7. Syslog and Debug Server Records

The SPA supports detailed logging of all activities for further debugging. The debug information may be sent to a configured Syslog server. Via the configuration parameters, the SPA allows some settings to select which type of activity/events should be logged – for instance, a debug level setting.

### 8. Acronyms

| A/D         | Analog To Digital Converter                                                |
|-------------|----------------------------------------------------------------------------|
| ANC         | Anonymous Čall                                                             |
| B2BUA       | Back to Back User Agent                                                    |
| Bool        | Boolean Values. Specified as "yes" and "no", or "1" and "0" in the profile |
| CA          | Certificate Authority                                                      |
| CAS         | CPE Alert Signal                                                           |
| CDR         | Call Detail Record                                                         |
| CID         | Caller ID                                                                  |
| CIDCW       | Call Waiting Caller ID                                                     |
| CNG         | Comfort Noise Generation                                                   |
| CPC         | Calling Party Control                                                      |
| CPE         | Customer Premises Equipment                                                |
| CWCID       | Call Waiting Caller ID                                                     |
| CWT         | Call Waiting Tone                                                          |
| D/A         | Digital to Analog Converter                                                |
| dB          | decibel                                                                    |
| dBm         | dB with respect to 1 milliwatt                                             |
| DHCP        | Dynamic Host Configuration Protocol                                        |
| DNS         | Domain Name Server                                                         |
| DRAM        | Dynamic Random Access Memory                                               |
| DSL         | Digital Subscriber Loop                                                    |
| DSP         | Digital Signal Processor                                                   |
| DTAS        | Data Terminal Alert Signal (same as CAS)                                   |
| DTMF        | Dual Tone Multiple Frequency                                               |
| ETSI        | European ???                                                               |
| FQDN        | Fully Qualified Domain Name                                                |
| FSK         | Frequency Shift Keying                                                     |
| FXS         | Foreign eXchange Station                                                   |
| GW          | Gateway                                                                    |
| ITU         | International Telecommunication Union                                      |
| HTML        | Hypertext Markup Language                                                  |
| HTTP        | Hypertext Transfer Protocol                                                |
| HTTPS       | HTTP over SSL                                                              |
| ICMP        | Internet Control Message Protocol                                          |
| IGMP        | Internet Group Management Protocol                                         |
| ILEC        | Incumbent Local Exchange Carrier                                           |
| IP          | Internet Protocol                                                          |
| ISP         | Internet Service Provider                                                  |
| ITSP<br>IVR | IP Telephony Service Provider<br>Interactive Voice Response                |
| LAN         | Local Area Network                                                         |
| LBR         | Low Bit Rate                                                               |
| LBRC        | Low Bit Rate Codec                                                         |
| MC          | Mini-Certificate                                                           |
| MGCP        | Mini-Certificate<br>Media Gateway Control Protocol                         |
| MOUL        | INIEUIA GALEWAY CUITITUT FICIOLUT                                          |

| MOH<br>MOS<br>ms<br>MSA<br>MWI<br>OSI<br>PCB<br>PR | Music On Hold<br>Mean Opinion Score (1-5, the higher the better)<br>Millisecond<br>Music Source Adaptor<br>Message Waiting Indication<br>Open Switching Interval<br>Printed Circuit Board<br>Polarity Reversal |
|----------------------------------------------------|----------------------------------------------------------------------------------------------------|
| PS<br>PSQM                                         | Provisioning Server<br>Perceptual Speech Quality Measurement (1-5, the lower the better)                                                                                                    |
| PSTN<br>NAT                                        | Public Switched Telephone Network<br>Network Address Translation                                                                                                    |
| OOB                                                | Out-of-band                                                                                                    |
| REQT                                               | (SIP) Request Message                                                                                                    |
| RESP                                               | (SIP) Response Message                                                                                                    |
| RSC                                                | (SIP) Response Status Code, such as 404, 302, 600                                                                                                    |
| RTP<br>RTT                                         | Real Time Protocol                                                                                                    |
| SAS                                                | Round Trip Time<br>Streaming Audio Server                                                                                                    |
| SDP                                                | Session Description Protocol                                                                                                    |
| SDRAM                                              | Synchronous DRAM                                                                                                    |
| sec                                                | seconds                                                                                                    |
| SIP                                                | Session Initiation Protocol                                                                                                    |
| SLIC                                               | Subscriber Line Interface Circuit                                                                                                    |
| SP                                                 | Service Provider                                                                                                    |
| SPA                                                | Sipura Phone Adaptor                                                                                                    |
| SSL                                                | Secure Socket Layer                                                                                                    |
| TFTP<br>TCP                                        | Trivial File Transfer Protocol<br>Transmission Control Protocol                                                                                                    |
| UA                                                 | User Agent                                                                                                    |
| uC                                                 | Micro-controller                                                                                                    |
| UDP                                                | User Datagram Protocol                                                                                                    |
| URL                                                | Uniform Resource Locator                                                                                                    |
| VM                                                 | Voice Mail                                                                                                    |
| VMWI                                               | Visual Message Waiting Indication/Indicator                                                                                                    |
| VQ                                                 | Voice Quality                                                                                                    |
| WAN                                                | Wide Area Network                                                                                                    |
| XML                                                | Extensible Markup Language                                                                                                    |

# 9. Glossary

ACD (Automatic Call Distribution): A switching system designed to allocate incoming calls to certain positions or agents in the order received and to hold calls not ready to be handled (often with a recorded announcement).

Area Code: A 3-digit code used in North America to identify a specific geographic telephone location. The first digit can be any number between 2 and 9. The second and third digits can be any number.

Billing Increment: The division by which the call is rounded. In the field it is common to see full-minute billing on the local invoice while 6-second rounding is the choice of most long-distance providers that bill their customers directly.

Blocked Calls: Caused by an insufficient network facility that does not have enough lines to allow calls to reach a given destination. May also pertain to a call from an originating number that is blocked by the receiving telephone number.

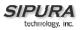

Bundled Service: Offering various services as a complete package.

Call Completion: The point at which a dialed number is answered.

Call Termination: The point at which a call is disconnected.

CDR (Call Detail Records): A software program attached to a VoIP/telephone system that records information about the telephone number's activity.

Carrier's Carrier: Companies that build fiber optic and microwave networks primarily selling to resellers and carriers. Their main focus is on the wholesale and not the retail market.

Casual Access: Casual Access is when customers choose not to use their primary carriers to process the long-distance call being made. The customer dials the carrier's 101XXXX number.

CO (Central Office): Switching center for the local exchange carrier.

Centrex: This service is offered by the LEC to the end user. The feature-rich Centrex line offers the same features and benefits as a PBX to a customer without the capital investment or maintenance charges. The LEC charges a monthly fee to the customer, who must agree to sign a term agreement.

Circuits: The communication path(s) that carry calls between two points on a network.

Customer Premise Equipment: The only part of the telecommunications system that the customer comes into direct contact with. Example of such pieces of equipment are: telephones, key systems, PBXs, voicemail systems and call accounting systems as well as wiring telephone jacks. The standard for this equipment is set by the FCC, and the equipment is supplied by an interconnect company.

Dedicated Access: Customers have direct access to the long-distance provider via a special circuit (T1 or private lines). The circuit is hardwired from the customer site to the POP and does not pass through the LEC switch. The dial tone is provided from the long-distance carrier.

Dedicated Access Line (DAL): Provided by the local exchange carrier. An access line from the customer's telephone equipment directly to the long-distance company's switch or POP.

Demarcation Point: This is where the LEC's ownership and responsibility (wiring, equipment) ends and the customer's responsibilities begin.

Direct Inward Dialing (DID): Allows an incoming call to bypass the attendant and ring directly to an extension. Available on most PBX systems and a feature of Centrex service.

Dual Tone Multifrequency (DTMF): Better known as the push button keypad. DTMF replaces dial pulses with electronically produced tones for network signaling.

Enhanced Service: Services that are provided in addition to basic long distance and accessed by way of a touchtone phone through a series of menus.

Exchange Code (NXX): The first three digits of a phone number.

Flat-rate Pricing: The customer is charged one rate (sometimes two rates, one for peak and one for off-peak) rather than a mileage-sensitive program rate.

IXC (Interexchange Carrier): A long-distance provider that maintains its own switching equipment.

IVR (Interactive Voice Response): Provides mechanism for information to be stored and retrieved using voice and a touchtone telephone.

Local Loop: The local telephone company provides the transmission facility from the customer to the telephone company's office, which is engineered to carry voice and/or data.

North American Numbering Plan (NANP): How we identify telephone numbers in North America. We can identify the telephone number based on their three separate components (NPA) (NXX) (XXXX).

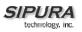

PIN (Personal Identification Code): A customer calling/billing code for prepaid and pay-as-you-go calling cards.

Private Branch Exchange: Advanced phone system commonly used by the medium to larger customer. It allows the customer to perform a variety of in-house routing (inside calling). The dial tone that is heard when the customer picks up the phone is an internal dial tone.

SS7 (System Signaling Number 7): Technology used by large carriers to increase the reliability and speed of transmission between switches.

Switch (Switching): Equipment that connects and routes calls and provides other interim functions such as least cost routing, IVR, and voicemail. It performs the "traffic cop" function of telecommunications via automated management decisions.

Touchtone (DTMF): The tone recognized by a push button (touchtone) telephone.

Unified Messaging: Platform that lets users send, receive, and manage all email, voice, and fax messages from any telephone, PC, or information device.

Voice Mail: A system that allows storage and retrieval of voice messages through voicemail boxes.

## 10. Index

<sup>&</sup>lt;sup>1</sup> "Carrier Grade Voice Over IP", 2nd Edition, Daniel Collins, McGraw-Hill, 2003